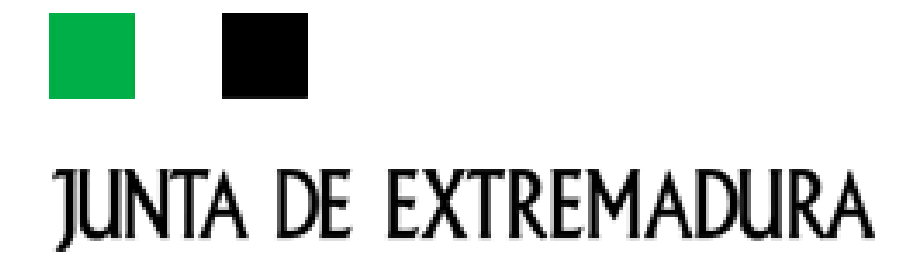

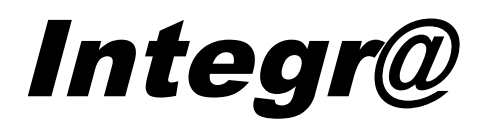

*Manual de integración y Catálogo de Servicios*

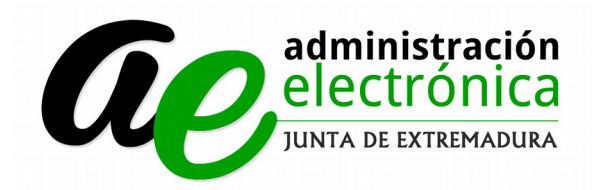

Dirección General de Tecnologías de la Información y Comunicación

Avda. Valhondo S/N Edificio III Mileno Módulo 2 - 3ª planta - Mérida

# JUNTA DE EXTREMADURA

# **Control de versiones**

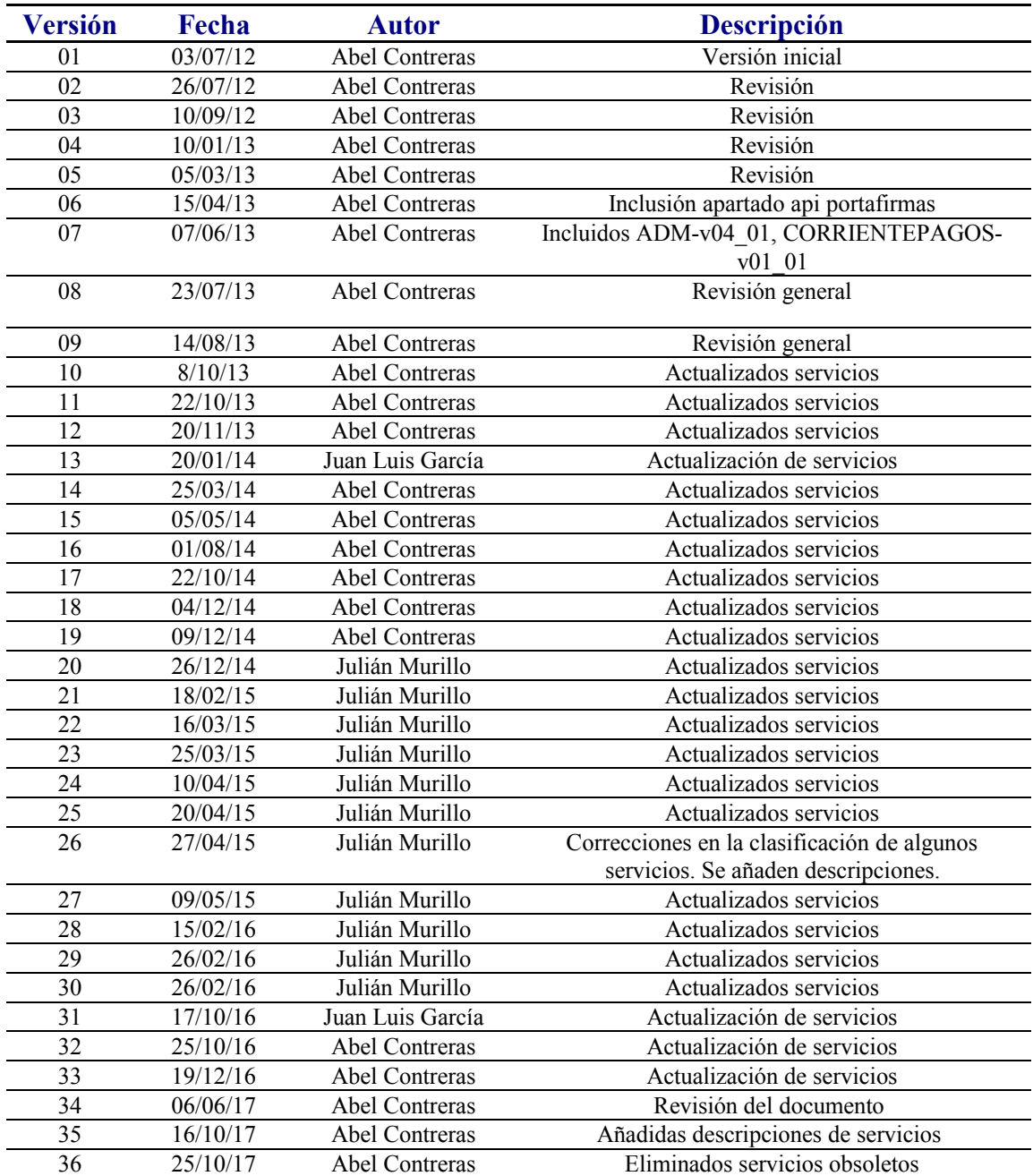

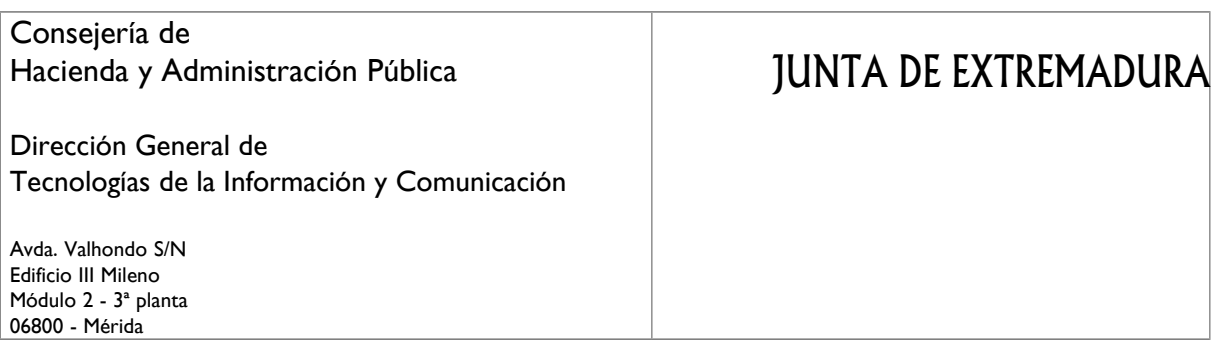

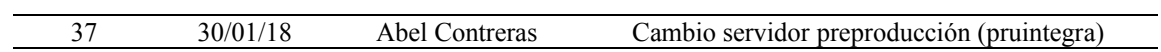

# **Índice**

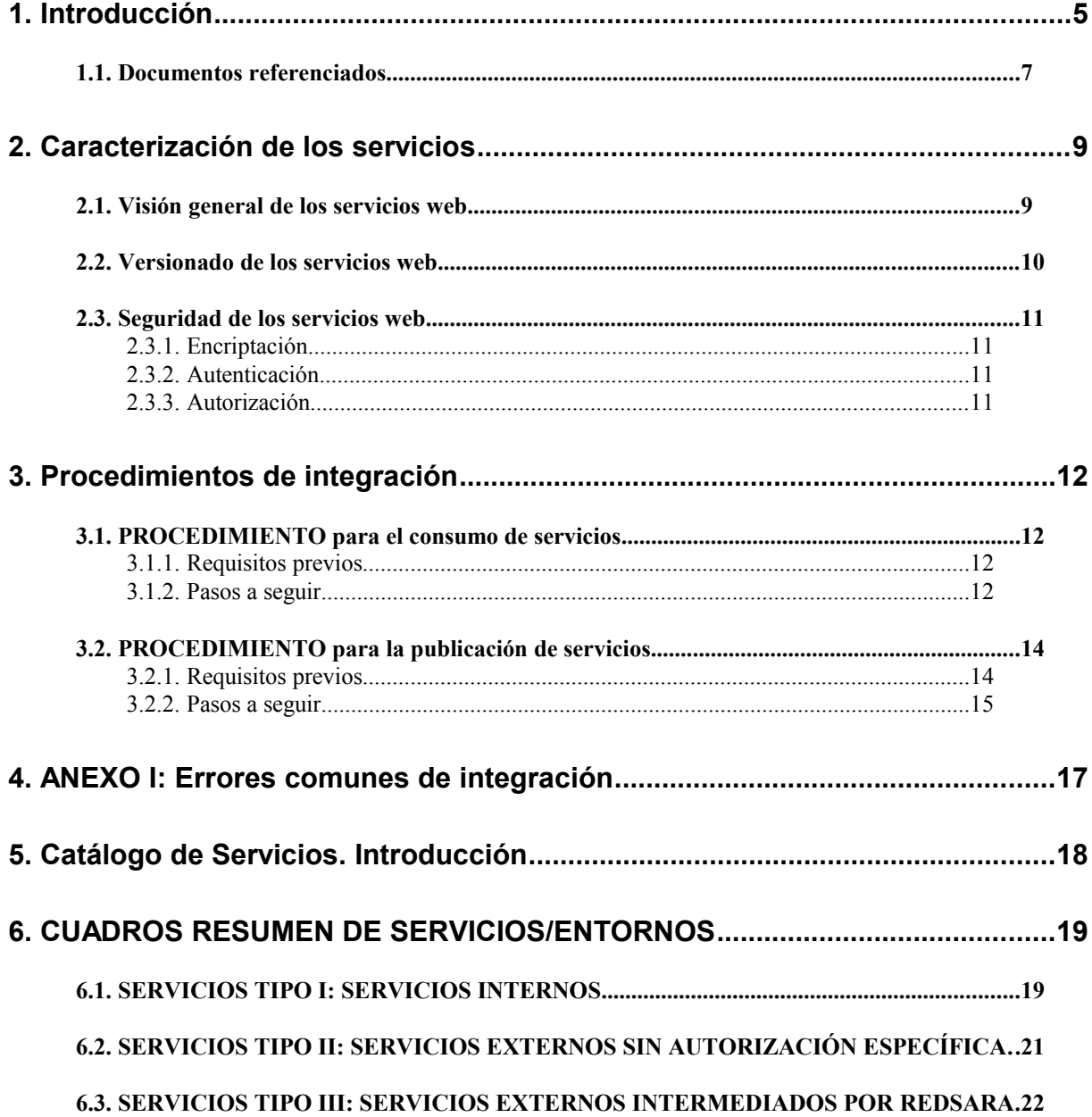

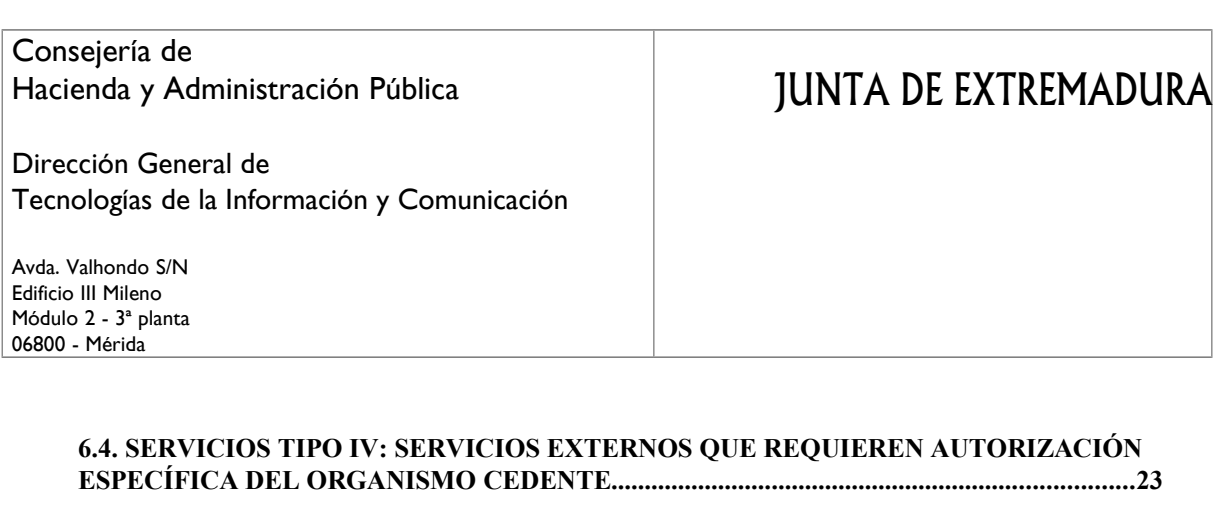

# **7. CATÁLOGO DE SERVICIOS TIPO I: SERVICIOS INTERNOS............................24**

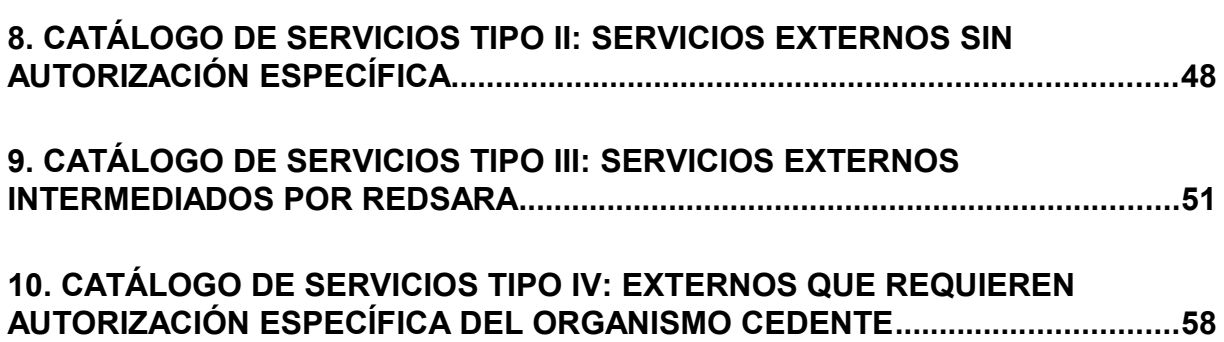

Dirección General de Tecnologías de la Información y Comunicación

Avda. Valhondo S/N Edificio III Mileno Módulo 2 - 3ª planta 06800 - Mérida

# **1. Introducción**

El presente documento pretende servir de guía a la hora de consumir los servicios publicados en el bus de integración corporativo, dentro del marco del proyecto Integr $(a)$ , así como llevar a cabo la publicación de nuevos servicios para que sean accesibles a través de dicha plataforma.

Así, asociados a estos dos procedimientos (consumo y publicación de WS) se pueden solicitar cinco acciones, a saber:

- **Alta de nuevo cliente**
- **Alta de permisos de acceso**
- **Alta de nuevo servicio**
- **Alta de nueva versión de servicio**
- **Paso a producción de un servicio**

Cada una de estas acciones serán solicitadas enviando el formulario oportuno (y documentos adjuntos cuando corresponda) a la dirección de correo del proyecto **provecto** egobex@gobex.es indicando en el asunto la acción a realizar.

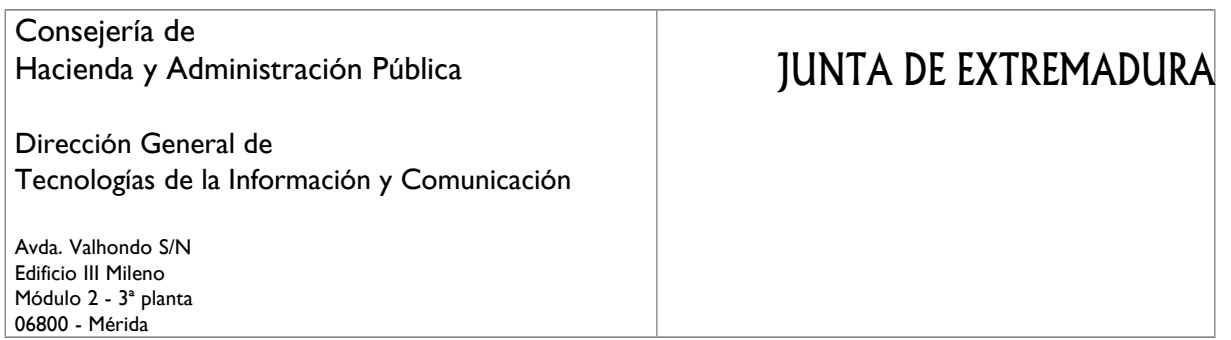

En la siguiente tabla se enumeran las cinco posibles acciones que se pueden solicitar respecto al bus del integración además de los formularios que obligatoriamente deben entregarse para tramitar dichos procedimientos:

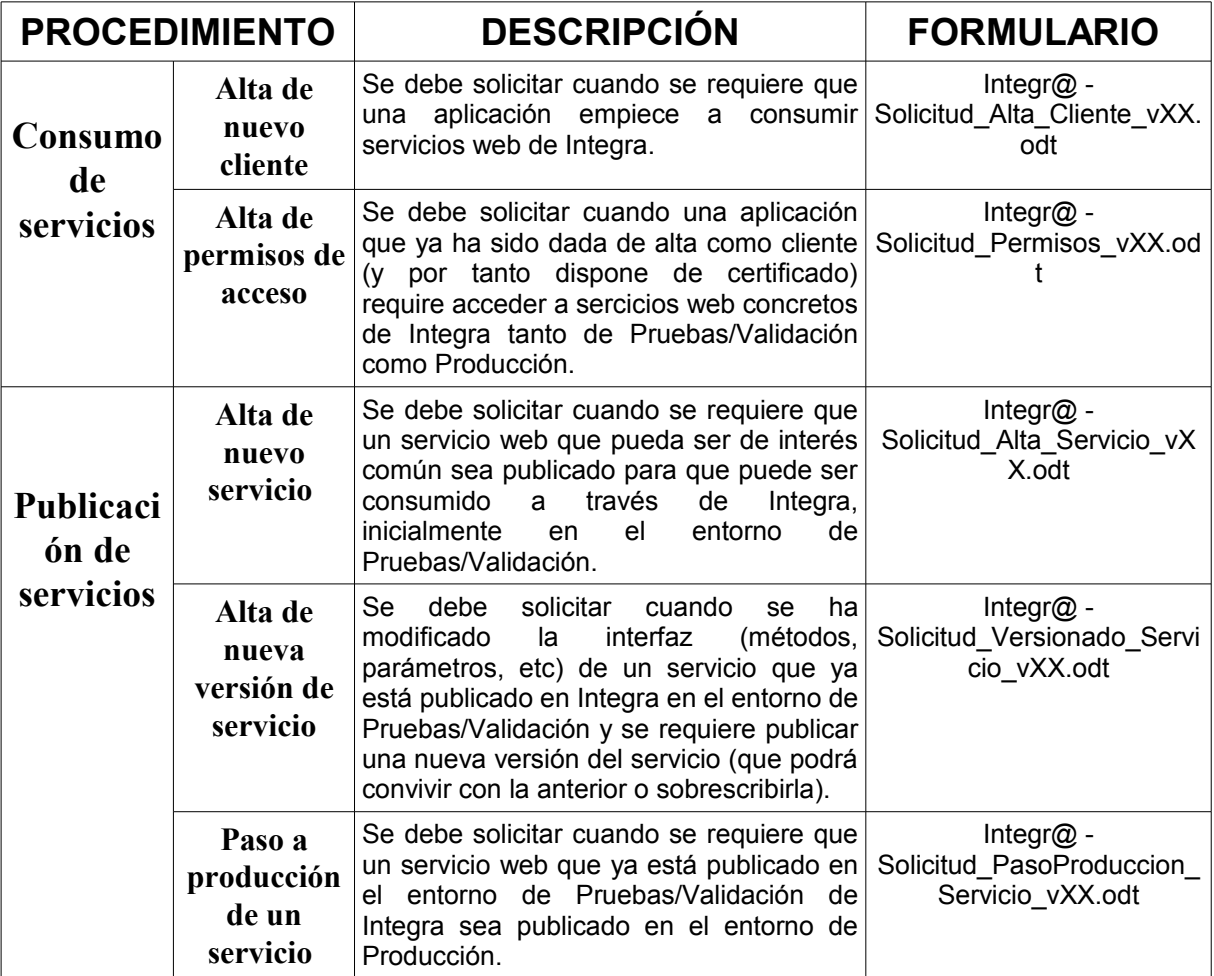

# JUNTA DE EXTREMADURA

Dirección General de Tecnologías de la Información y Comunicación

Avda. Valhondo S/N Edificio III Mileno Módulo 2 - 3ª planta 06800 - Mérida

### **1.1. Documentos referenciados**

En este apartado se enumeran los diferentes documentos/archivos referenciados en el presente documento:

- **Formulario de alta de clientes**
	- o *Nombre*: *Integr@ Solicitud\_Alta\_Cliente.odt*
	- o *Destinatario*: Responsables de los aplicativos que requieran consumir los servicios de Integr $(a)$ .
	- o *Descripción*: Formulario de solicitud que deben entregar por los responsables de los aplicativos que requieran acceder a los servicios de Integr@.

#### **Catálogo de servicios**

- o *Nombre*: *Integr@ Catálogo\_Servicios.pdf*
- o *Destinatario*: Guía dirigida a los responsables de los aplicativos que requieran consumir los servicios de Integr@.
- o *Descripción*: La guía enumera los servicios ofrecidos.
- **Kits de Integración**
	- o *Nombre*: *kit\_Integra\_NOMBRESERVICIO.rar*
	- o *Destinatario*: Responsables de los aplicativos que requieran consumir los servicios de Integr@.
	- o *Descripción*: Distribución que contiene la descripción funcional (entrada/salida/errores) y técnica (wsdl) de cada servicio.

### **Formulario de alta de servicios**

- o *Nombre*: *Integr@ Solicitud\_Alta\_Servicio.odt*
- o *Destinatario*: Responsables de los servicios que requieran su publicación en Integr@.
- o *Descripción*: Formulario de solicitud que deben entregar por los responsables de los servicios que requieran su publicación en Integr $(a)$ .
- **Formulario de alta de nueva versión de servicios**
	- o *Nombre*: *Integr@ Solicitud\_Alta\_Version\_Servicio.odt*
	- o *Destinatario*: Responsables de los servicios que requieran su publicación en Integr@.
	- o *Descripción*: Formulario de solicitud que deben entregar por los responsables de los servicios que requieran su publicación en Integr $@$ .

### **Plantilla de Kits de Integración de WS**

- o *Nombre*: *kit\_Integra\_SERVICIOEJEMPLO-v01\_01.rar*
- o *Destinatario*: Responsables de los servicios que requieran su publicación en Integr@.
- o *Descripción*: Plantilla para elaborar el kit de integración con la espeficicación del WS que deben entregar los responsables de los servicios que requieran su publicación en Integr@.

# JUNTA DE EXTREMADURA

Dirección General de Tecnologías de la Información y Comunicación

Avda. Valhondo S/N Edificio III Mileno Módulo 2 - 3ª planta 06800 - Mérida

- **Formulario de alta uso servicios redSARA**
	- o *Nombre*: *FormularioAltaServicioRedSARA.pdf*
	- o *Destinatario*: Responsables de los aplicativos que requieran consumir los servicios de Integr@ que traten datos de carácter personal.
	- o *Descripción*: Formulario de solicitud que deben entregar por los responsables de los aplicativos que requieran acceder a los servicios de Integr $\omega$  que traten datos de carácter personal.

#### **Formulario de alta de permisos de acceso a servicios**

- o *Nombre*: *Integr@ Solicitud\_Alta\_Permisos.odt*
- o *Destinatario*: Responsables de los servicios que requieran su publicación en Integr@.
- o *Descripción*: Formulario de solicitud que deben entregar por los responsables de los aplicativos que requieran acceder a los servicios de Integr@.

#### **Formulario de paso a producción de un servicios**

- o *Nombre*: *Integr@ Solicitud\_Alta\_Permisos.odt*
- o *Destinatario*: Responsables de los servicios que requieran su publicación en Integr@.
- o *Descripción*: Formulario de solicitud que deben entregar por los responsables de los servicios que requieran que éstos sean accesibles en el entorno de Producción.

Dirección General de Tecnologías de la Información y Comunicación

Avda. Valhondo S/N Edificio III Mileno Módulo 2 - 3ª planta 06800 - Mérida

# **2. Caracterización de los servicios**

El objetivo fundamental del proyecto Integr $\omega$  es el de proveer una capa de abstracción que ofrezca una serie de servicios web estandarizados, descritos mediante ficheros WSDL, disponibles para cualquier aplicativo cliente con independencia de la tecnología en la que se implemente y accesibles mediante un único método de autenticación con certificados.

## **2.1. Visión general de los servicios web**

Actualmente los servicios web se usan para la integración de aplicaciones y sistemas dispares, gracias a su interoperabilidad, ya que usan XML para describir sus interfaces y codificar los mensajes usados en la comunicación.

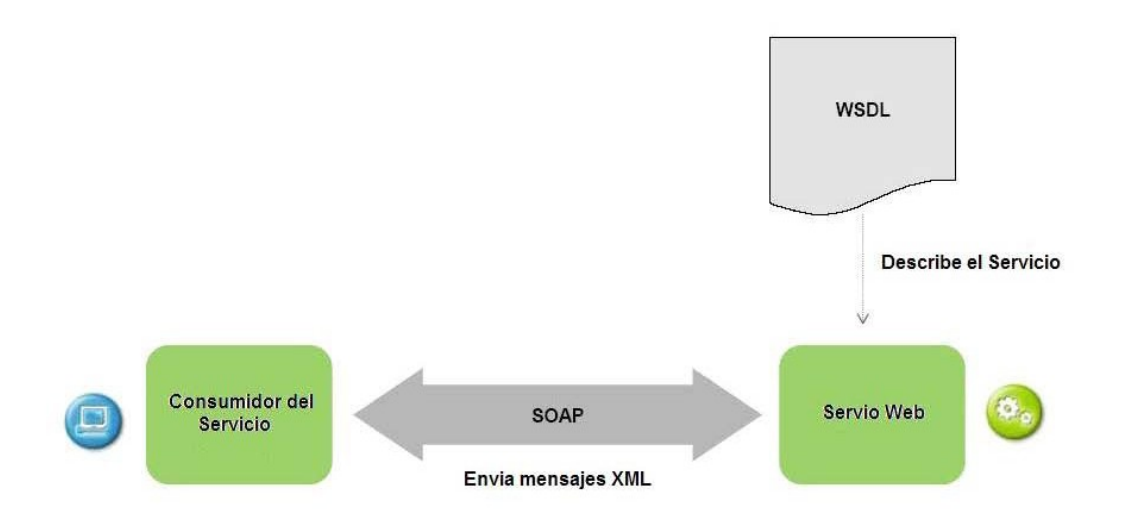

La WS-I (Web service Interoperability Organization) es una organización que promueve la interoperatividad de los web services entre plataformas, sistemas operativos y lenguajes de programación. Para lograr comunicar el cliente y el proveedor de servicios, se utiliza el protocolo SOAP (Simple Object Access Protocol) que se trata de un protocolo de mensajería basado en XML para acceso e interconexión de web services.

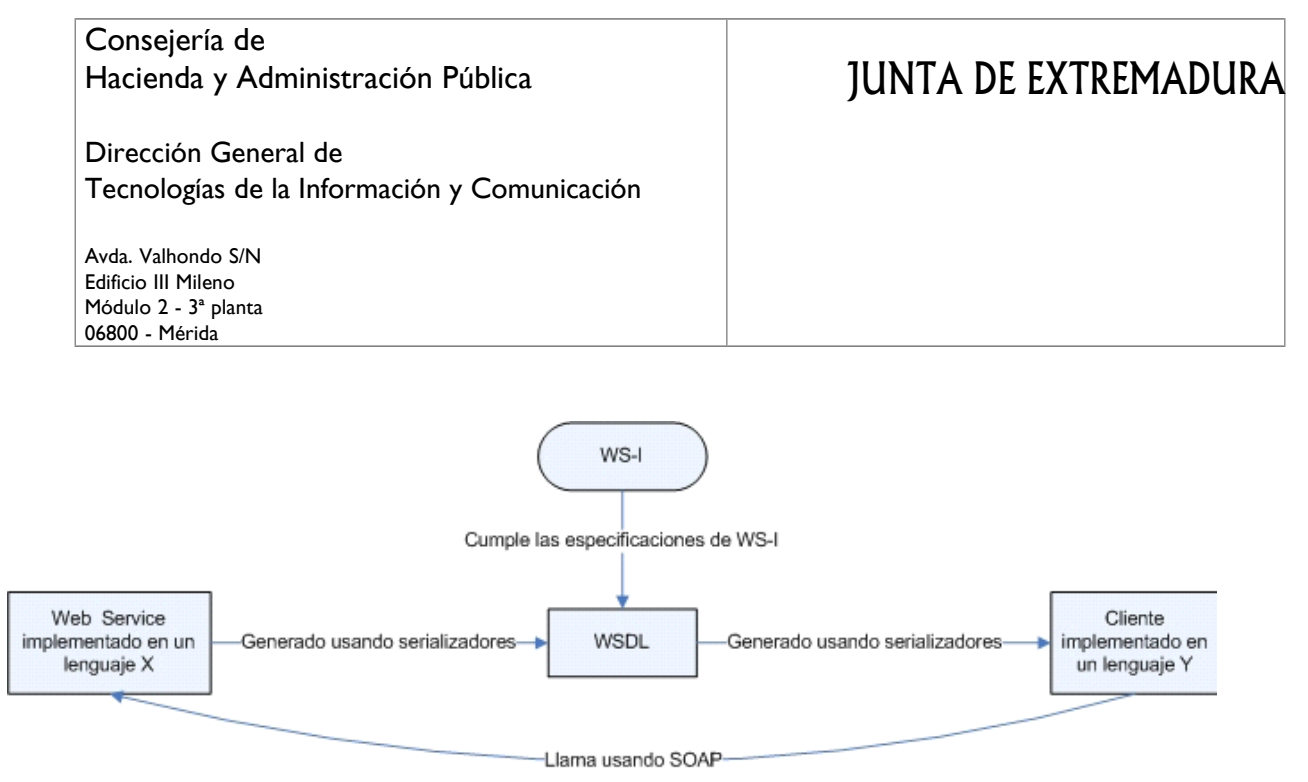

Para que un web service responde correctamente ante una petición es necesario que el cliente conozca la descripción del servicio (WSDL) y sea capar de generar una petición SOAP válida, para lo cual se suelen emplear las API's de desarrollo proporcionadas por las distintas tecnologías.

### **2.2. Versionado de los servicios web**

Respecto al versionado de los servicios web, se usan cuatro dígitos con el formato: vXX\_YY con las siguiente consideraciones:

- Tanto XX como YY comienzan con la secuencia con 01
- XX indicará la versión de la interfaz. Así, evolucionar de una versión v01\_01 a una v02\_01 indicará que cambia la interfaz del servicio (métodos, parámetros, etc).
- YY indicará la versión de la implementación: Así, evolucionar de una versión v01\_04 a v01\_05 indicará que se ha realizado un cambio interno, pero la interfaz se mantiene.
- Como norma general, existirá una única versión de cada servicio ofrecido. En cualquier caso, solo convivirán **de forma paralela un máximo de dos versiones** de un mismo servicio.
- Cuando se publique una versión nueva de un servicio existente se indicará un **plazo de tiempo para que los aplicativos-cliente se adapten a la nueva versión** y tras dicho periodo se procederá a eliminar la versión más antigua.

JUNTA DE EXTREMADURA

Dirección General de Tecnologías de la Información y Comunicación

### **2.3. Seguridad de los servicios web**

El proyecto Integr $\omega$  utiliza como modelo de seguridad en las comunicaciones una arquitectura que proporciona seguridad desde tres puntos de vista distintos:

### **2.3.1. Encriptación**

Como regla general, con el objetivo de preservar la confidencialidad de la información intercambiada, todos los servicios web publicados en el bus de integración corporativo deben ser invocados mediante conexiones seguras usando el protocolo HTTPS.

### **2.3.2. Autenticación**

El modo de autenticación de los distintos clientes que hagan uso de los servicios publicados en el bus de integración corporativo está basado en el estándar OASIS denominado "X509 TOKEN PROFILE" (WS-Security) de tal forma que, además de verificar la autenticidad, se garantiza la integridad de las peticiones realizadas mediante la firma del mensaje SOAP enviado.

Para firmar las peticiones se proporciona un certificado de cliente. Éstos son generados específicamente para cada aplicativo cliente ya que en el mismo se incluye un identificador único de dicho aplicativo. Además, dicho certificado es válido únicamente para el acceso a los servicios de un entorno (Pruebas, Validación o Producción). Así ese mismo certificado se empleará, por ejemplo, para autenticarse contra cualquiera de los servicios web publicados en el bus de Pruebas, pero para acceder a esos mismos servicios a través del bus del entorno de Validación se deberá usar otro certificado distinto. Por este motivo, todos los parametros de configuración relacionados con el certificado usado para auntenicarse contra el bus se debe externalizar (por ejemplo en un fichero de propiedades o un xml) y documentar en el documento de depliegue de la aplicación que hace uso del servicio web.

Por tanto, para que una petición al bus sea correcta es imprescindible que el elemento Body del mensaje SOAP enviado haya sido firmado con el certificado de cliente usando el formato XaDES Enveloped.

NOTA: La especificación del estándar está disponible en: [http://docs.oasis](http://docs.oasis-open.org/wss/v1.1/wss-v1.1-spec-os-x509TokenProfile.pdf)[open.org/wss/v1.1/wss-v1.1-spec-os-x509TokenProfile.pdf](http://docs.oasis-open.org/wss/v1.1/wss-v1.1-spec-os-x509TokenProfile.pdf)

#### **2.3.3. Autorización**

Los aplicativos cliente que se integren con el bus de integración corporativo necesitan estar previamente autorizados para invocar a los distintos servicios web publicados. Dicha autorización se realiza a nivel se servicio, por lo que aunque un aplicativo cliente ya esté usando servicios del bus, para comenzar a usar un nuevo servicio se deberá solicitar la autorización oportuna.

Dirección General de Tecnologías de la Información y Comunicación

Avda. Valhondo S/N Edificio III Mileno Módulo 2 - 3ª planta 06800 - Mérida

# **3. Procedimientos de integración**

La integración con la plataforma de servicios web de Integr $\omega$  puede realizarse de dos modos distintos, en función del objetivo perseguido: **consumir** servicios existentes o **publicar** nuevos servicios. A continuación se describe el procedimiento a seguir en cada caso así como los requisitos previos que se deben satisfacer.

### **3.1. PROCEDIMIENTO para el consumo de servicios**

### **3.1.1. Requisitos previos**

Antes de comenzar con el proceso de integración se debe haber verificado que el servicio a consumir se adapta a las necesidades funcionales requeridas así como verificar que las tecnologías empleadas en el aplicativo cliente son compatibles con los estándares en los que se basan los servicios web de Integr@.

### **3.1.2. Pasos a seguir**

Cuando un aplicativo cliente requiere del uso de alguno de los servicios publicados en el bus de integración corporativo debe ejecutar los siguientes pasos:

1. Enviar el formulario de **solicitud de alta de cliente** a la dirección de correo del proyecto Integr@: proyecto egobex@gobex.es. Una vez recibida la solicitud se procederá a la generación de los certificados (uno para cada entorno: Pruebas, Validación y Producción) que deberá usar la aplicación cliente para firmar las peticiones que envía al bus de Integr $(a)$ .

El certificado para el acceso al entorno de Pruebas se enviará por correo al responsable del aplicactivo cliente, mientras que los certificados para el acceso a los entornos de Validación y Producción quedarán bajo custodia de la sección de Sistemas.

*NOTA*: En el caso de que la aplicación cliente ya disponga de certificado este paso no será necesario.

- 2. Recibir (en la dirección de correo facilitada en el formulario de alta de cliente) el **certificado de cliente** para el acceso a Integr@ en el entorno de Pruebas.
- 3. Descargar el **kit de integración** de los servicios requeridos.
- 4. Enviar el formulario de **solicitud de alta de permisos** de acceso a los servicios requeridos de Integr@.
- 5. En caso de que el servicio a consumir esté catalogado como tipo III o tipo IV:

### Consejería de Hacienda y Administración Pública Dirección General de Tecnologías de la Información y Comunicación Avda. Valhondo S/N Edificio III Mileno Módulo 2 - 3ª planta 06800 - Mérida JUNTA DE EXTREMADURA

- Servicios tipo III (intermediados por RedSARA): Se deberá enviar el formulario de solicitud de consumo de servicios de la Red Sara ubicado en el repositorio documental de Alfreso:
	- 1. Acceder con navegador a: alfresco.gobex.pri/alfresco
	- 2. Autenticarse con Usuario y Contraseña del Correo Corporativo
	- 3. Ir a: Espacio de Empresa  $\rightarrow$  Formulario Cliente Ligero Carpeta: Formularios\_INTERNOS\_GOBEX Formulario: **FormularioAltaProcedimientosClienteLigero.pdf**

NOTA: Para cualquier duda respecto a dicho formulario contactar con:  *interoperabilidad@gobex.es*

- Servicios tipo IV (directos a organismos externos): Se deberá enviar el formulario especificado en el kit de integración del servicio concreto.
- 6. Obtener el **certificado para la conexión HTTPS** con el servidor de Pruebas de Integr@ (por ejemplo, accediendo desde un navegador a la url del endpoint del servicio).
- 7. **Implementar** la llamada a partir del wsdl del servicio teniendo en cuenta que la configuración de urls y los distintos certificados a usar (certificado de cliente y certificado para la conexión https) quede parametrizada en ficheros de configuración.  *NOTA***:** Dicha parametrización es **imprescindible** para que el aplicativo pueda ser desplegado correctamente en distintos entornos (Validación y Producción).
- 8. Realizar las pruebas necesarias para **verificar la correcta integración**. Si surgen problemas durante la integración se recomienda consultar el anexo I (Errores comunes) del presente documento.
- 9. Una vez verificada la correcta integración con los servicios deplegados en el entorno de Pruebas será posible solicitar el despliegue del aplicacivo cliente en los entornos "superiores" de validación y producción. Para ello será imprescindible que se indique en el **documento de despliegue cómo modificar la configuración** (url y certificados) para acceder a los servicios de Integr@.

Dirección General de Tecnologías de la Información y Comunicación

Avda. Valhondo S/N Edificio III Mileno Módulo 2 - 3ª planta 06800 - Mérida

## **3.2. PROCEDIMIENTO para la publicación de servicios**

#### **3.2.1. Requisitos previos**

Como se ha mencionado en apartados anteriores, el objetivo fundamental del proyecto Integr@ es el de proveer una capa de abstracción que ofrezca una serie de servicios web estandarizados, descritos mediante ficheros WSDL, disponibles para cualquier aplicativo cliente con independencia de la tecnología en la que se implemente y accesibles mediante un único método de autenticación con certificados basado en el estándar WS-Security. Para conseguir dicho objetivo, es requisito indispensable que los servicios a publicar ofrezcan una descripción de su interfaz mediante un fichero estándar WSDL (que no haya *imports* de otros ficheros), a partir del cual pueda ser construida una llamada al servicio. Además, puesto que la seguridad queda centralizada en Integr $\omega$ , los servicios a publicar deberán obviar cualquier método de autenticación.

En el caso de que el servicio a publicar no satisfaga los dos requerimientos anteriores, será obligatorio desarrollar un servicio intermedio que, cumpliendo los requisitos de proporcionar un wsdl y carecer de autenticación, construya y realice la llamada al servicio original con las particularidades que éste pudiera tener (Por ejemplo: no respetar el estándar SOAP, requerir una autenticación específica, etc). Consecuentemente, en el caso de que se necesite desarrollar dicho servicio intermedio, será éste el que se publique en el bus y sobre el que habrá que proporcionar la información solicitada en el formulario.

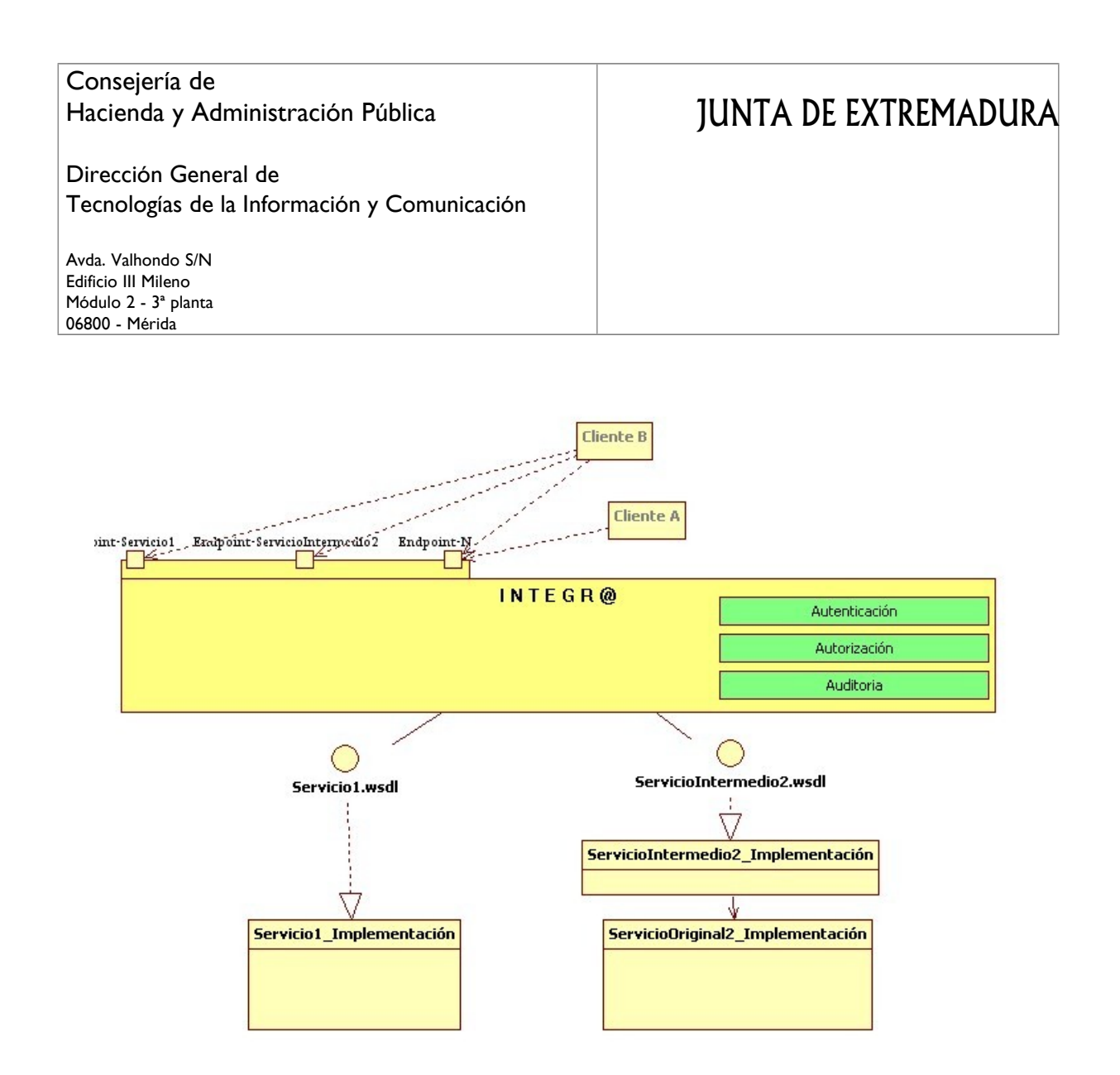

 **NOTA**: Además de lo anterior, para la publicación de un endpoint para el acceso a dicho servicio a través del bus de integración será requisito **imprescindible que el servicio se encuentre desplegado en algún entorno de Validación/Pruebas y que se haya verificado el correcto funcionamiento** del servicio mediante clientes que apunten directamente al servicio (sin pasar por el bus)

### **3.2.2. Pasos a seguir**

Cuando un aplicativo requiere la publicación de algún servicio en el bus de integración corporativo debe ejecutar los siguientes pasos:

1. Enviar el formulario (imprescindible incluir la url de acceso al servicio web) de **solicitud de alta de servicio** junto al **kit de integración**.

### Consejería de Hacienda y Administración Pública Dirección General de Tecnologías de la Información y Comunicación Avda. Valhondo S/N Edificio III Mileno Módulo 2 - 3ª planta 06800 - Mérida JUNTA DE EXTREMADURA

Es decir, proporcionar el formulario, el **wsdl** del servicio, su **documento de especificación** funcional y los **datos de pruebas** mínimos para probar alguno de los métodos del servicio a publicar.

2. Una vez que el servicio sea publicado podrá hacerse uso del mismo siguiendo las instrucciones indicadas en el presente documento (apartado 3.1) respecto al consumo de servicios de Integr $(a)$ .

 **NOTA**: Cualquier cambio es la especificación del servicio web deberá comunicarse mediante el formulario de **solicitud de alta de una nueva versión** de un servicio existente adjuntando la nueva especificación (wsdl, documentación y datos de prueba).

 **NOTA**: Cuando se requiera que el servicio sea accesible en el entorno de producción se deberá comunicar mediante el formulario de **solicitud de paso a producción de un servicio.**

JUNTA DE EXTREMADURA

Dirección General de Tecnologías de la Información y Comunicación

# **4. ANEXO I: Errores comunes de integración**

A continuación se enumeran algunos de los errores más frecuentes que suelen aparecer durante la implementación de la integración con alguno de los servicios web ofrecidos a través del bus Integr@.

### • **Url incorrecta**

Cuando al invocar al servicio se obtiene una repuesta del tipo HTTP response '503: Service Unavailable' suelen ser debido a que falta la última barra en la url del endpoint del ws. Por ejemplo: [https://pruintegra.eco.pri/SOAP/TSA/v01\\_01](https://pruintegra.eco.pri/SOAP/TSA/v01_01/)**[/](https://pruintegra.eco.pri/SOAP/TSA/v01_01/)**

En cualquier caso, es recomendable verificar que la url usada es válida y se tiene acceso al endpoint. Para ello bastaría con acceder mediante cualquier navegador web a la url del endpoint y comprobar que obtenemos una respuesta del tipo "<soap:Envelope xmlns:soap="http://schema....". En el caso de obtener otra respuesta se debe contactar con los administradores de Integr@ para verificar que la url usada es correcta.

#### • **Falta de firma**

Cuando al invocar al servicio se obtiene una repuesta del tipo "<faultcode>soap:client</faultcode>..." es debido a que no se ha firmado la petición SOAP que se está enviando.

### • **Falta de autorización**

Cuando al invocar al servicio se obtiene una repuesta del tipo "El cliente SOAP no está autorizado" es debido a que no se han dado de alta los permisos para acceder desde la aplicación cliente al servicio invocado por lo que se debe solicitar dicha autorización a los administradores de Integr $(a)$ .

JUNTA DE EXTREMADURA

Dirección General de Tecnologías de la Información y Comunicación

# **5. Catálogo de Servicios. Introducción**

El presente apartado pretende servir de guía a la hora de conocer y utilizar los distintos servicios publicados en el bus de integración corporativo, dentro del marco del proyecto Integr $@$ .

El objetivo fundamental del proyecto Integr $(a)$  es el de proveer una capa de abstracción que ofrezca una serie de servicios web estandarizados, descritos mediante ficheros WSDL, disponibles para cualquier aplicativo cliente con independencia de la tecnología en la que se implemente y accesibles mediante un único método de autenticación con certificados de cliente.

Por cada servicio se indica su identificador y una breve descripción de su funcionalidad así como las urls de los distintos entornos.

Para obtener una información más detallada de alguno de los servicios se deberá consultar la documentación contenida en el kit de integración del servicio requerido, en el cual se proporciona una descripción funcional (entrada/salida/errores) y técnica (wsdl).

Respecto al versionado de los servicios web, se usan cuatro dígitos con el formato: vXX\_YY con las siguiente consideraciones:

- Tanto XX como YY comienzan con la secuencia con 01
- XX indicará la versión de la interfaz. Así, evolucionar de una versión v01\_01 a una v02\_01 indicará que cambia la interfaz del servicio (métodos, parámetros, etc).
- YY indicará la versión de la implementación: Así, evolucionar de una versión v01\_04 a v01\_05 indicará que se ha realizado un cambio interno, pero la interfaz se mantiene.

Dirección General de Tecnologías de la Información y Comunicación

Avda. Valhondo S/N Edificio III Mileno Módulo 2 - 3ª planta 06800 - Mérida

# **6. CUADROS RESUMEN DE SERVICIOS/ENTORNOS**

## **6.1. SERVICIOS TIPO I: SERVICIOS INTERNOS**

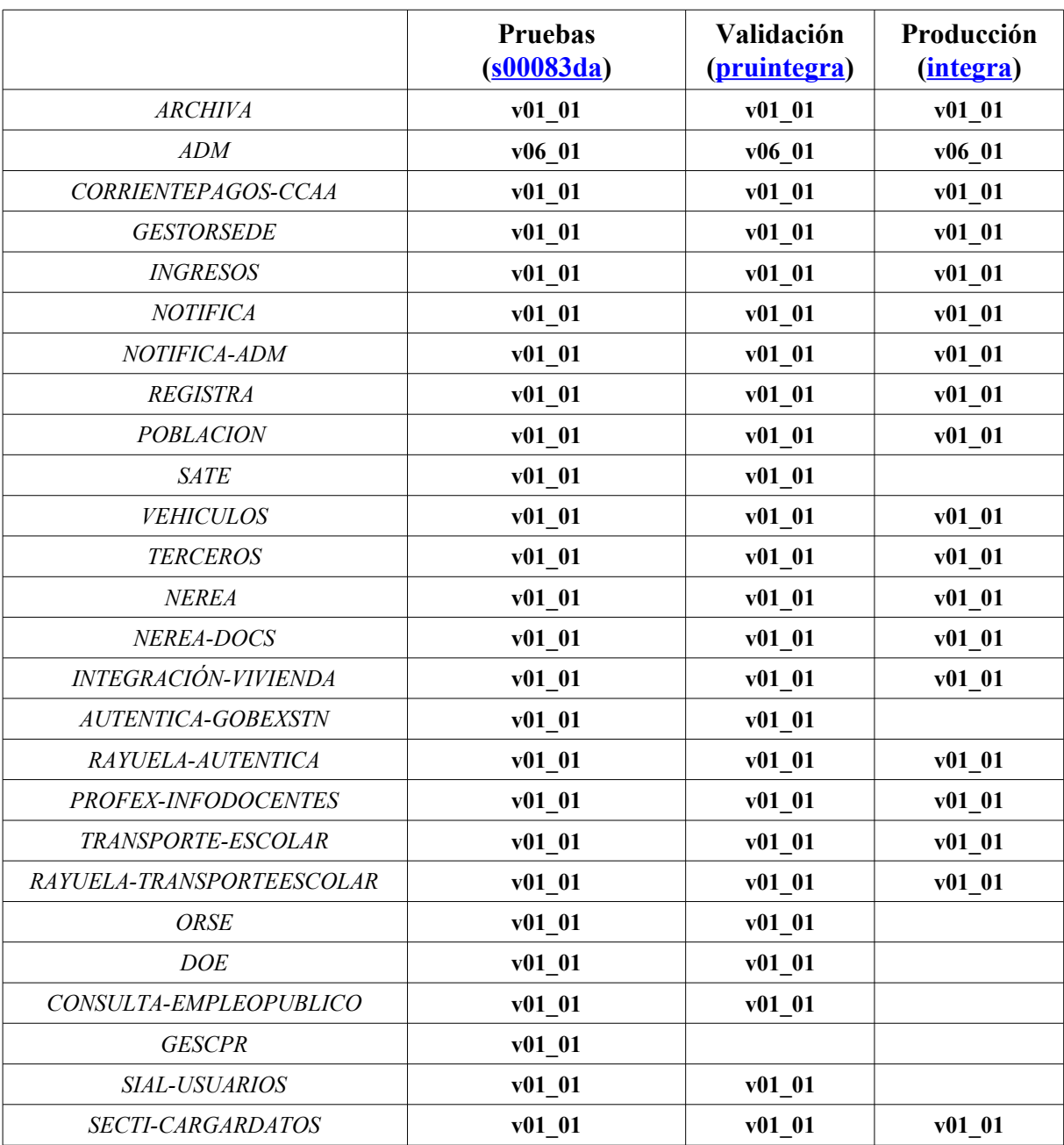

Dirección General de Tecnologías de la Información y Comunicación

# JUNTA DE EXTREMADURA

Avda. Valhondo S/N Edificio III Mileno Módulo 2 - 3ª planta 06800 - Mérida

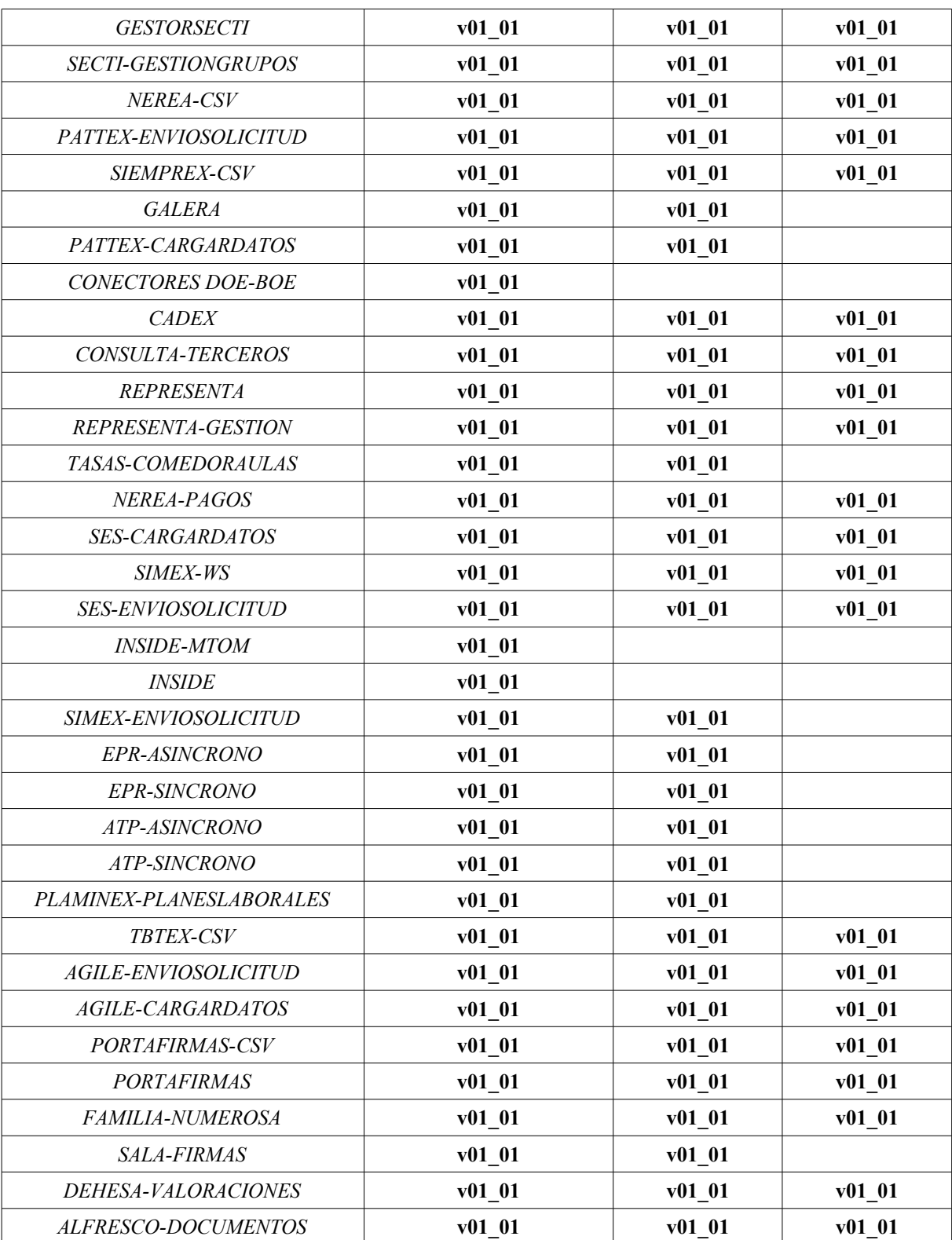

*Manual integración y catálogo de servicios de sistema Integr@* 20

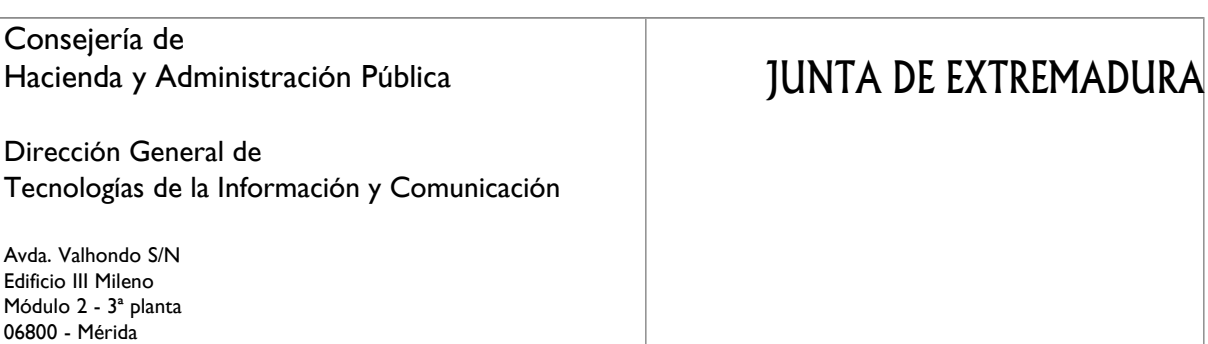

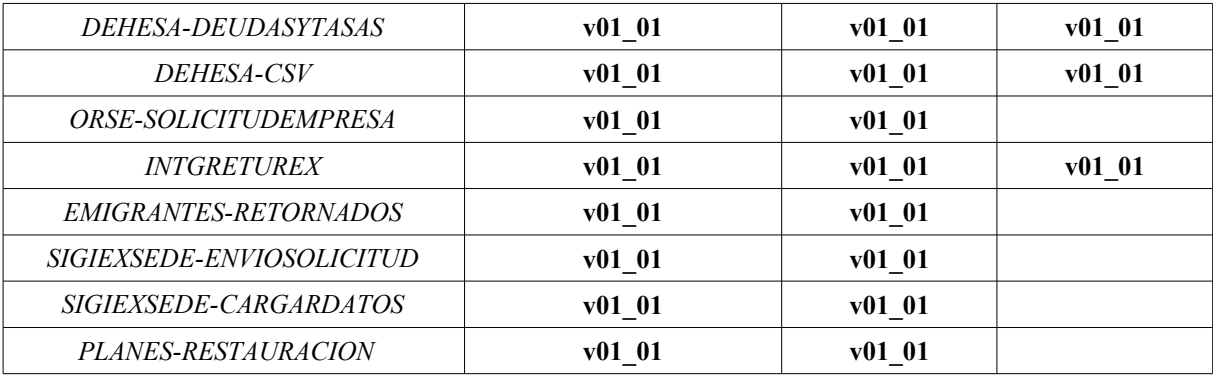

## **6.2. SERVICIOS TIPO II: SERVICIOS EXTERNOS SIN AUTORIZACIÓN ESPECÍFICA**

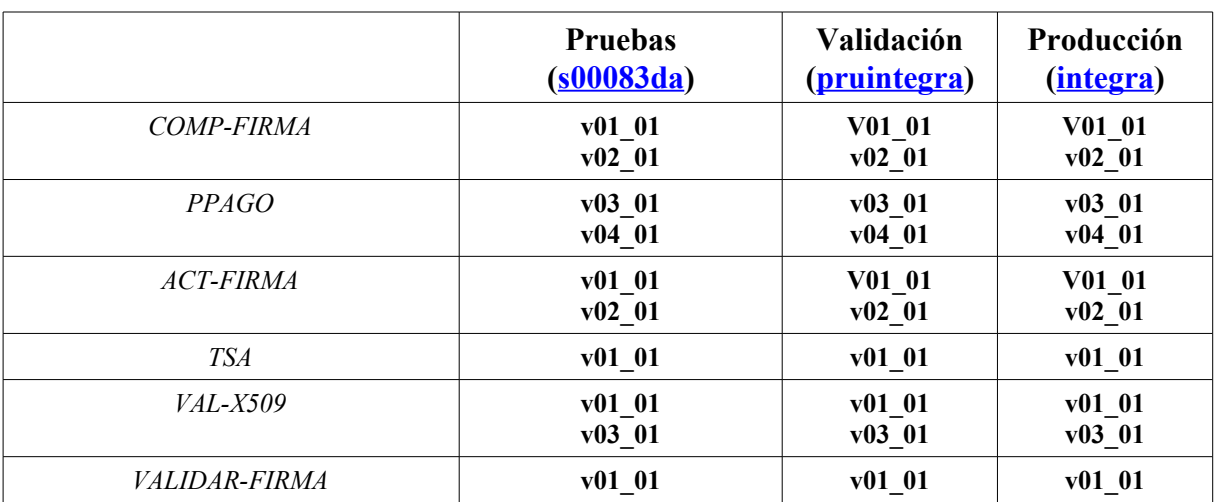

Dirección General de Tecnologías de la Información y Comunicación

Avda. Valhondo S/N Edificio III Mileno Módulo 2 - 3ª planta 06800 - Mérida

### **6.3. SERVICIOS TIPO III: SERVICIOS EXTERNOS INTERMEDIADOS POR REDSARA**

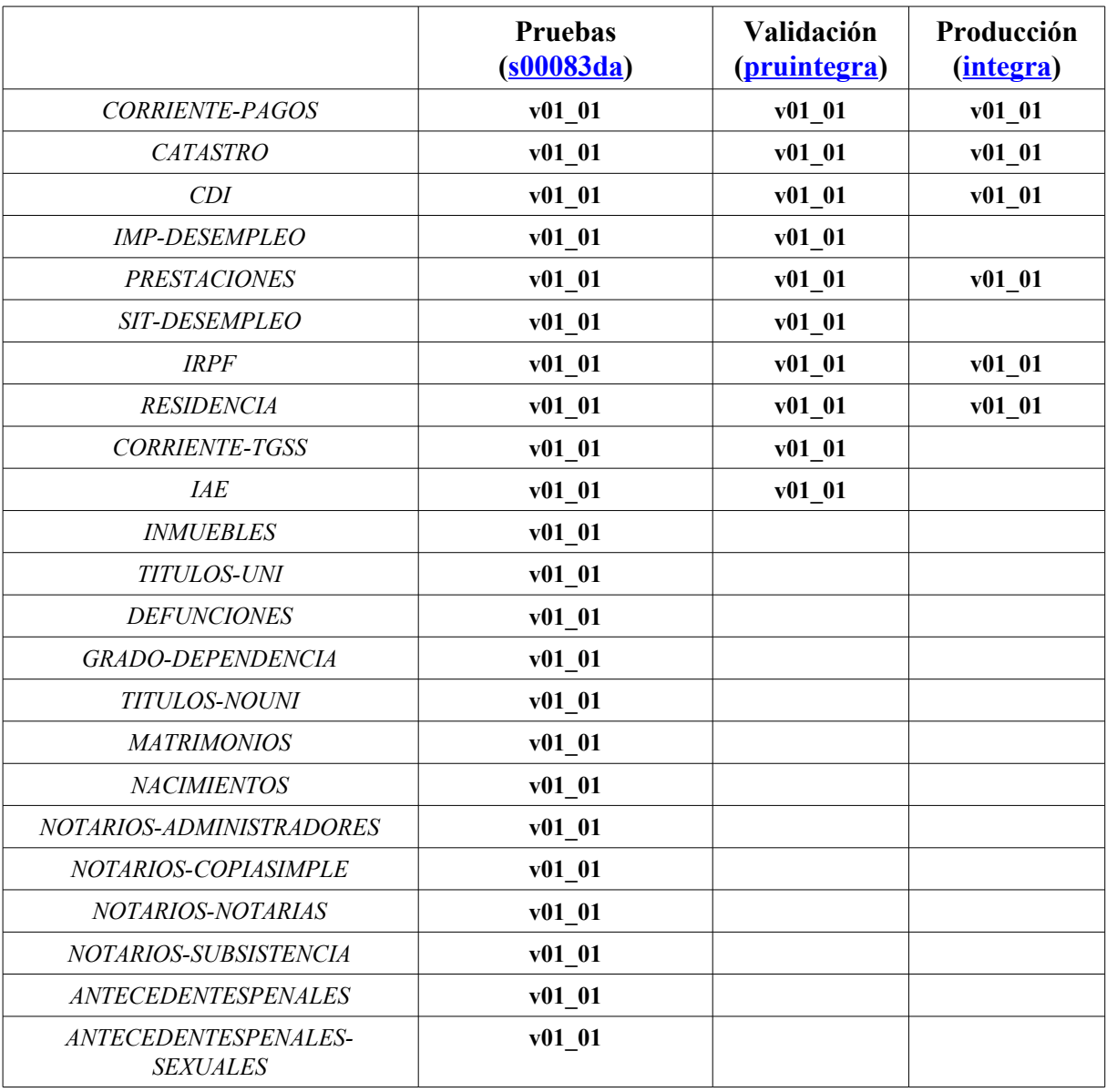

Dirección General de Tecnologías de la Información y Comunicación

Avda. Valhondo S/N Edificio III Mileno Módulo 2 - 3ª planta 06800 - Mérida

# JUNTA DE EXTREMADURA

### **6.4. SERVICIOS TIPO IV: SERVICIOS EXTERNOS QUE REQUIEREN AUTORIZACIÓN ESPECÍFICA DEL ORGANISMO CEDENTE**

Aún no existe ningún servicio de este tipo.

Dirección General de Tecnologías de la Información y Comunicación

Avda. Valhondo S/N Edificio III Mileno Módulo 2 - 3ª planta 06800 - Mérida

# **7. CATÁLOGO DE SERVICIOS TIPO I: SERVICIOS INTERNOS**

En este apartado se enumeran los servicios internos ofrecidos por la plataforma Integr@. Para consumir cualquiera de los siguientes servicios es necesario proporcionar el formulario de solicitud de alta de cliente de Integr@.

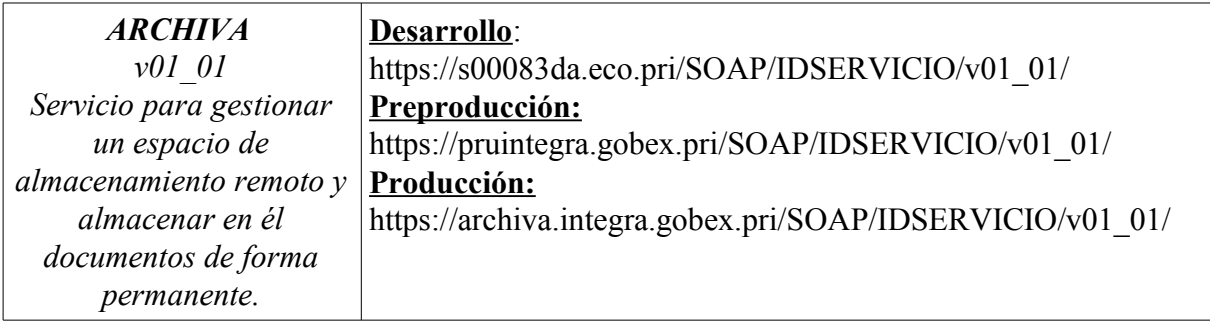

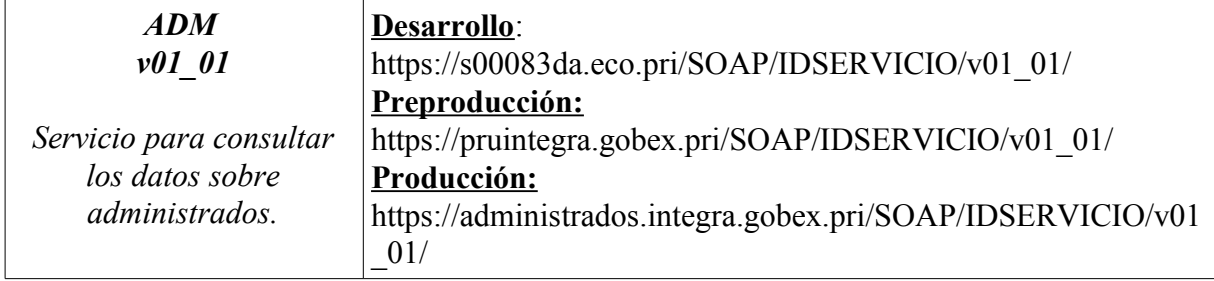

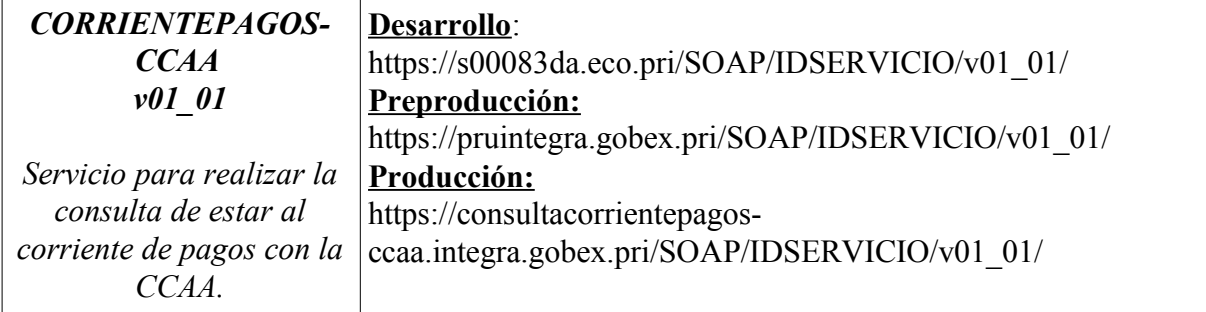

### Consejería de Hacienda y Administración Pública Dirección General de Tecnologías de la Información y Comunicación Avda. Valhondo S/N Edificio III Mileno Módulo 2 - 3ª planta 06800 - Mérida JUNTA DE EXTREMADURA

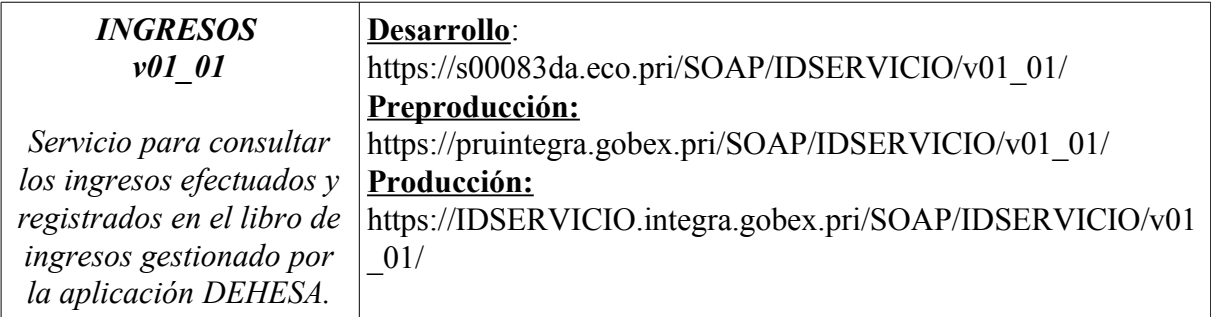

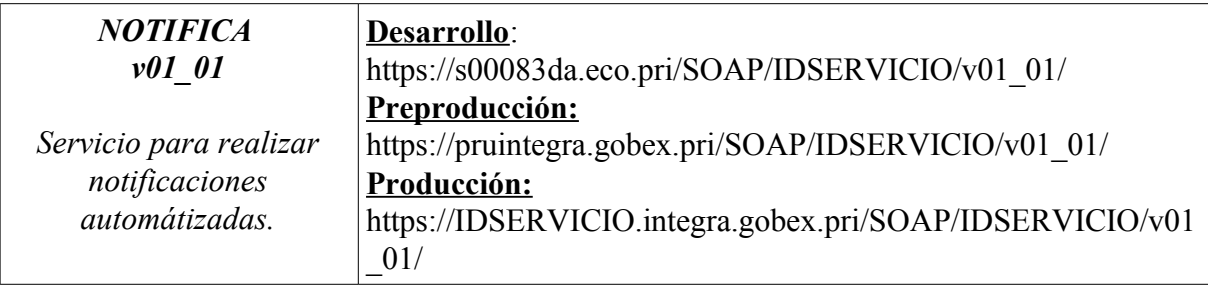

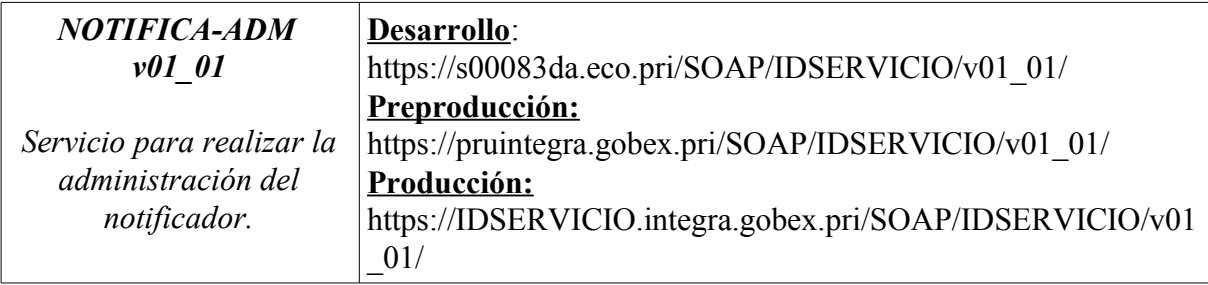

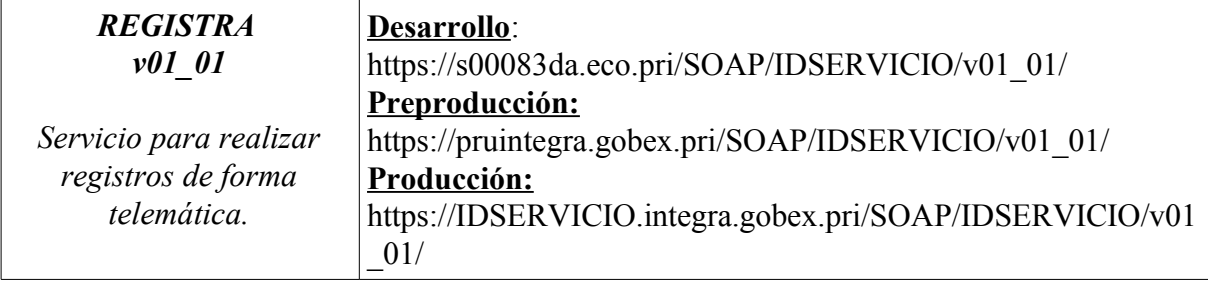

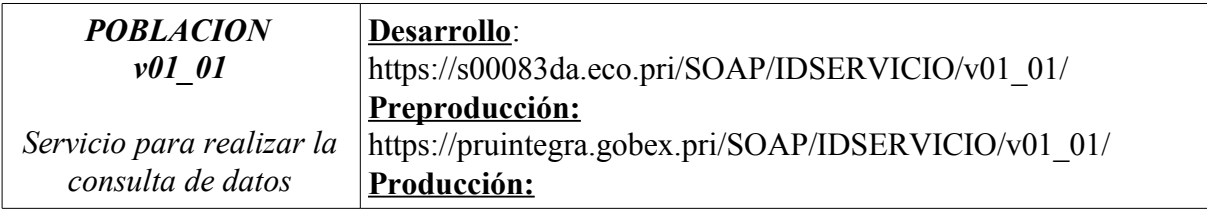

Dirección General de Tecnologías de la Información y Comunicación JUNTA DE EXTREMADURA

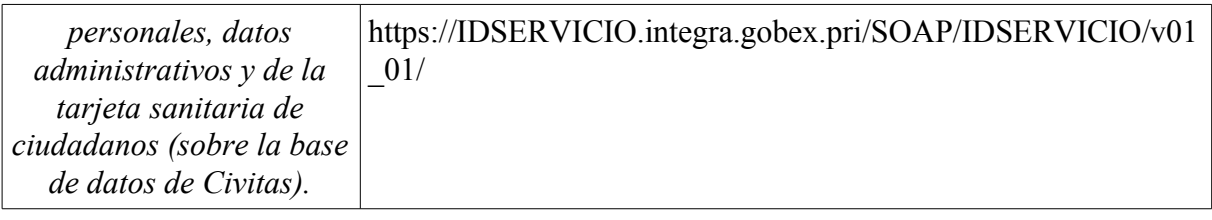

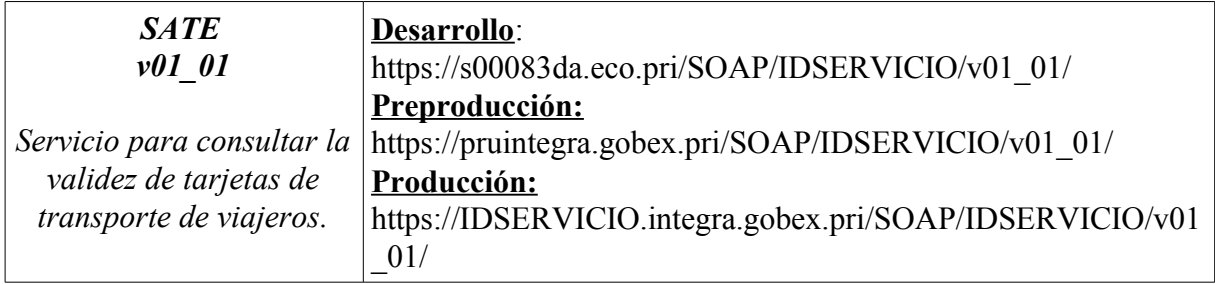

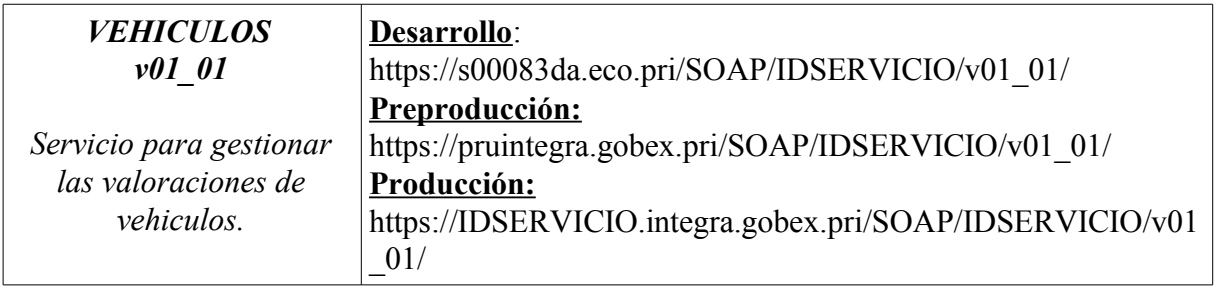

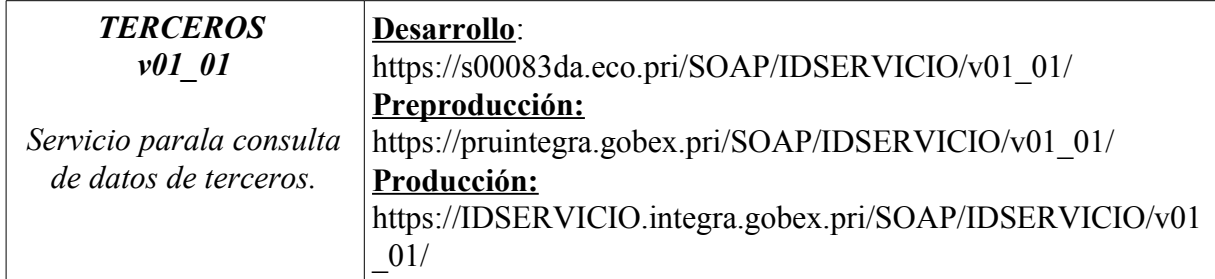

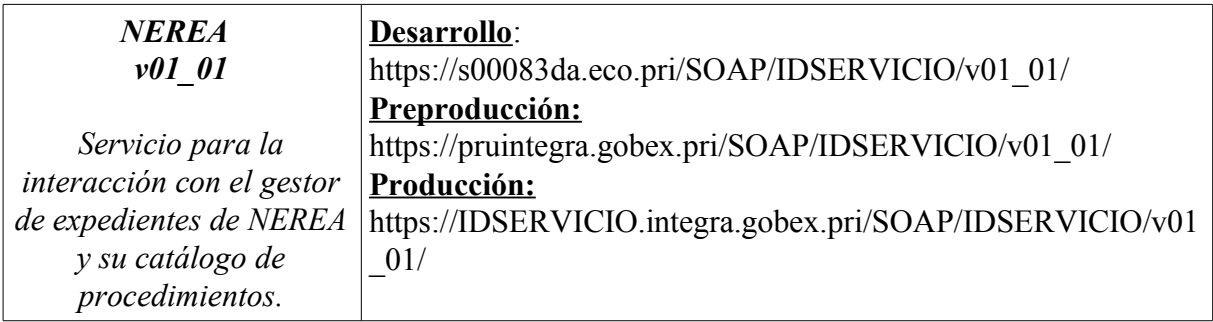

Dirección General de Tecnologías de la Información y Comunicación

# JUNTA DE EXTREMADURA

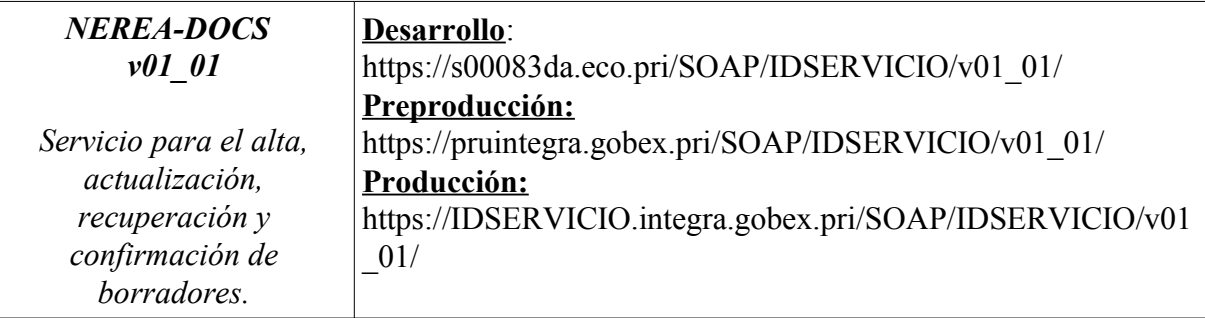

JUNTA DE EXTREMADURA

Dirección General de Tecnologías de la Información y Comunicación

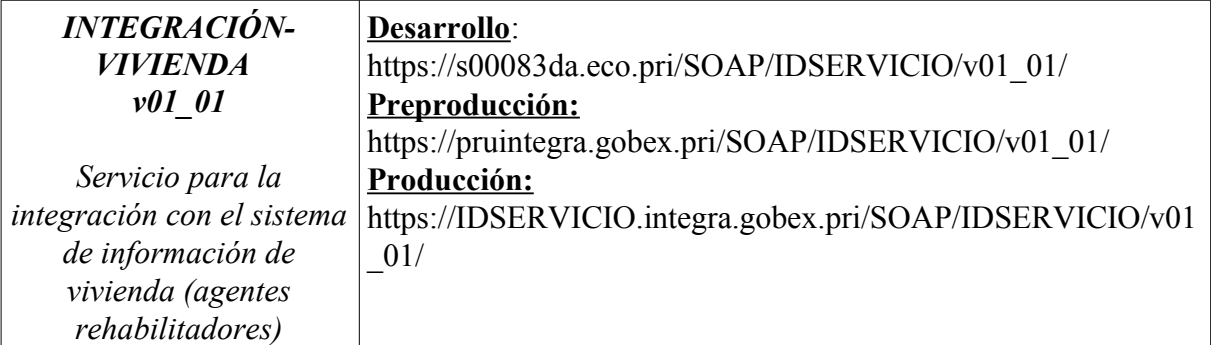

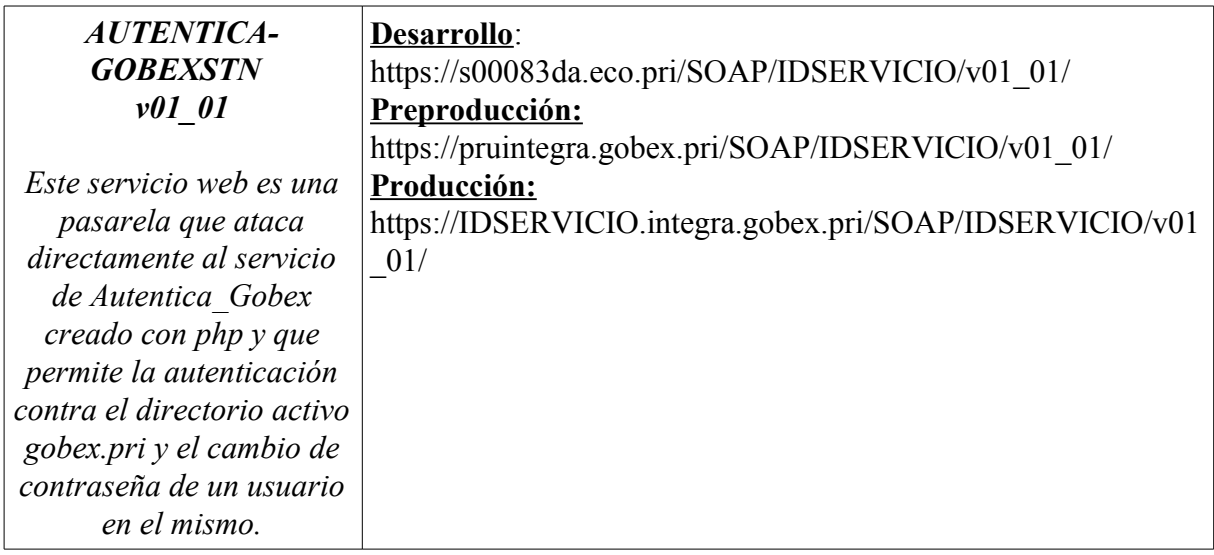

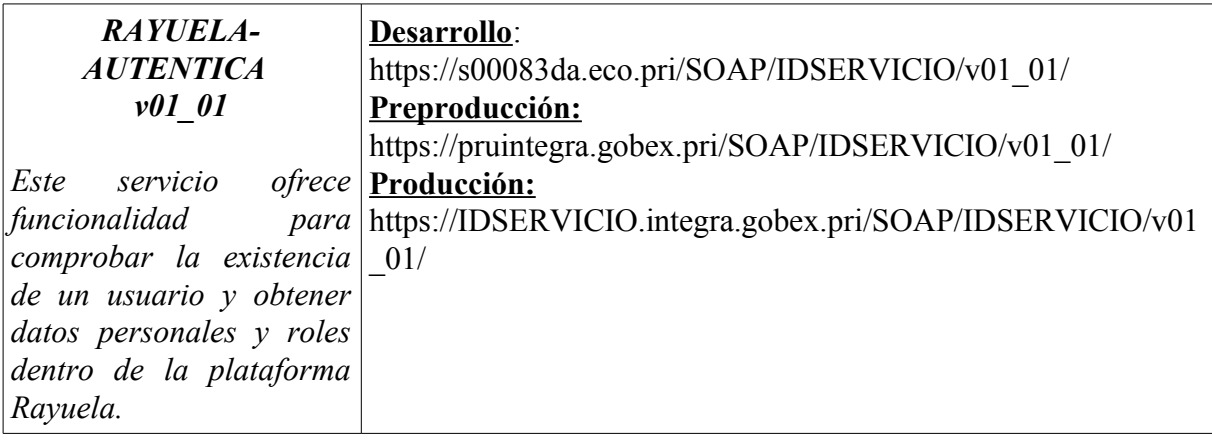

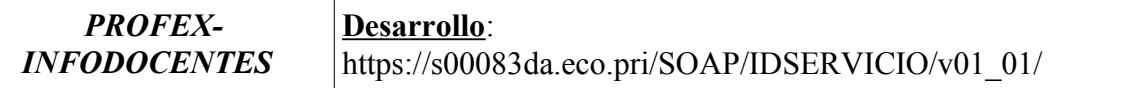

JUNTA DE EXTREMADURA

Dirección General de Tecnologías de la Información y Comunicación

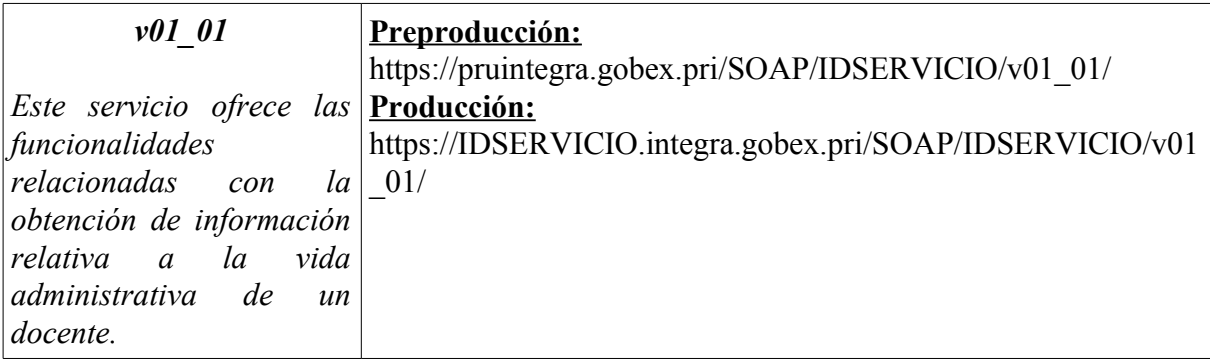

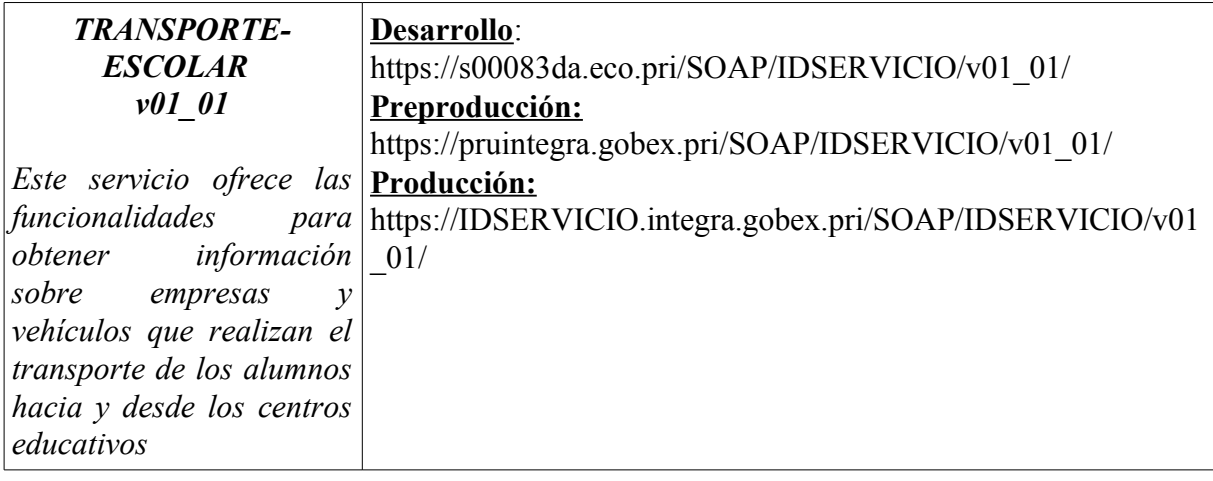

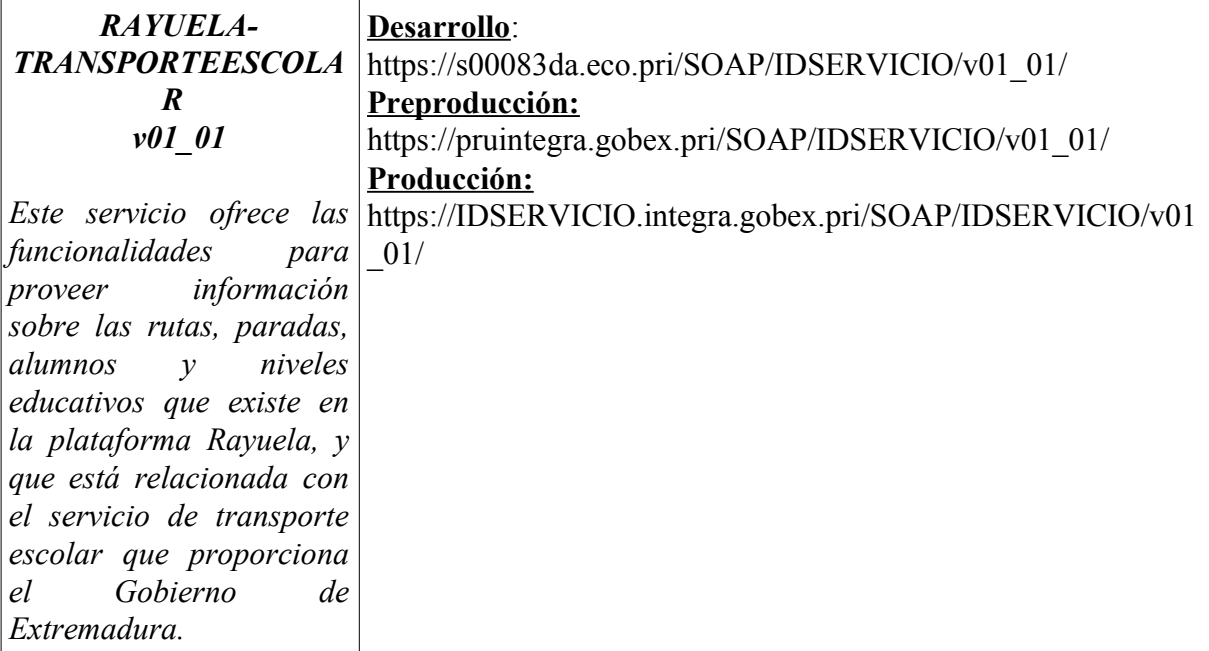

JUNTA DE EXTREMADURA

Dirección General de Tecnologías de la Información y Comunicación

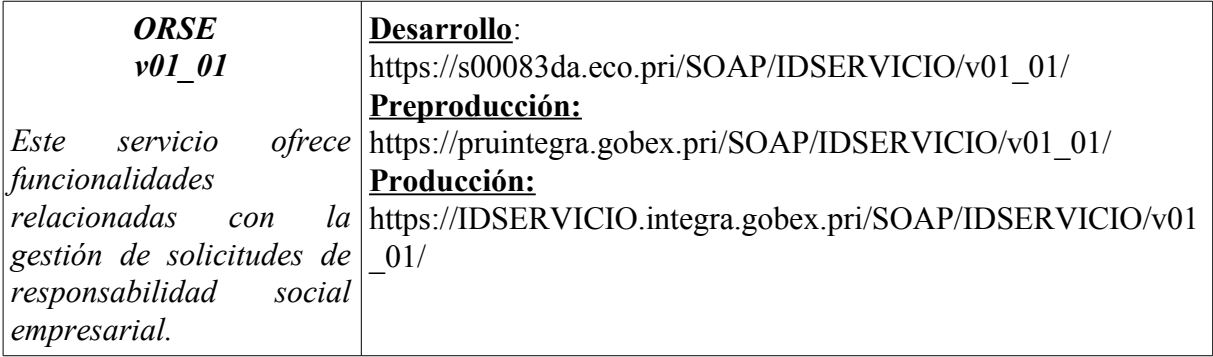

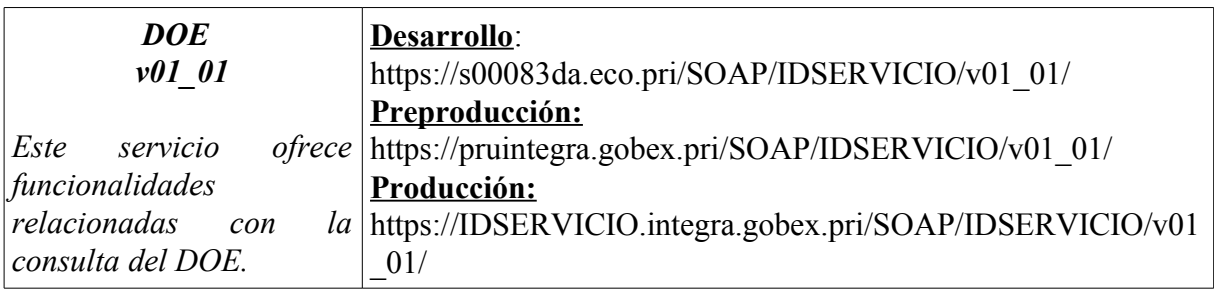

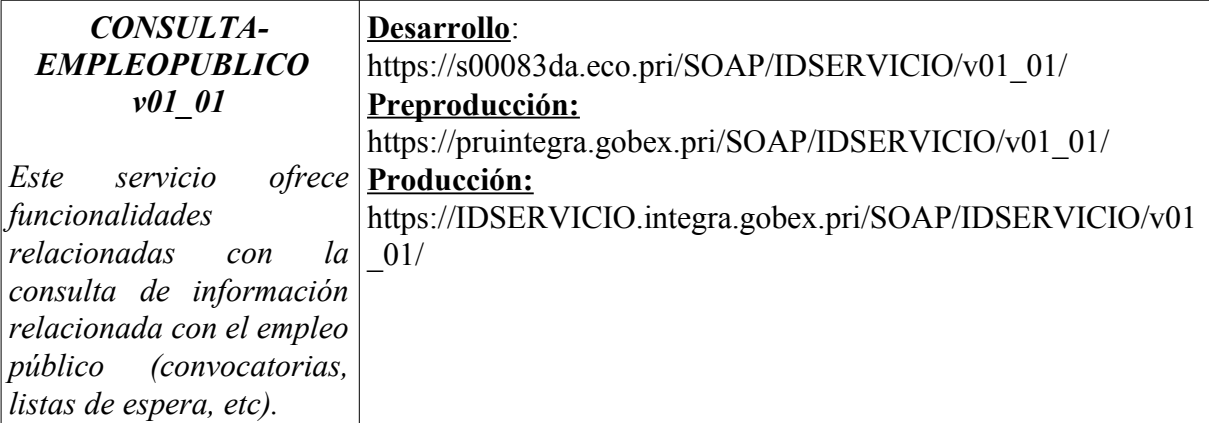

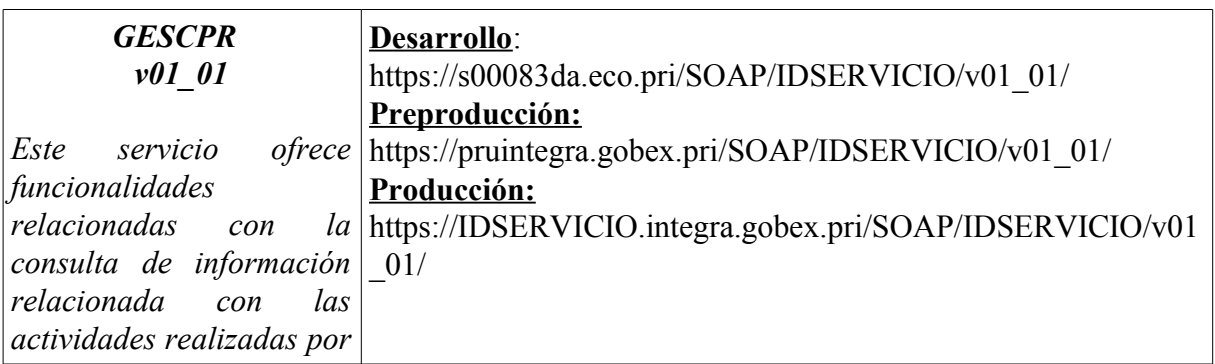

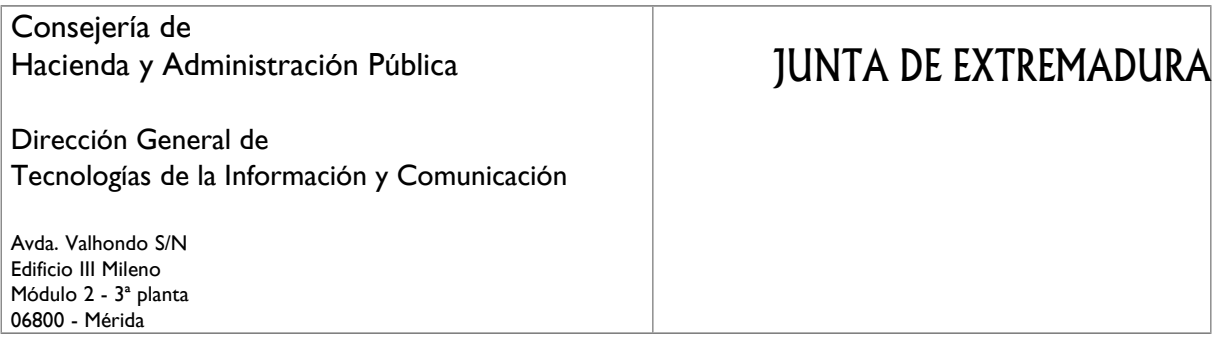

*docentes.*

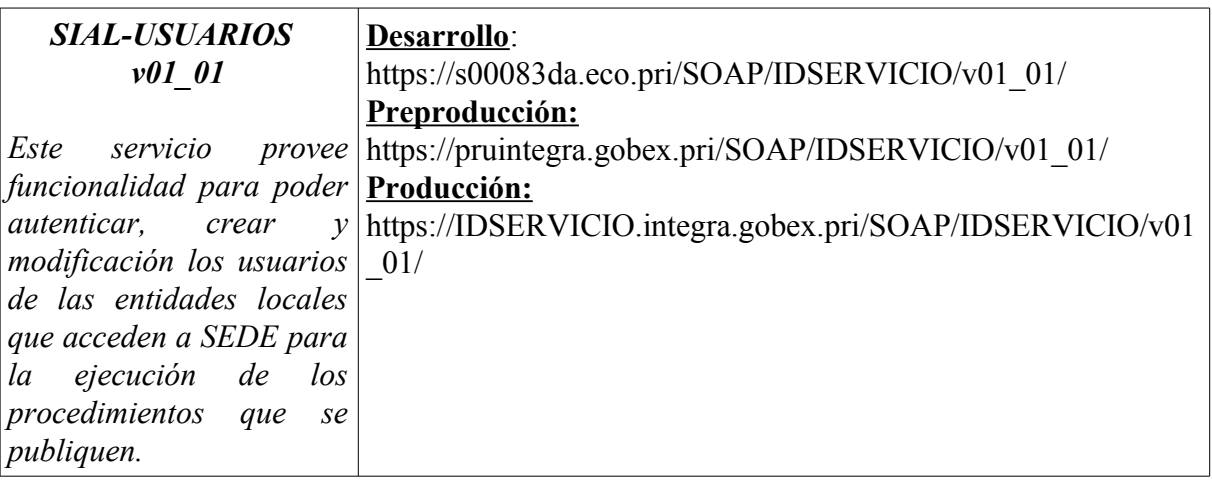

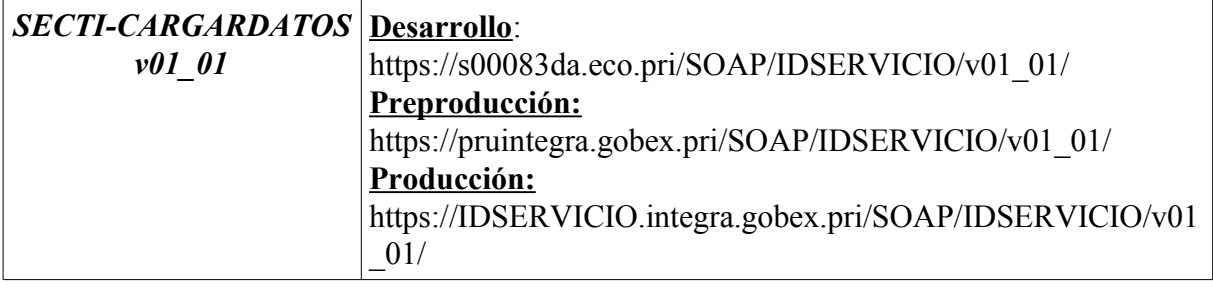

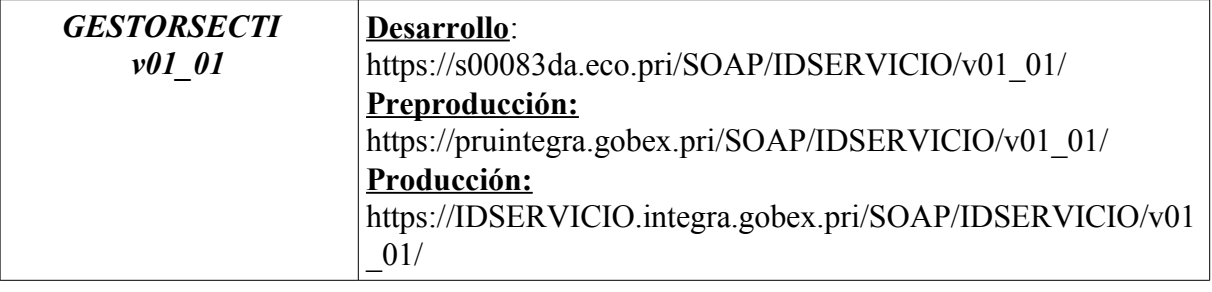

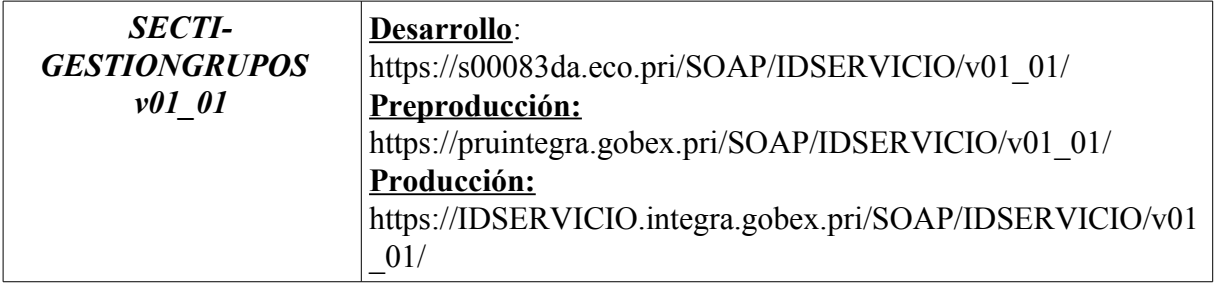

# JUNTA DE EXTREMADURA

Dirección General de Tecnologías de la Información y Comunicación

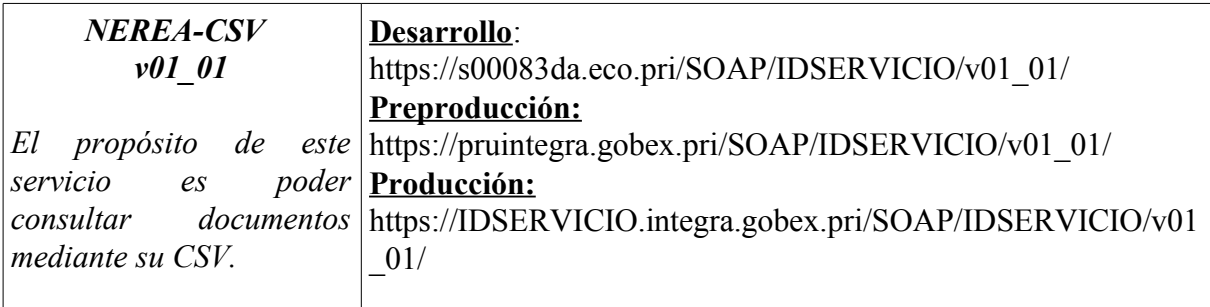

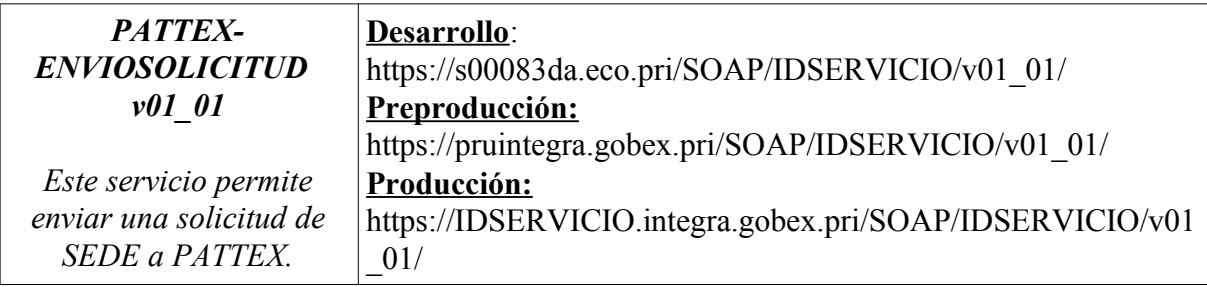

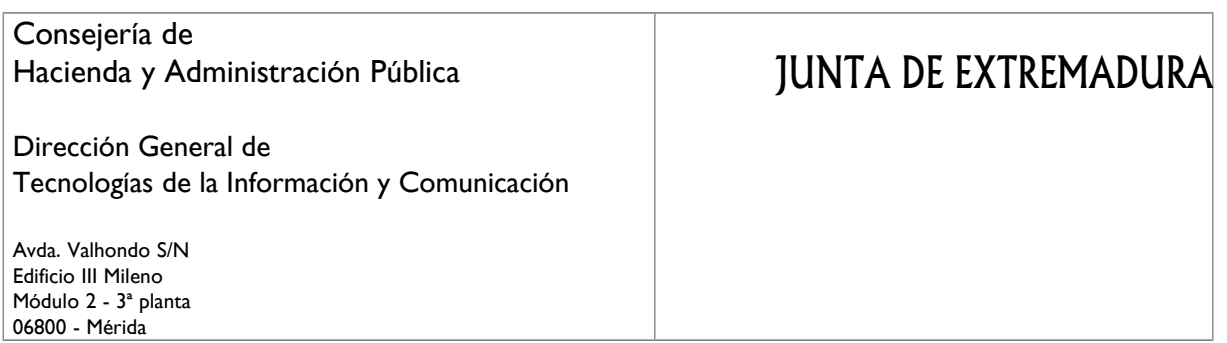

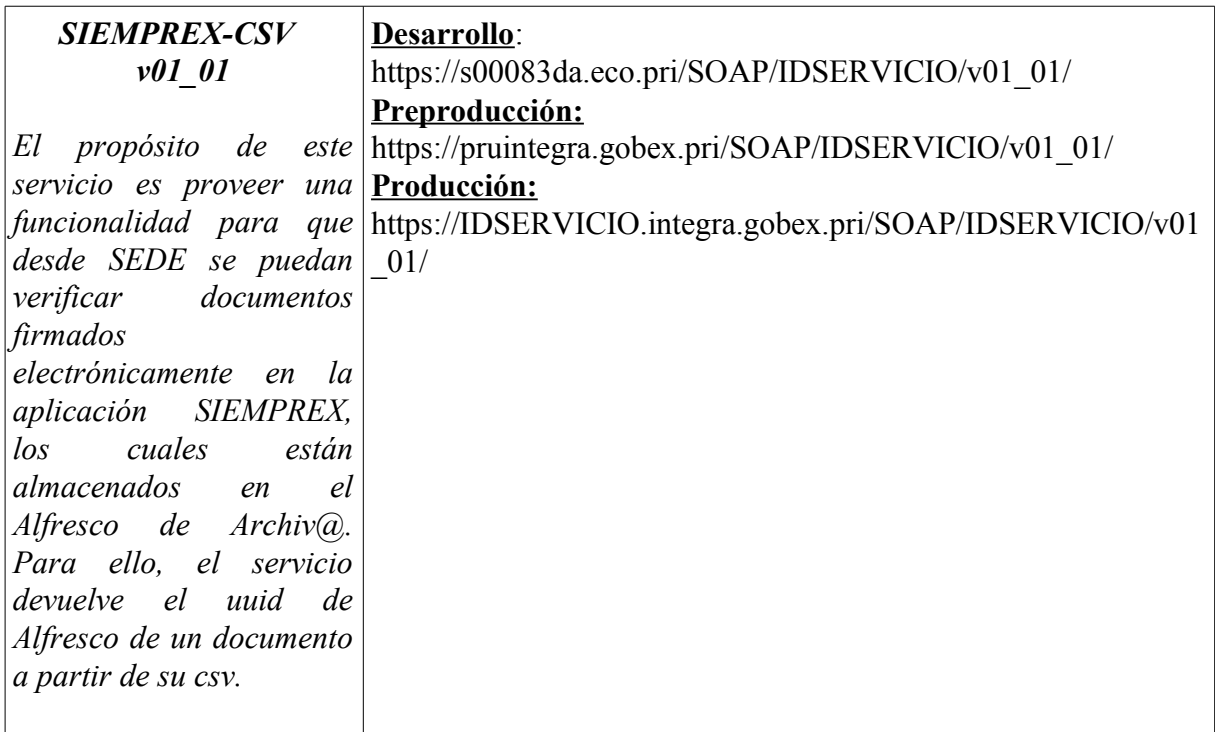

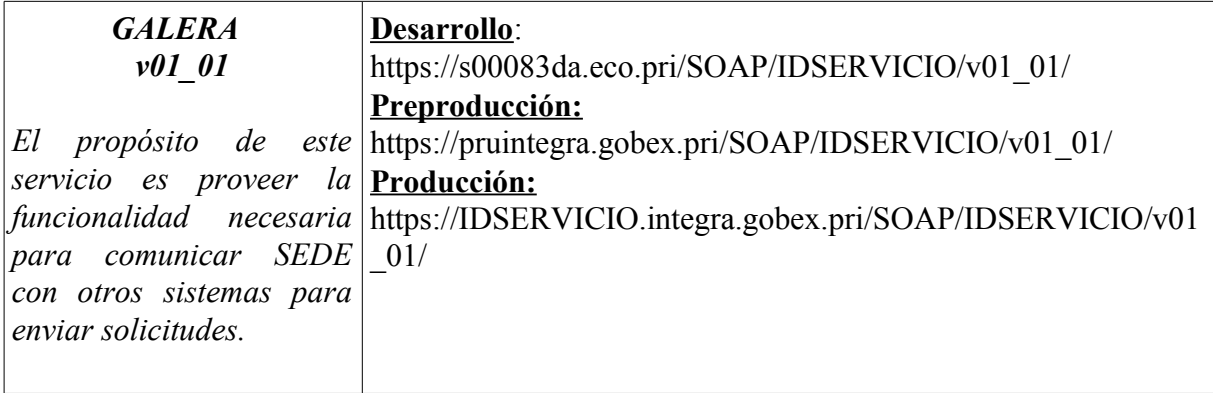

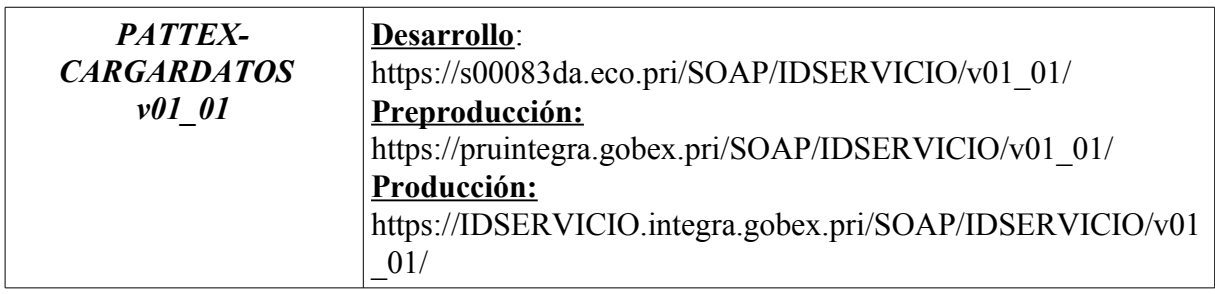

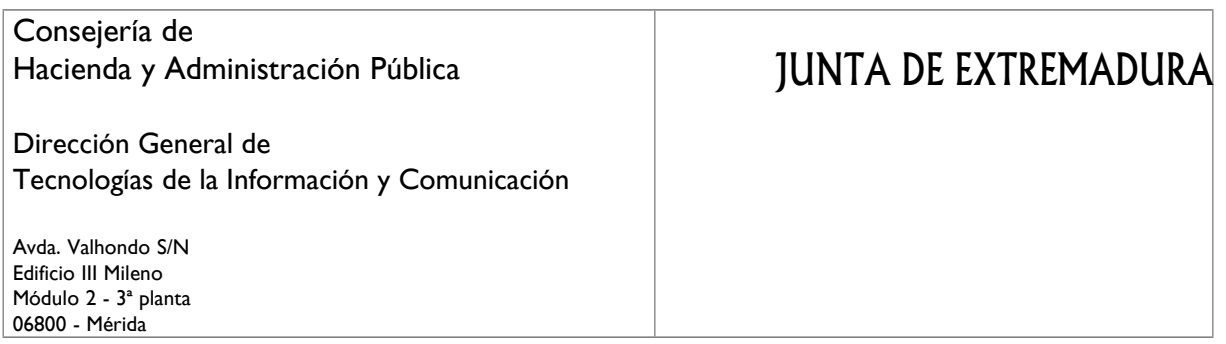

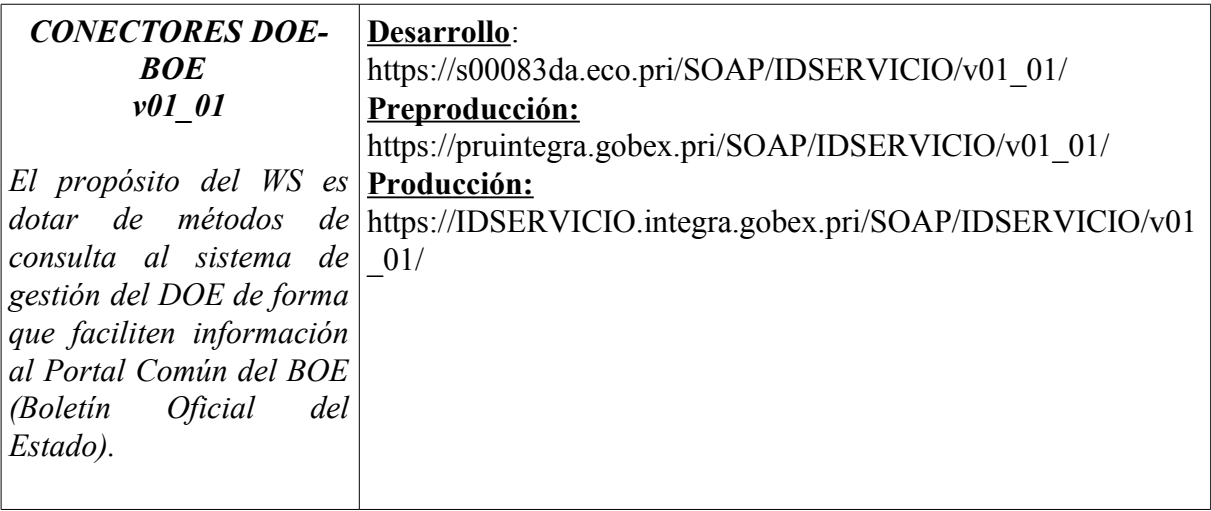

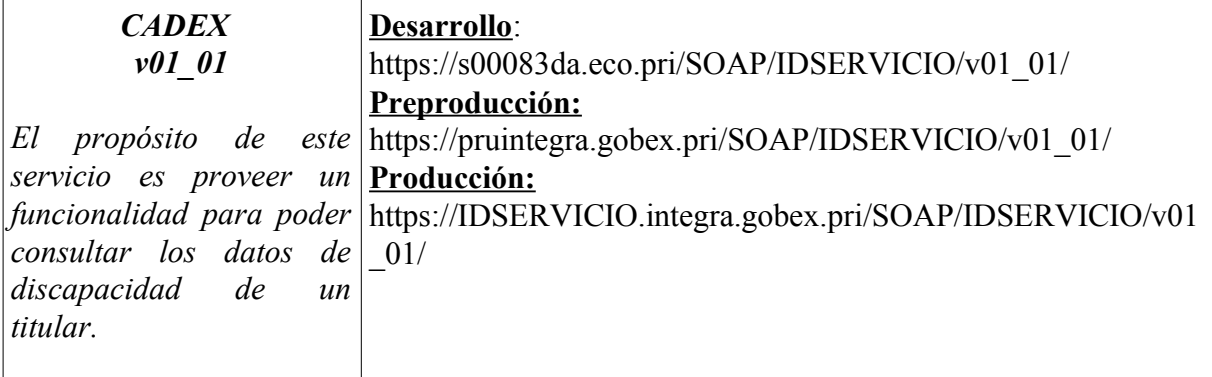

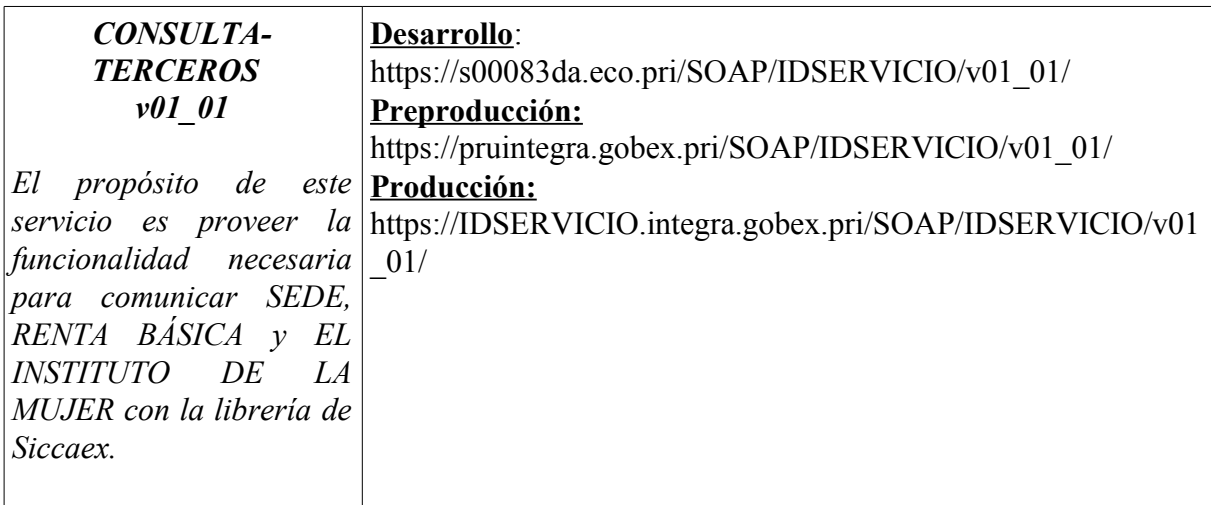

### Consejería de Hacienda y Administración Pública Dirección General de Tecnologías de la Información y Comunicación Avda. Valhondo S/N Edificio III Mileno Módulo 2 - 3ª planta 06800 - Mérida JUNTA DE EXTREMADURA

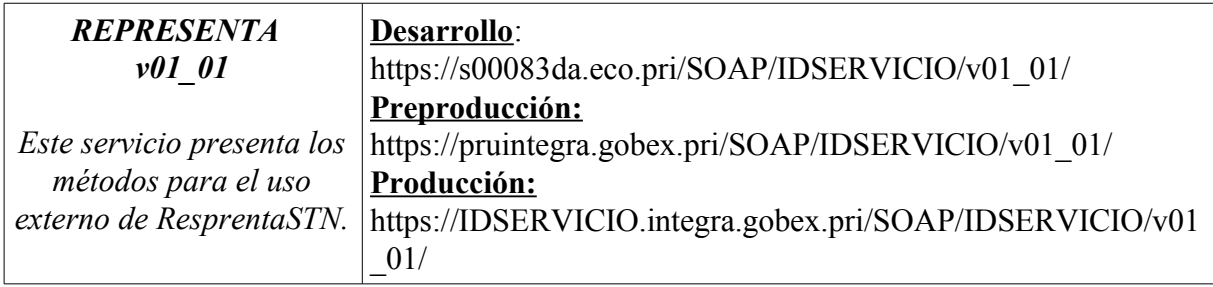

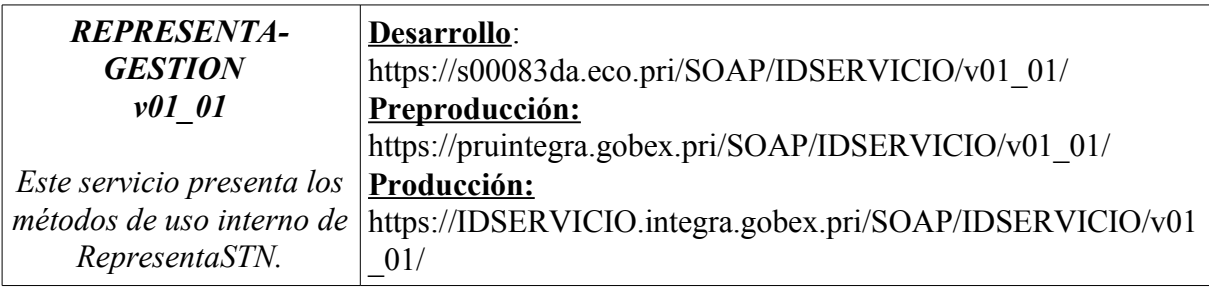

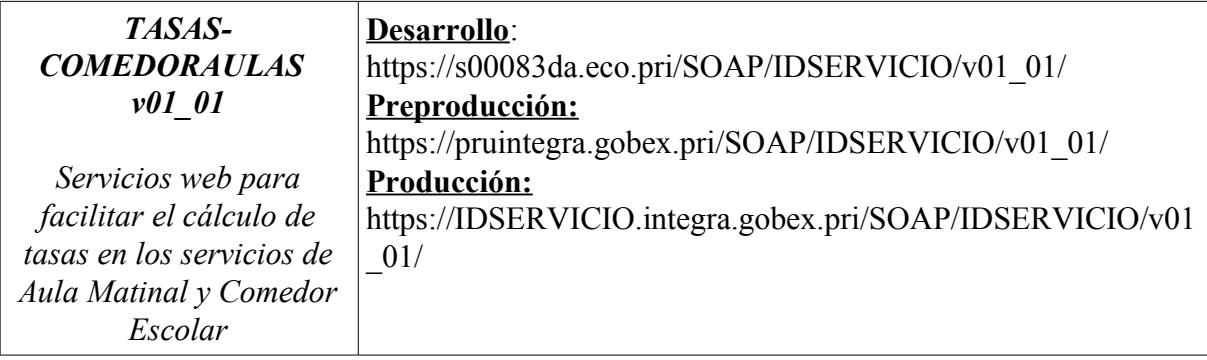

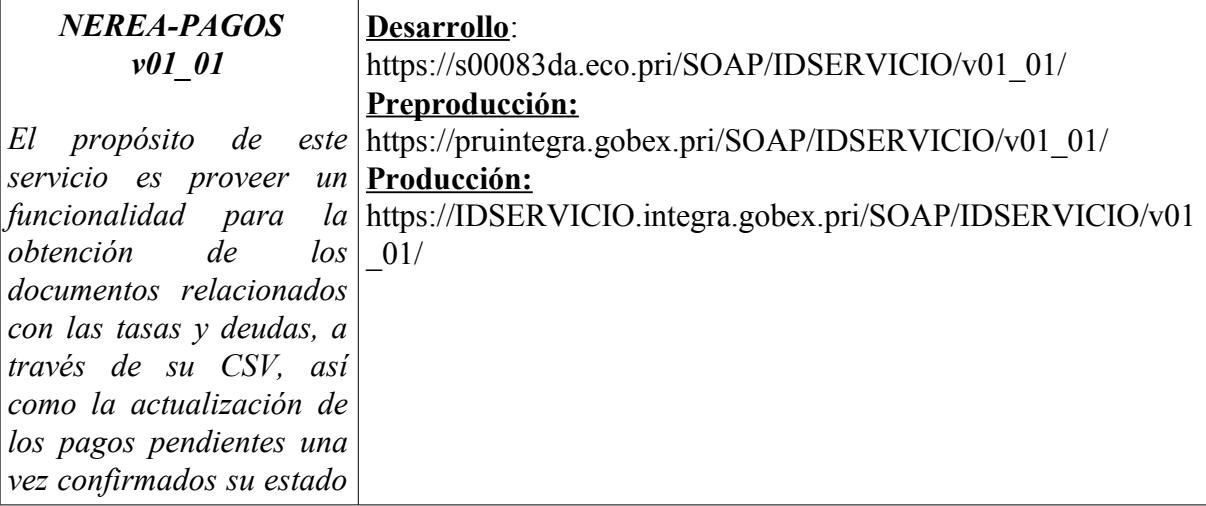

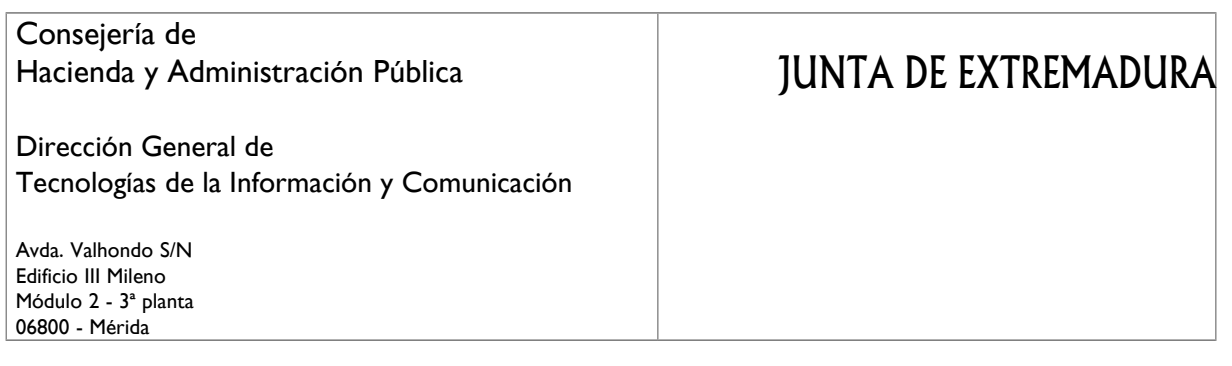

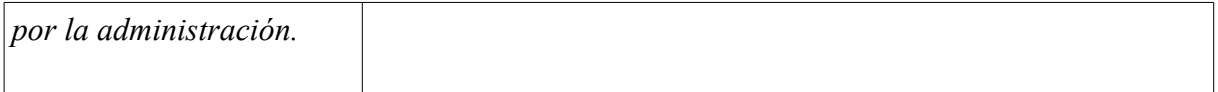

### Consejería de Hacienda y Administración Pública Dirección General de Tecnologías de la Información y Comunicación Avda. Valhondo S/N Edificio III Mileno Módulo 2 - 3ª planta 06800 - Mérida JUNTA DE EXTREMADURA

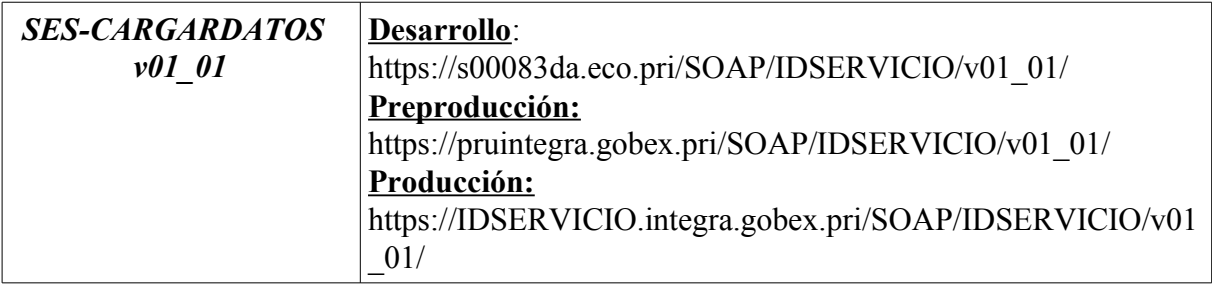

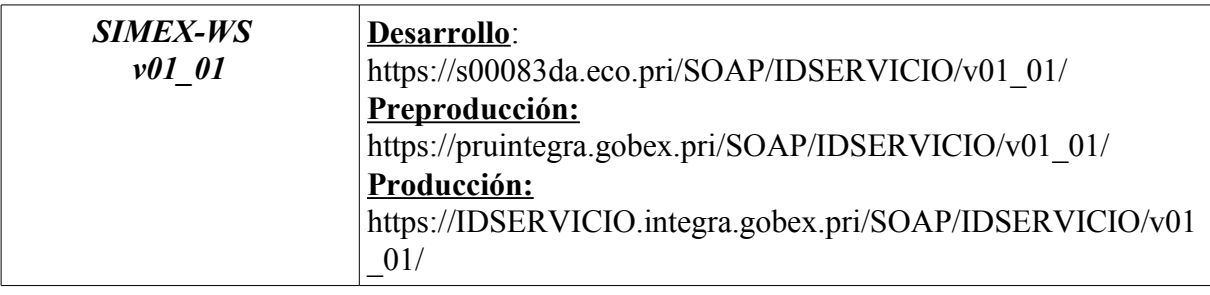

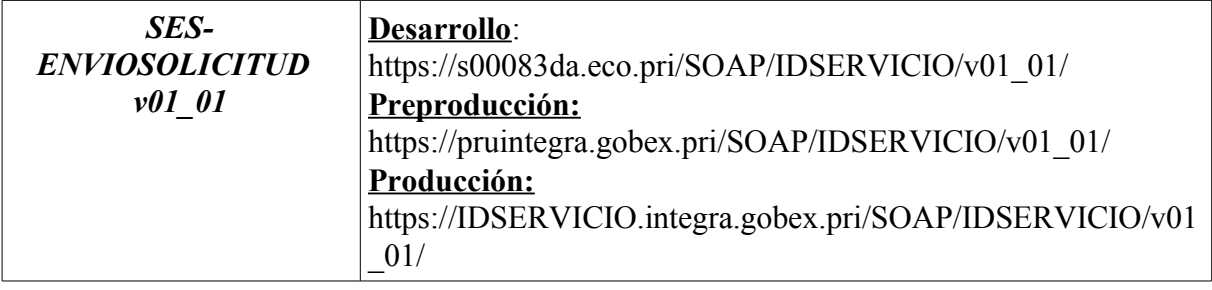

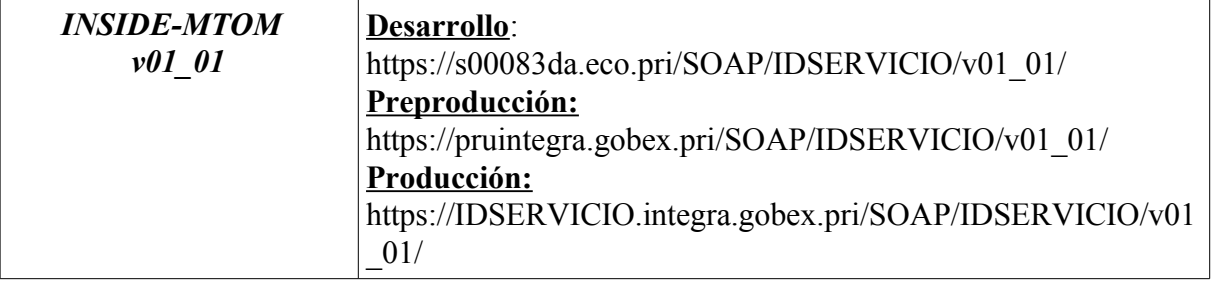

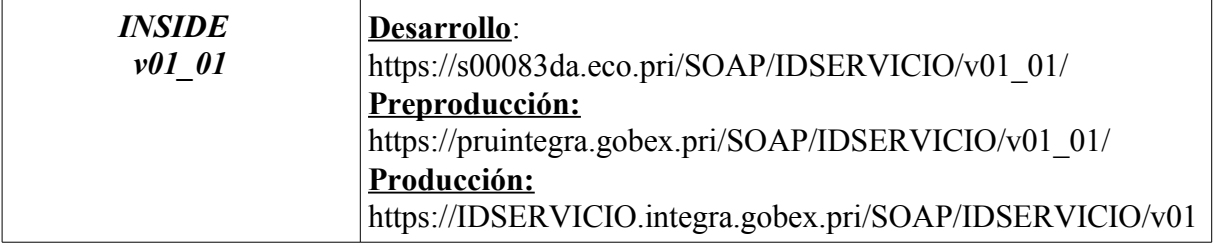

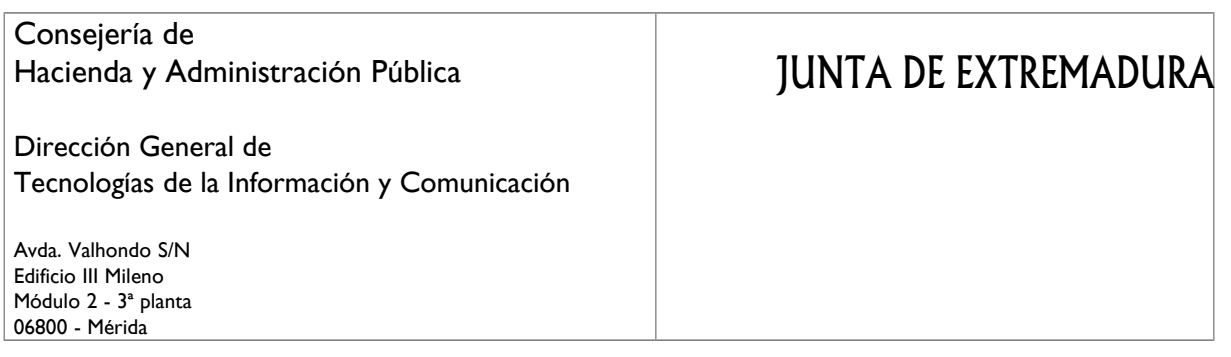

\_01/

### Consejería de Hacienda y Administración Pública Dirección General de Tecnologías de la Información y Comunicación Avda. Valhondo S/N Edificio III Mileno Módulo 2 - 3ª planta 06800 - Mérida JUNTA DE EXTREMADURA

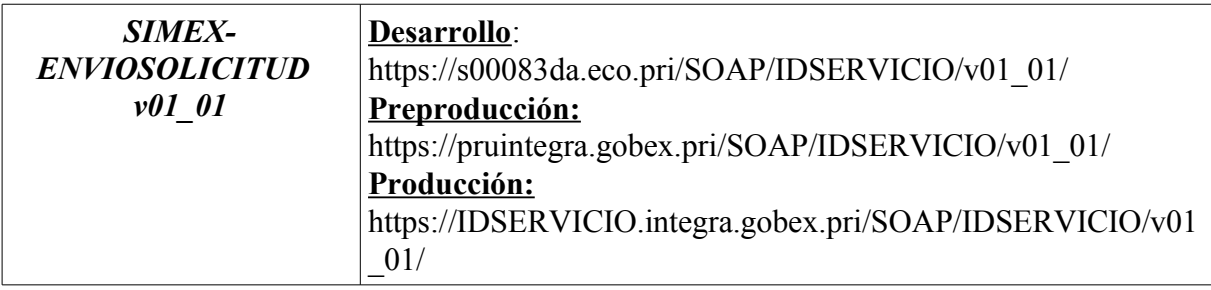

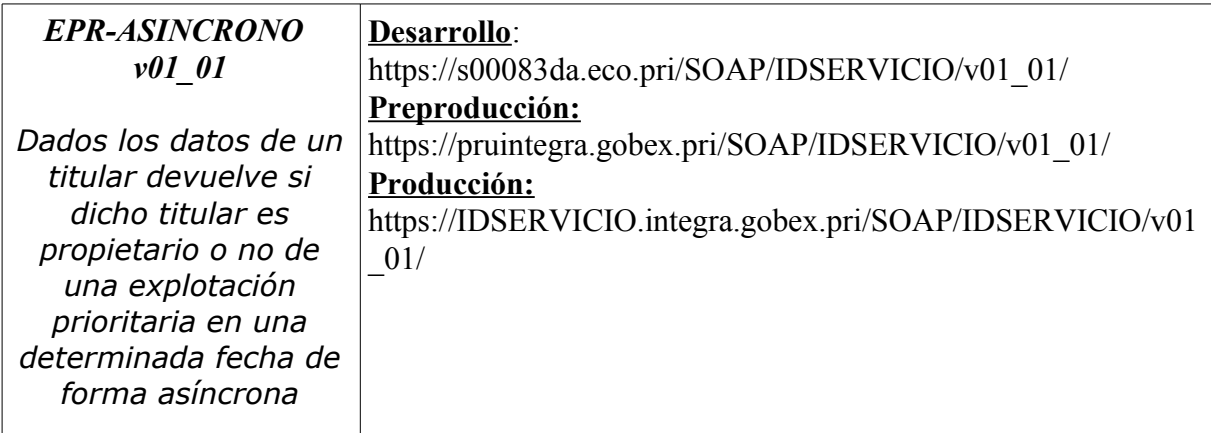

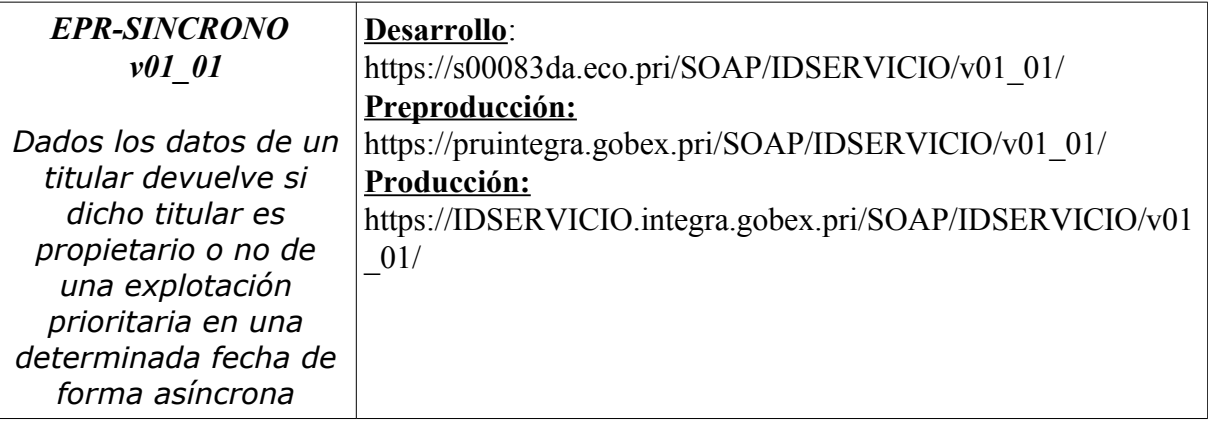

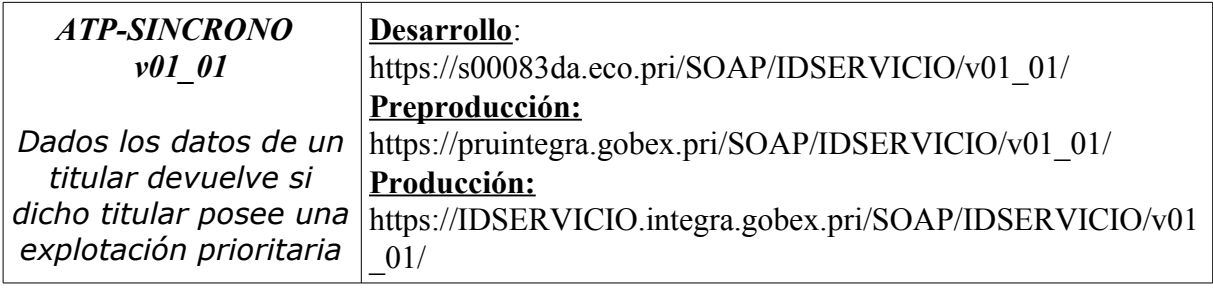

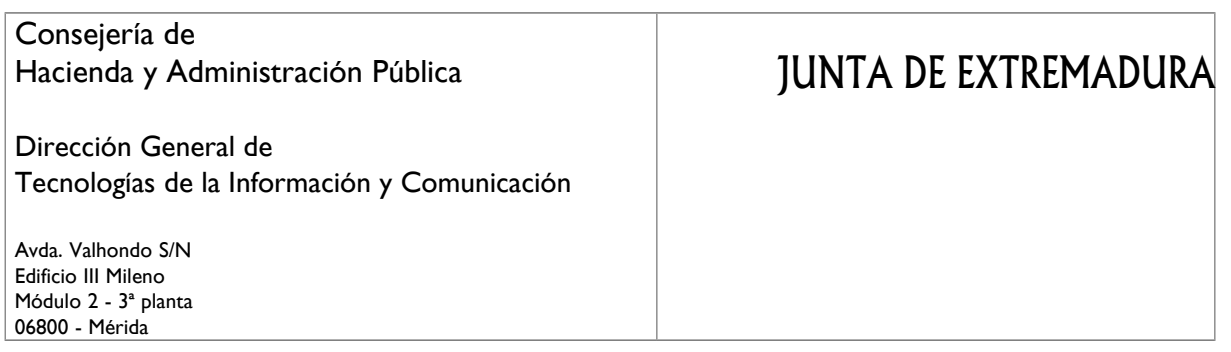

*a una fecha dada.*

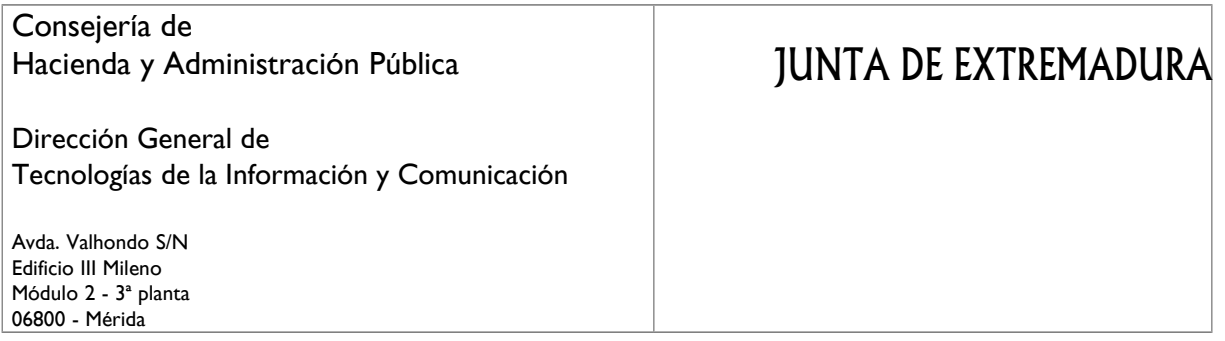

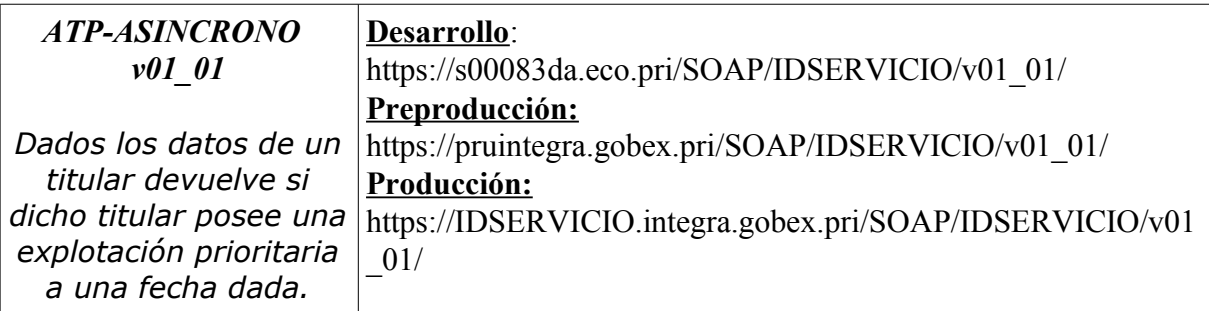

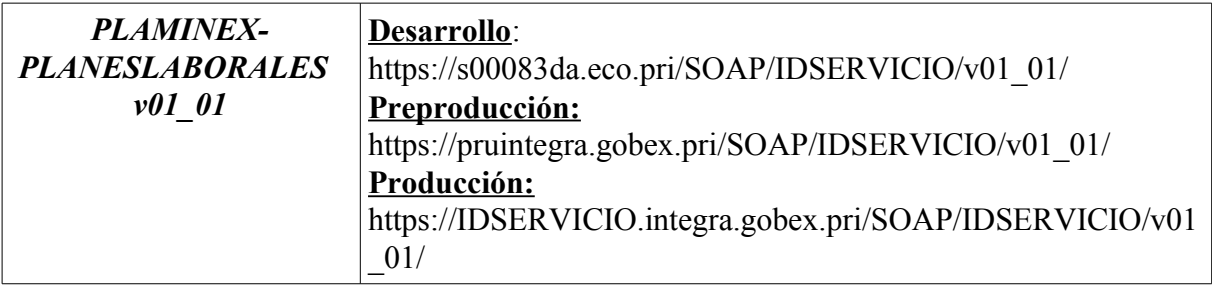

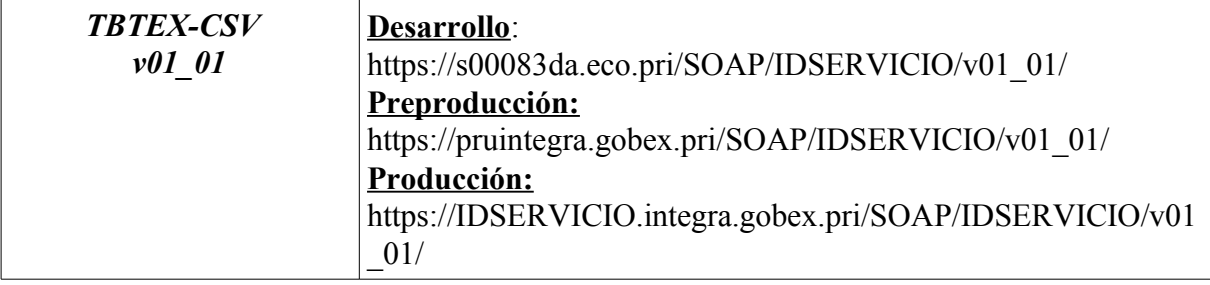

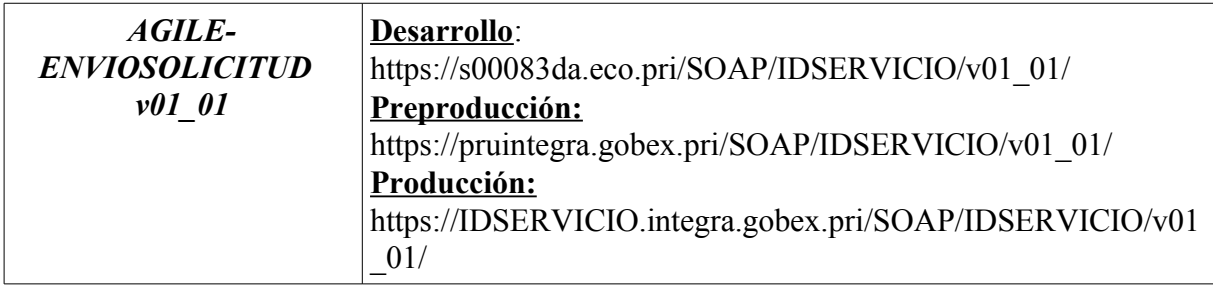

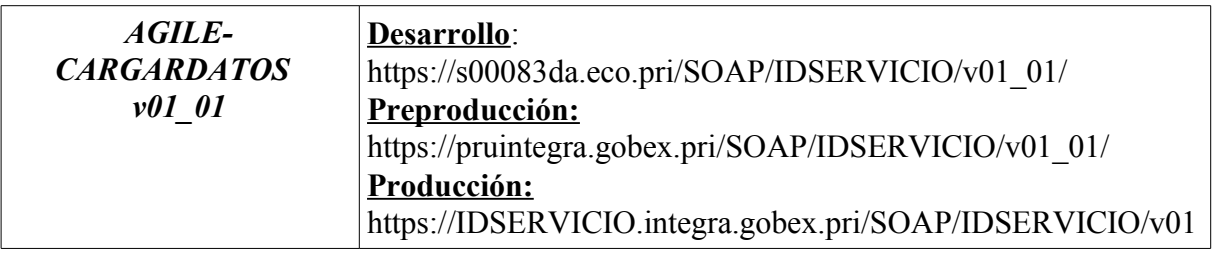

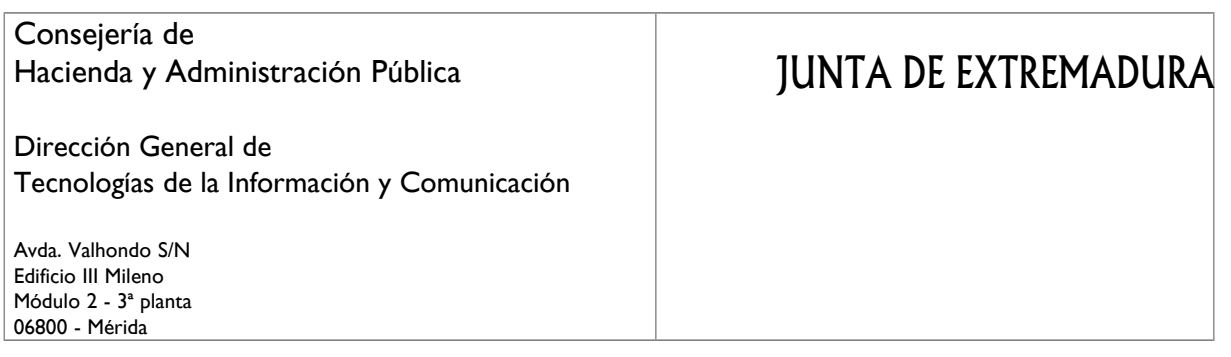

\_01/

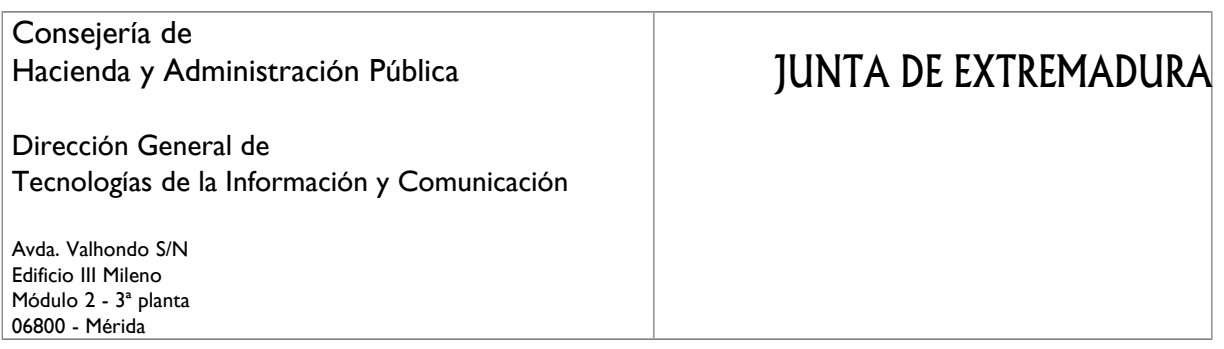

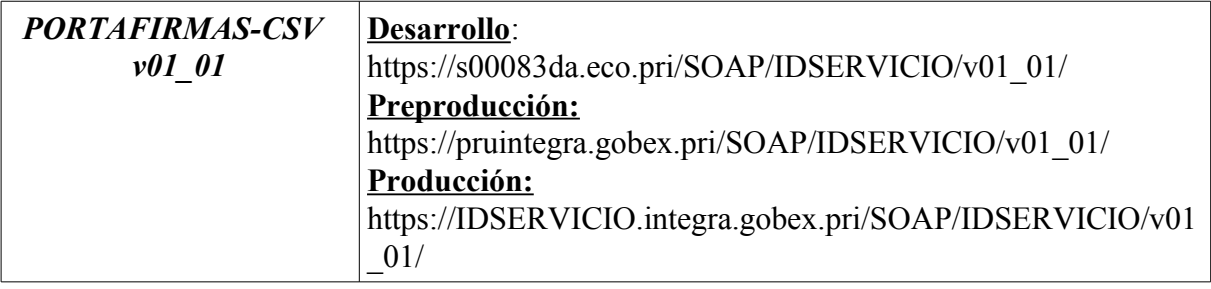

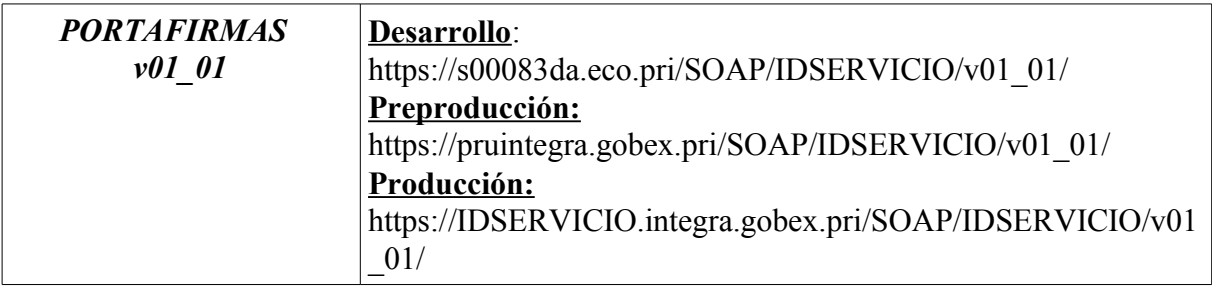

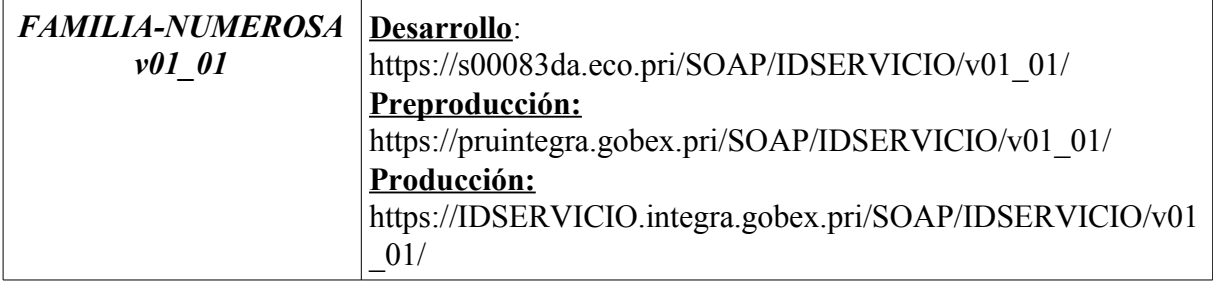

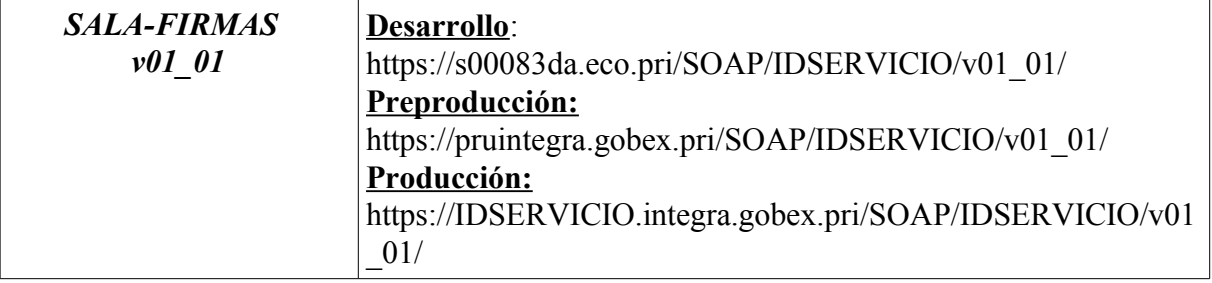

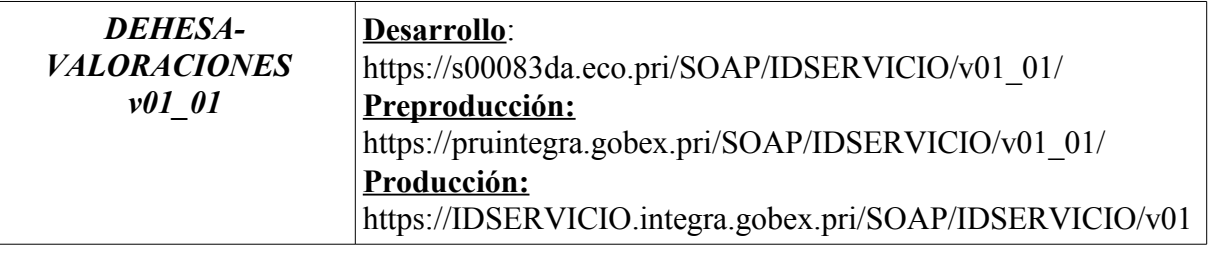

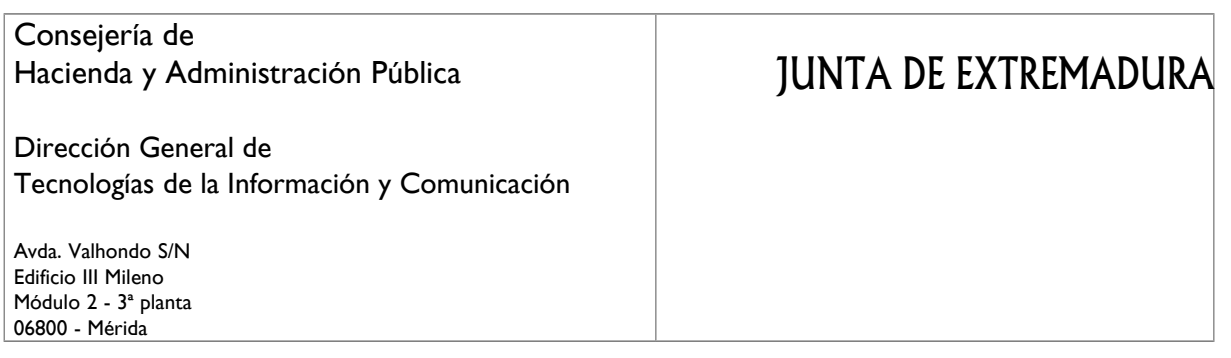

\_01/

JUNTA DE EXTREMADURA

Dirección General de Tecnologías de la Información y Comunicación

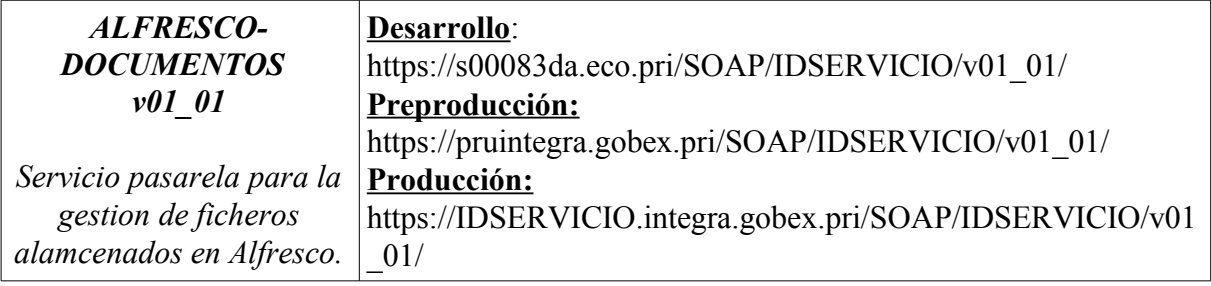

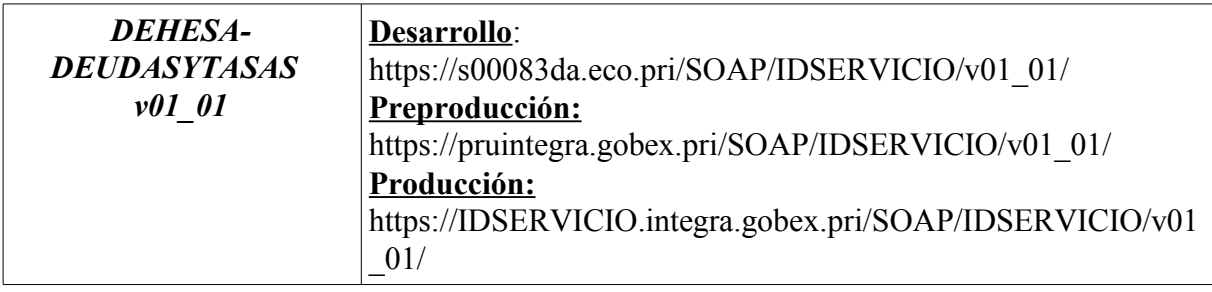

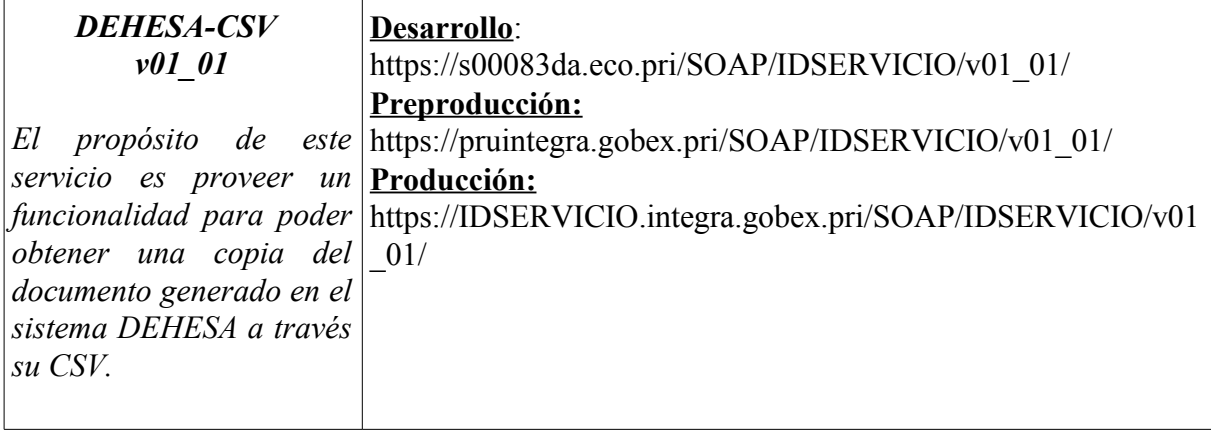

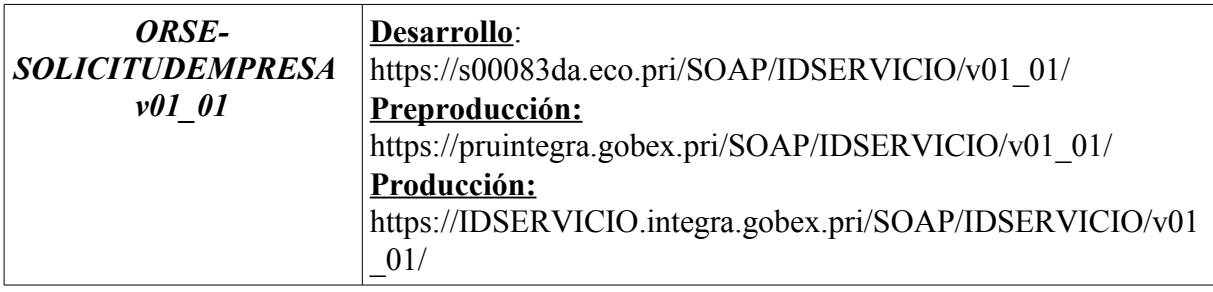

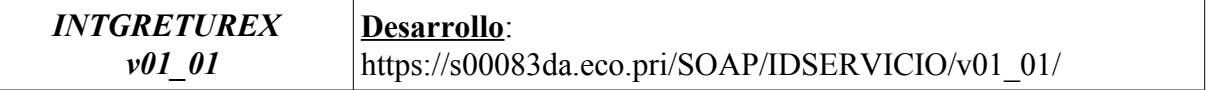

### Consejería de Hacienda y Administración Pública Dirección General de Tecnologías de la Información y Comunicación Avda. Valhondo S/N Edificio III Mileno Módulo 2 - 3ª planta 06800 - Mérida JUNTA DE EXTREMADURA

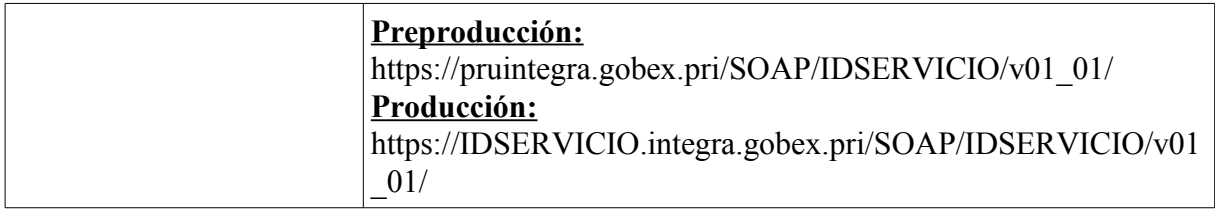

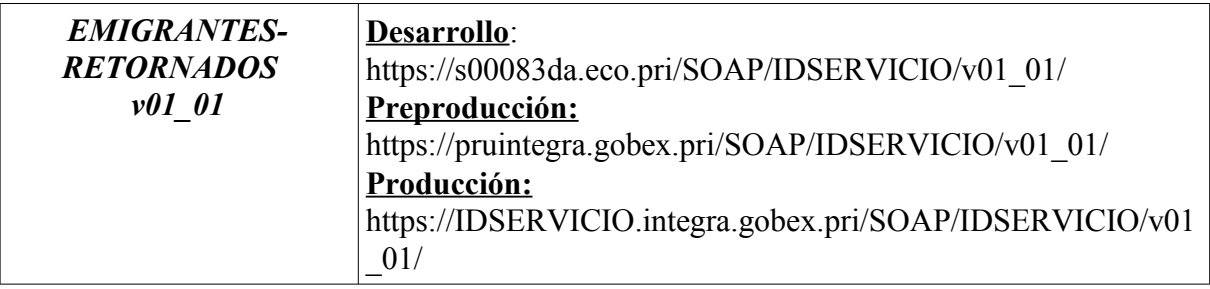

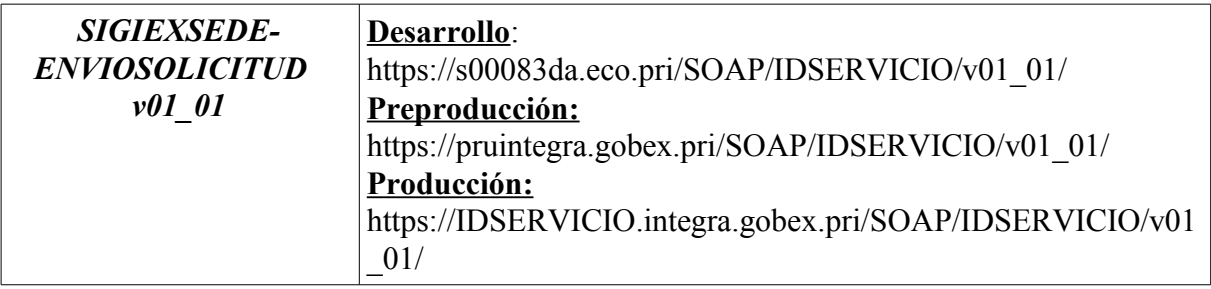

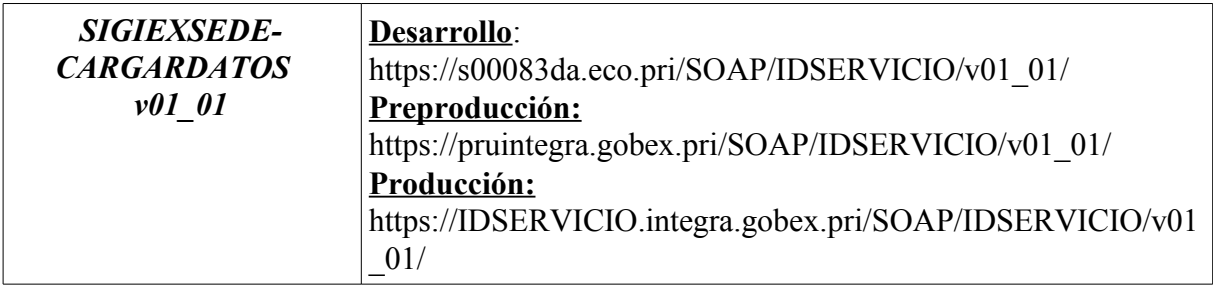

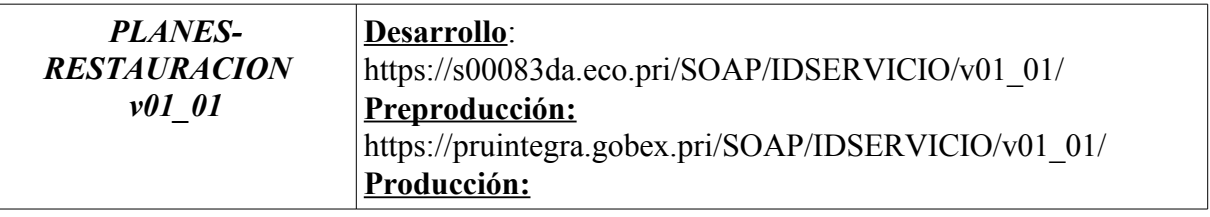

Dirección General de Tecnologías de la Información y Comunicación

Avda. Valhondo S/N Edificio III Mileno Módulo 2 - 3ª planta 06800 - Mérida

.

# JUNTA DE EXTREMADURA

https://IDSERVICIO.integra.gobex.pri/SOAP/IDSERVICIO/v01 \_01/

Dirección General de Tecnologías de la Información y Comunicación

Avda. Valhondo S/N Edificio III Mileno Módulo 2 - 3ª planta 06800 - Mérida

# **8. CATÁLOGO DE SERVICIOS TIPO II: SERVICIOS EXTERNOS SIN AUTORIZACIÓN ESPECÍFICA**

En este apartado se enumeran los servicios intermediados ofrecidos por la plataforma Integr@. Para consumir cualquiera de los siguientes servicios es necesario proporcionar el formulario de solicitud de alta de cliente de Integr@.

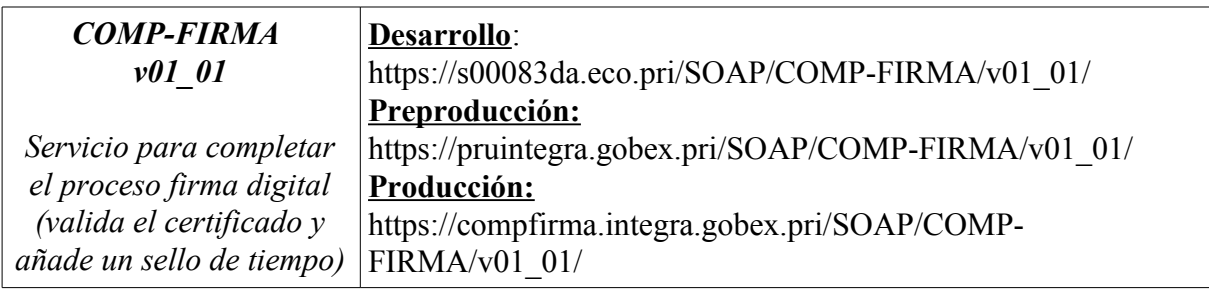

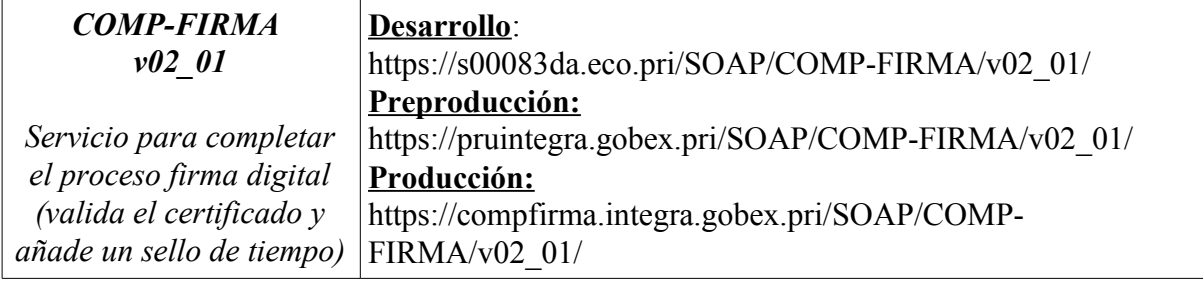

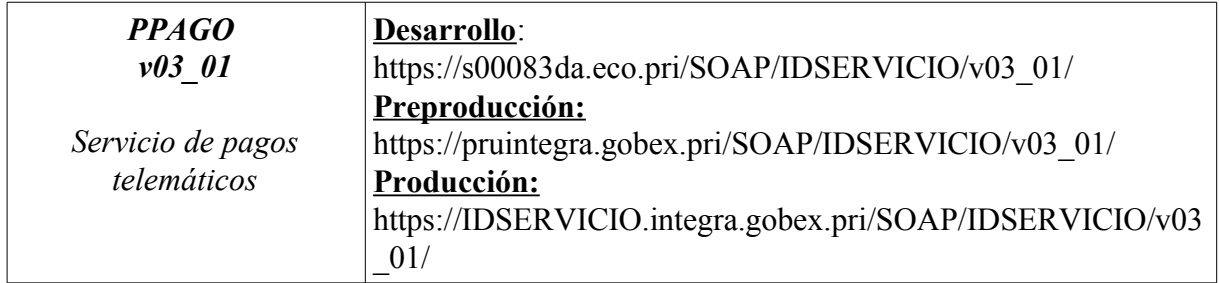

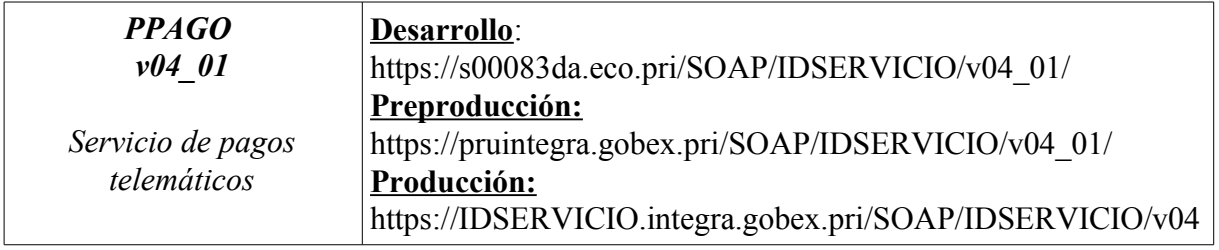

Dirección General de Tecnologías de la Información y Comunicación

 $-01/$ 

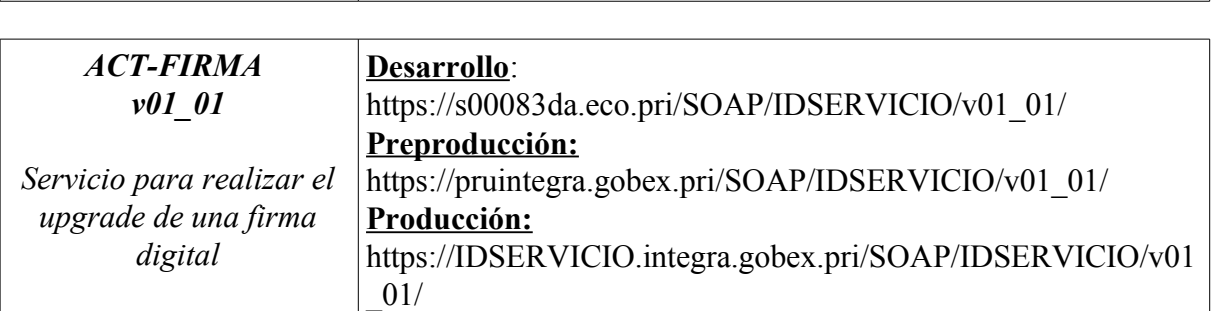

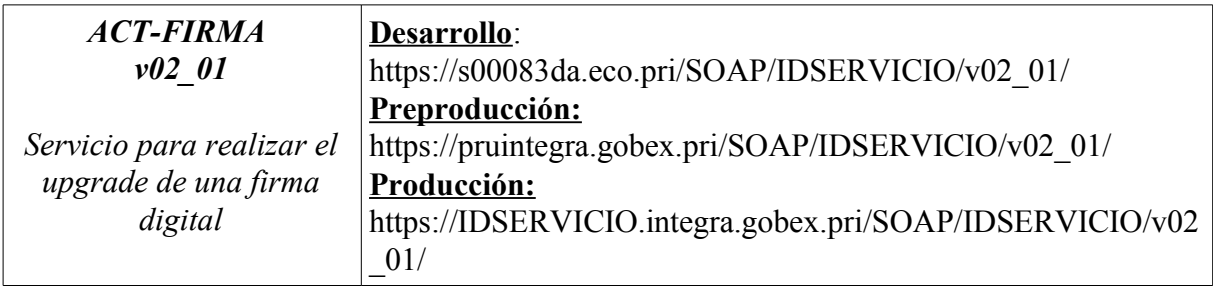

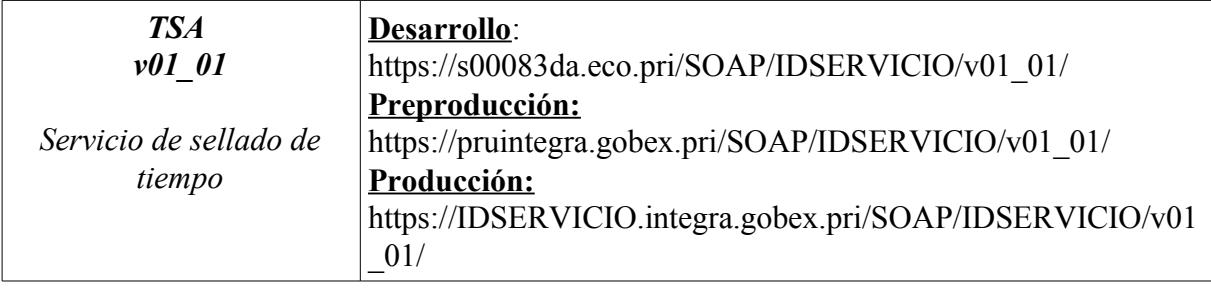

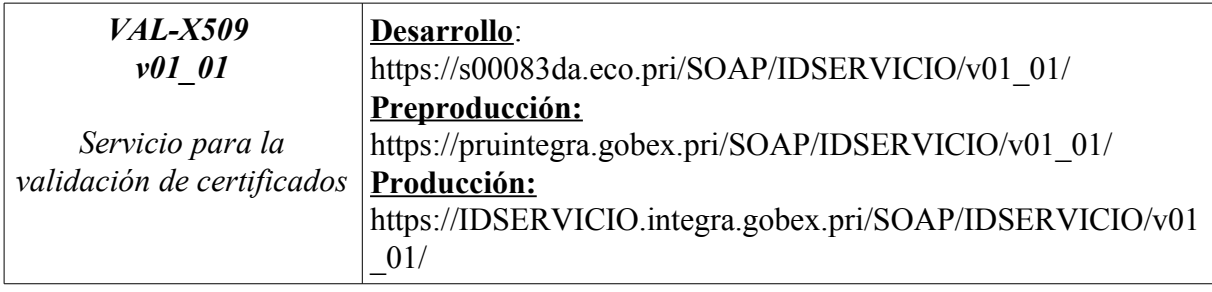

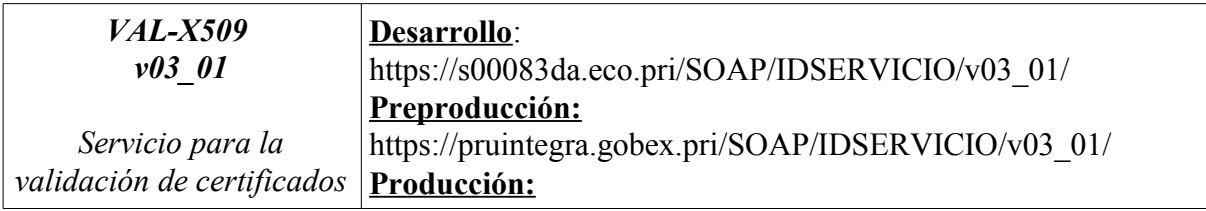

JUNTA DE EXTREMADURA

Dirección General de Tecnologías de la Información y Comunicación

\_01/

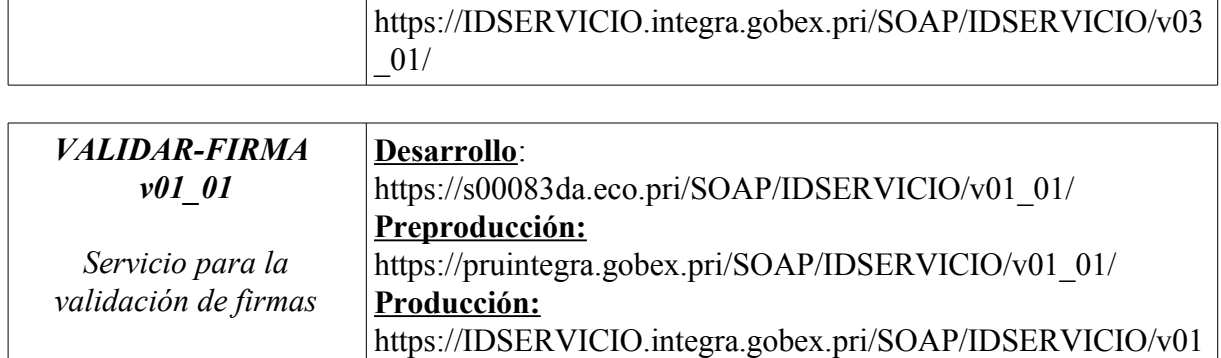

Dirección General de Tecnologías de la Información y Comunicación

Avda. Valhondo S/N Edificio III Mileno Módulo 2 - 3ª planta 06800 - Mérida

# **9. CATÁLOGO DE SERVICIOS TIPO III: SERVICIOS EXTERNOS INTERMEDIADOS POR REDSARA**

En este apartado se enumeran aquellos servicios intermediados ofrecidos por la plataforma Integr@ que requieren para su uso de una autorización adicional. Para consumir cualquiera de los siguientes servicios es necesario proporcionar (además del formulario de solicitud de alta de cliente de Integr@) el formulario de alta de servicios de redSARA.

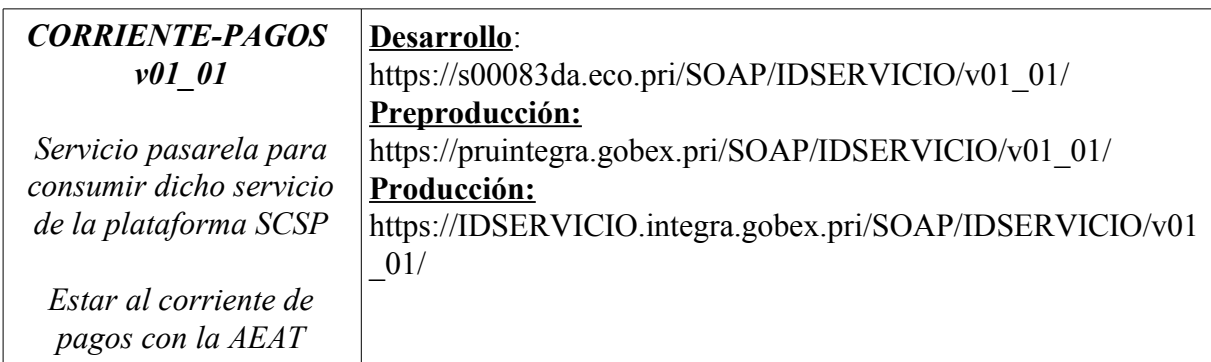

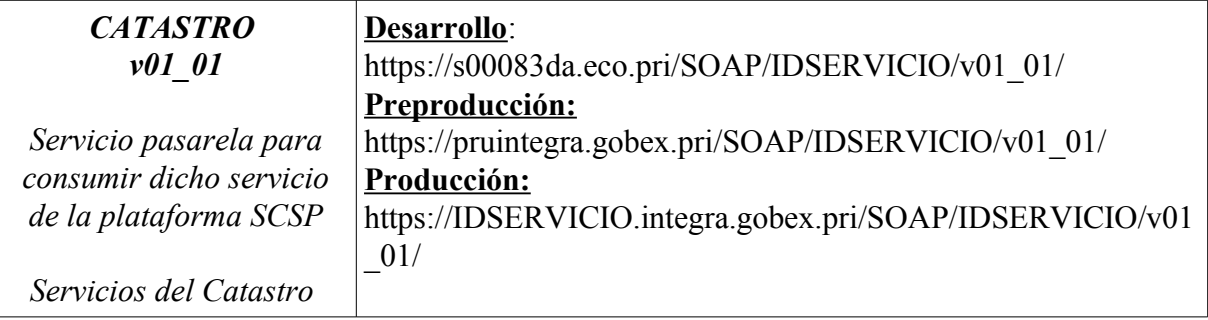

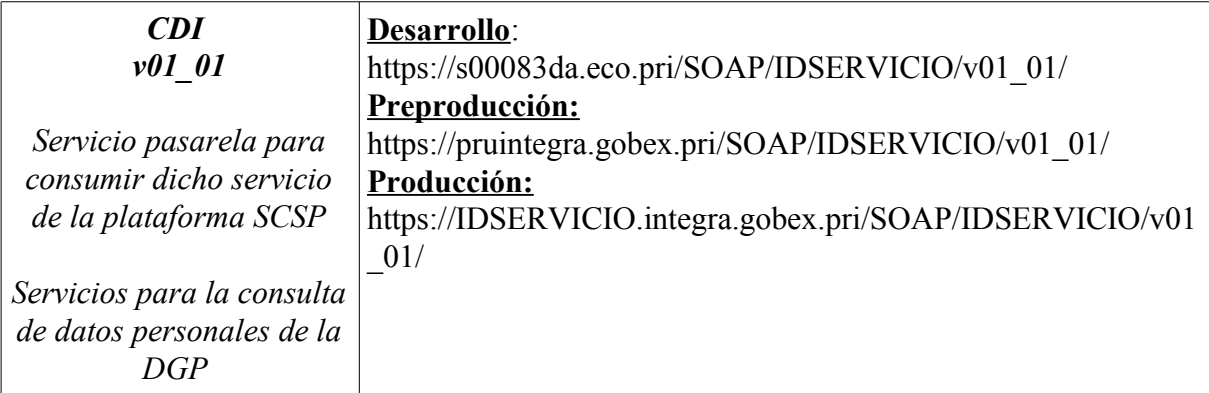

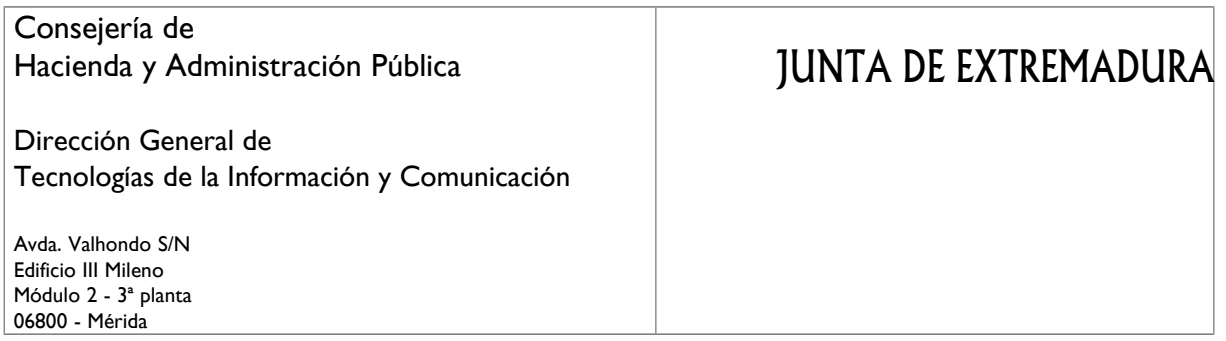

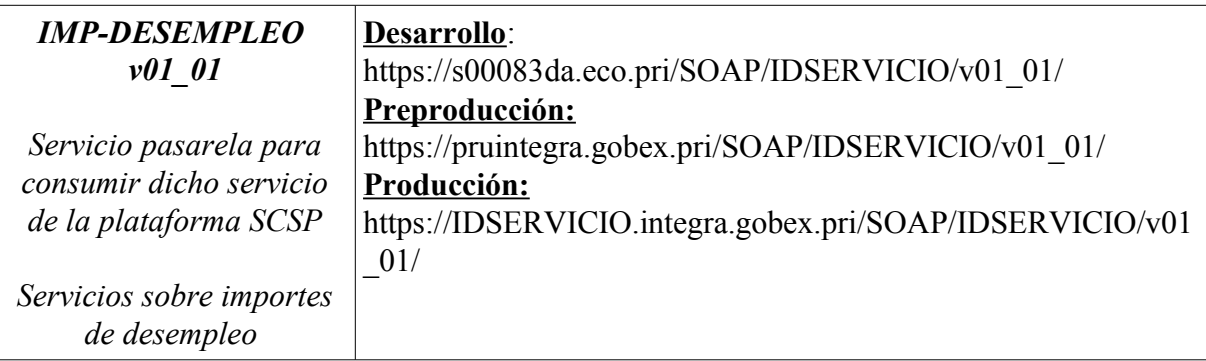

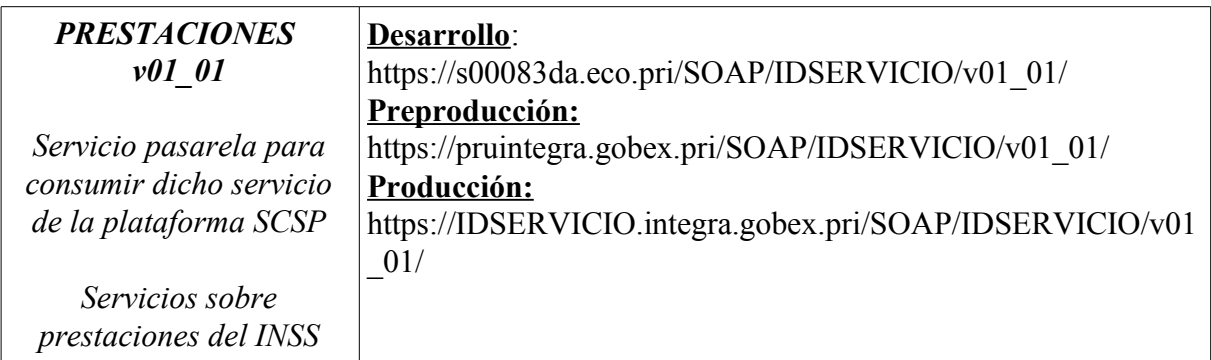

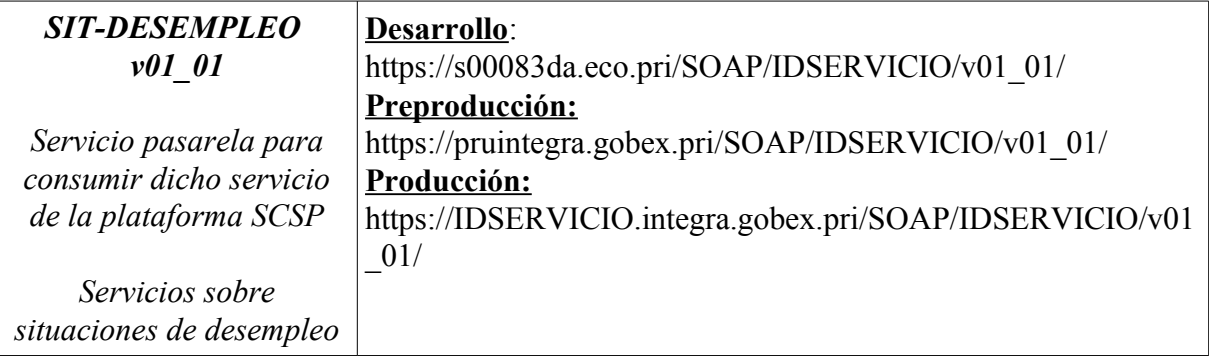

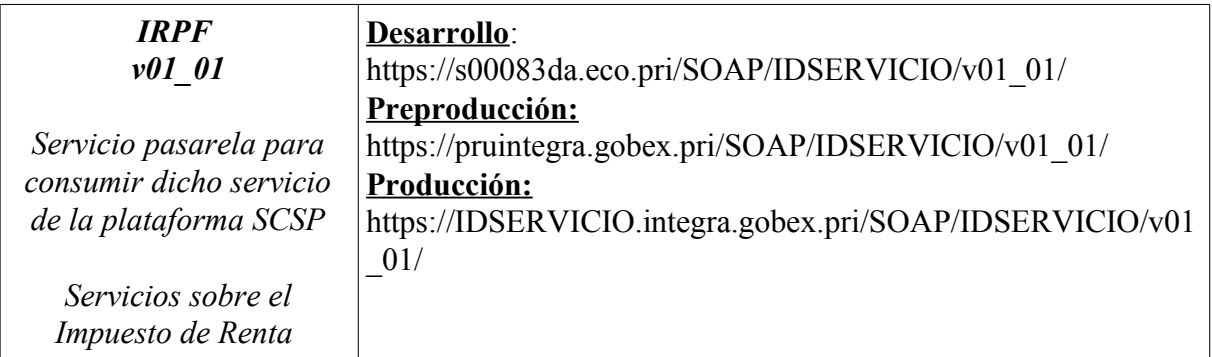

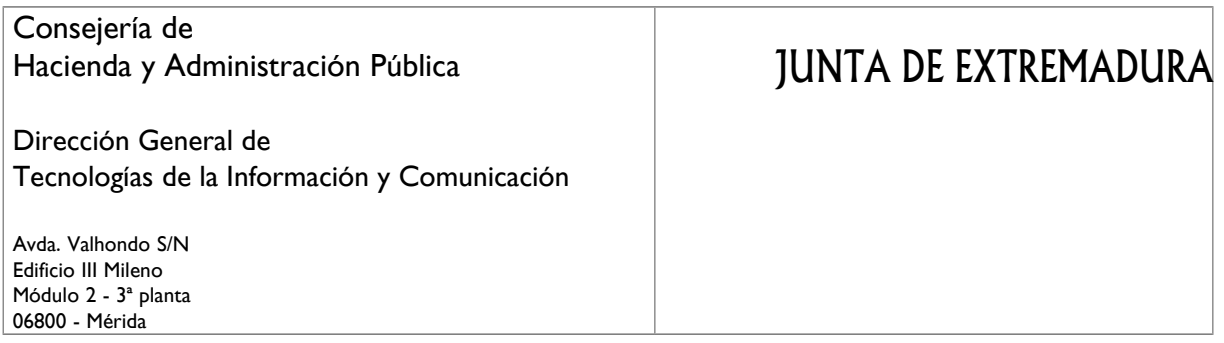

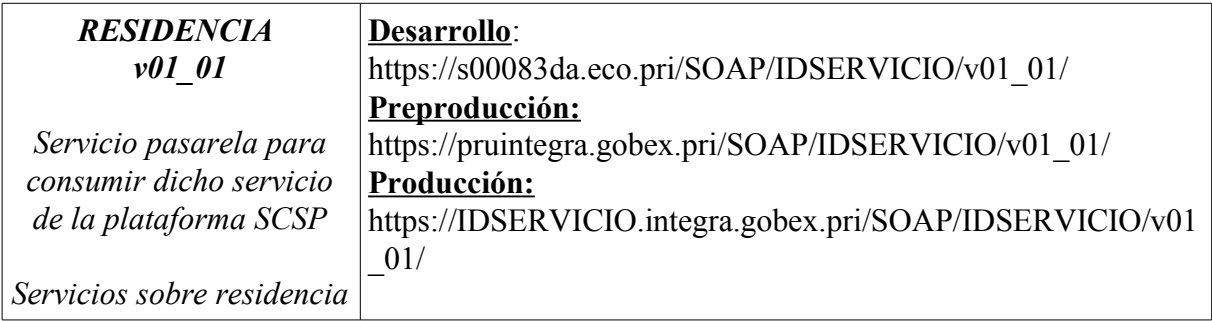

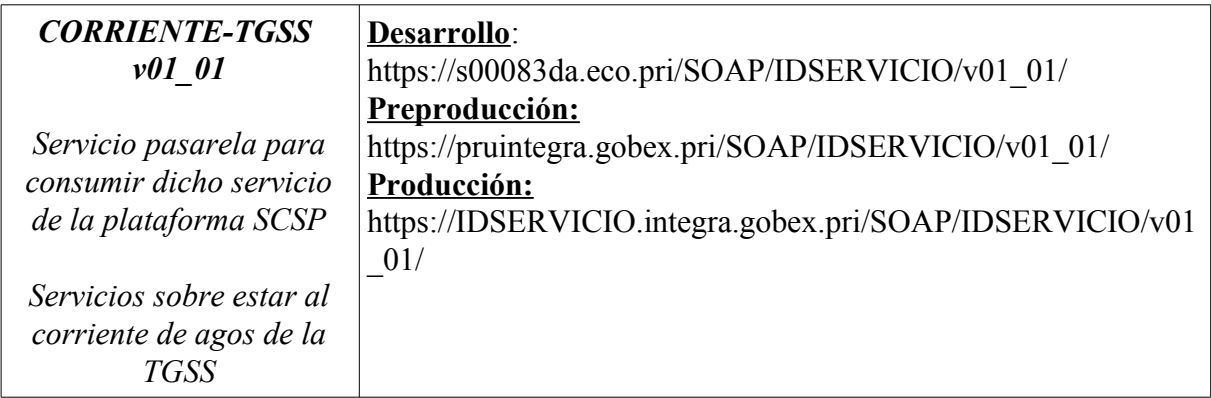

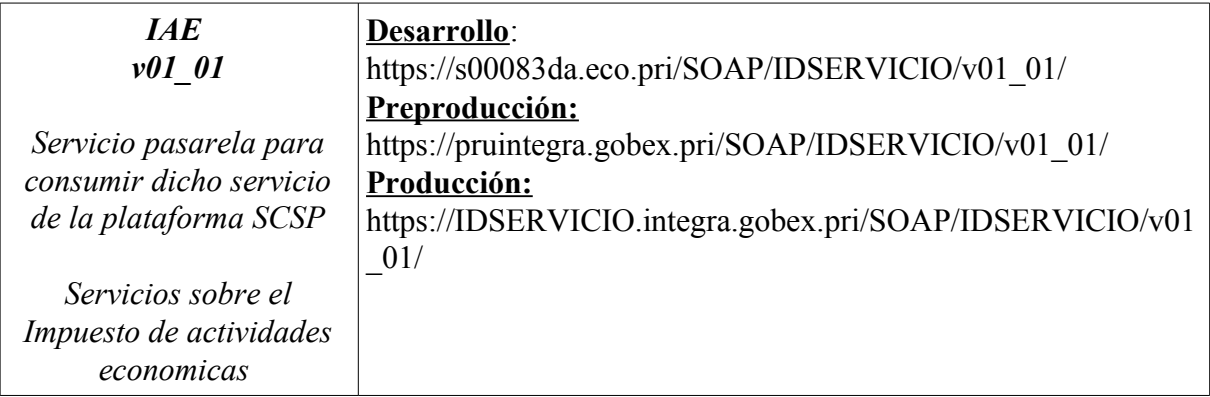

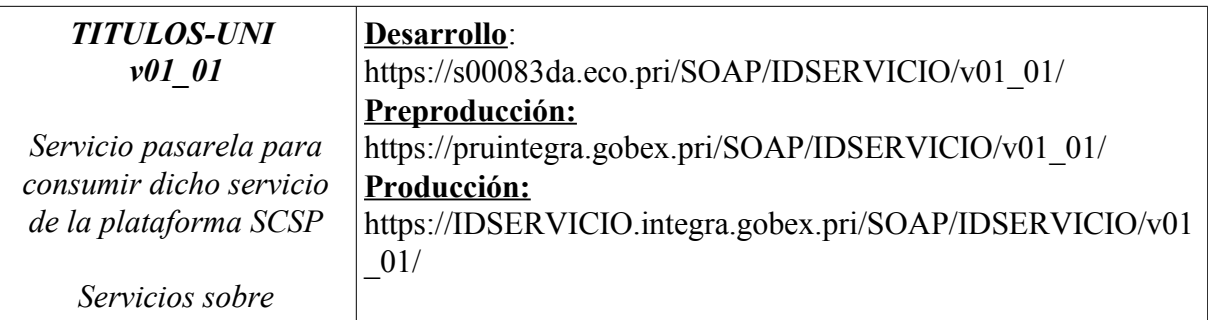

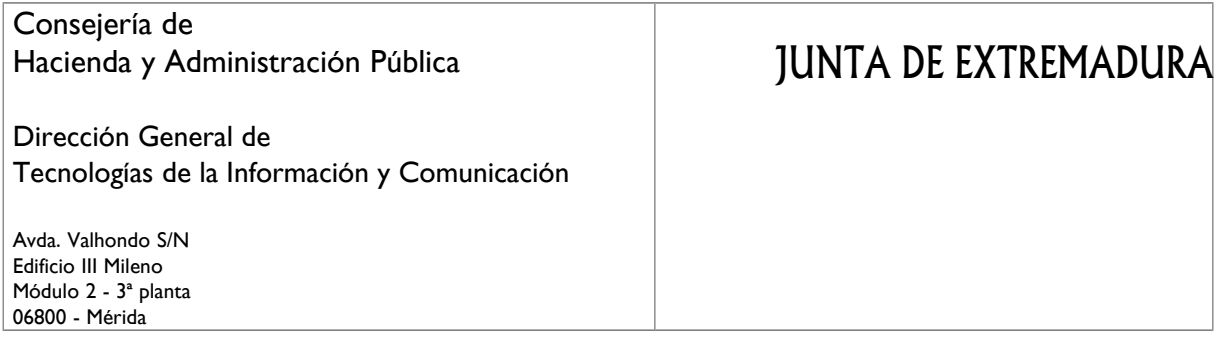

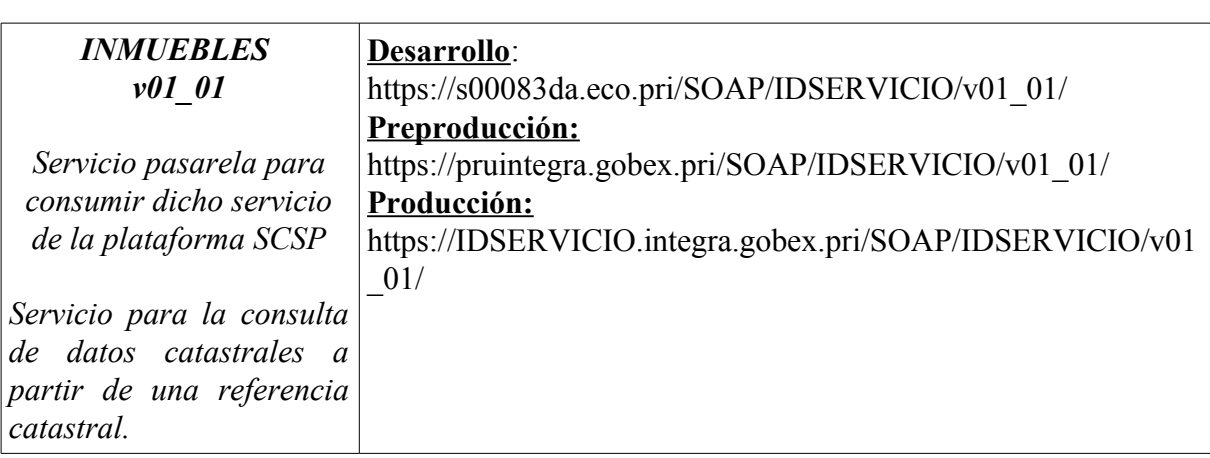

*Educación*

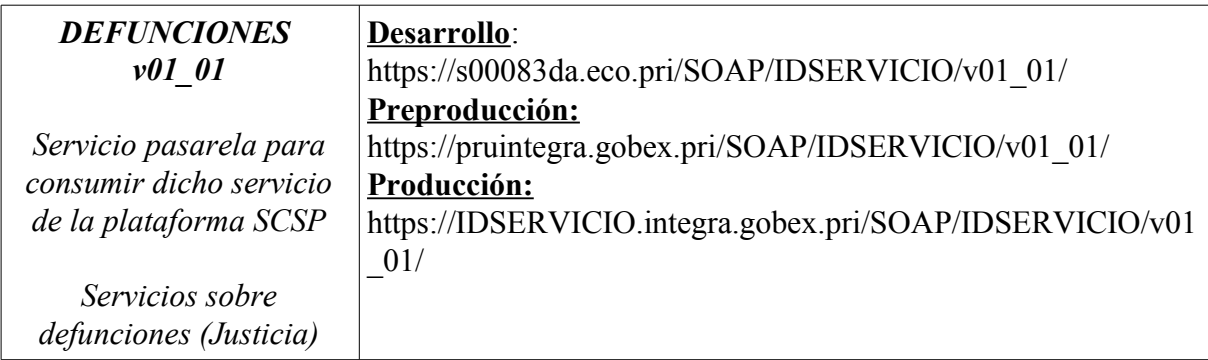

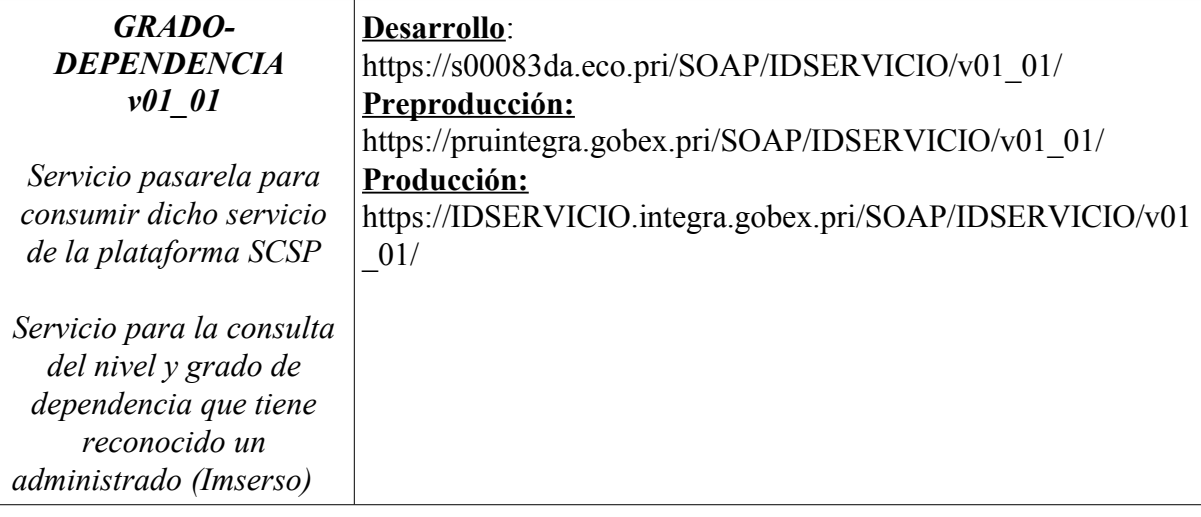

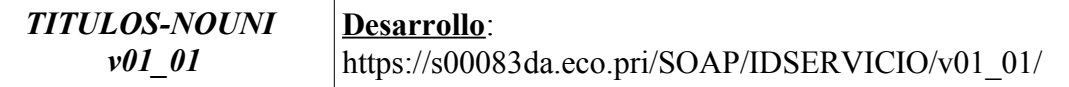

## Consejería de Hacienda y Administración Pública Dirección General de Tecnologías de la Información y Comunicación Avda. Valhondo S/N Edificio III Mileno JUNTA DE EXTREMADURA

Módulo 2 - 3ª planta 06800 - Mérida

*Servicio pasarela para consumir dicho servicio de la plataforma SCSP Servicios sobre Educación* **Preproducción:** https://pruintegra.gobex.pri/SOAP/IDSERVICIO/v01\_01/ **Producción:** https://IDSERVICIO.integra.gobex.pri/SOAP/IDSERVICIO/v01  $_{-01/}$ 

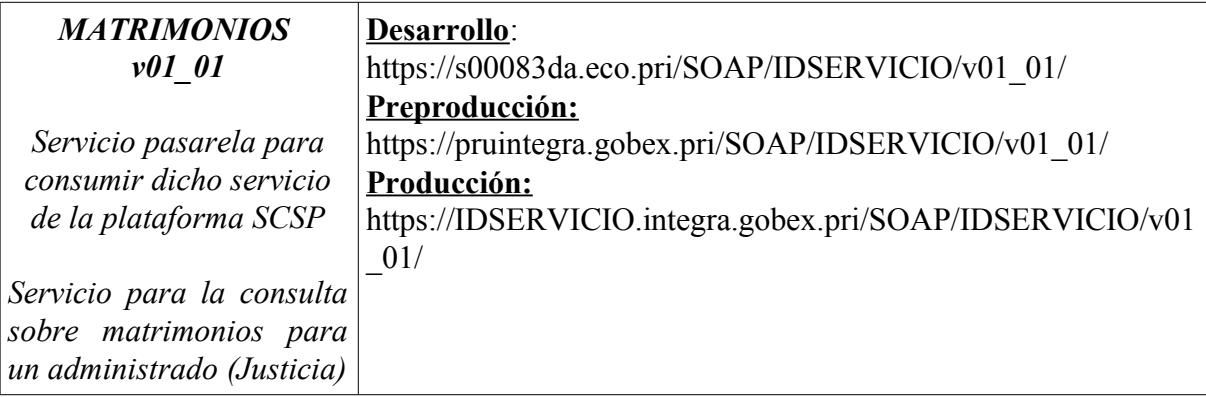

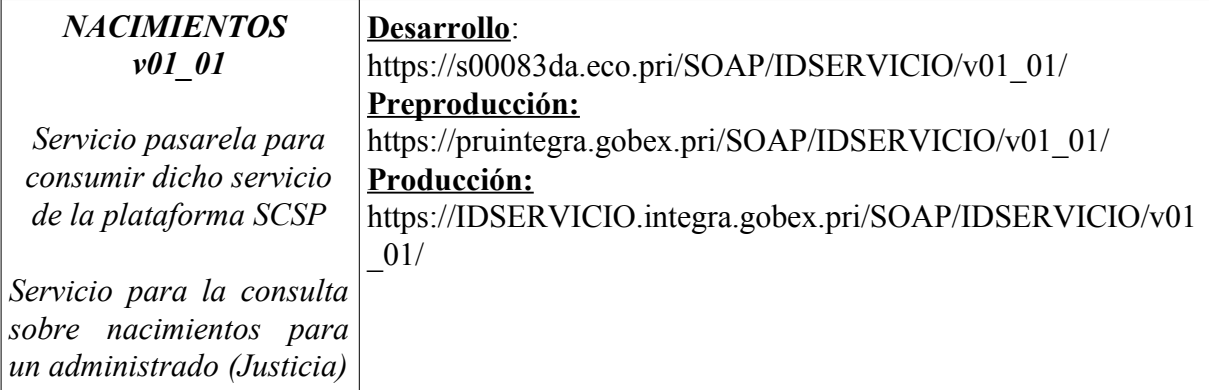

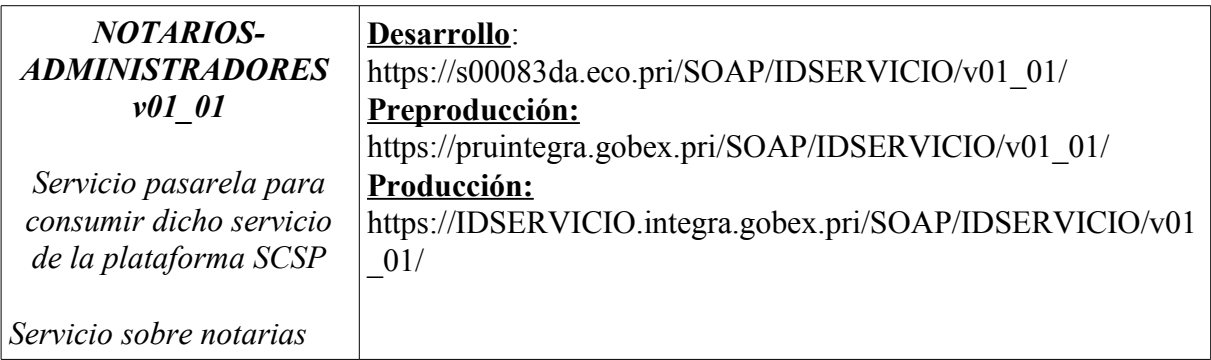

JUNTA DE EXTREMADURA

Dirección General de Tecnologías de la Información y Comunicación

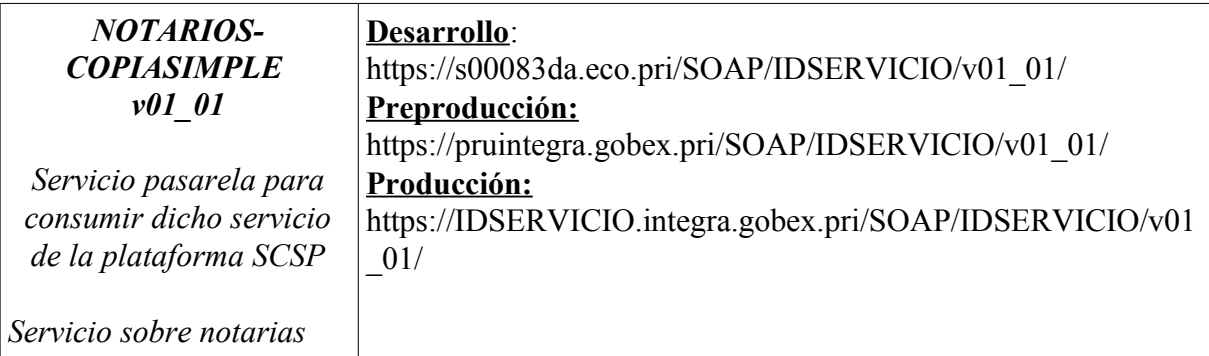

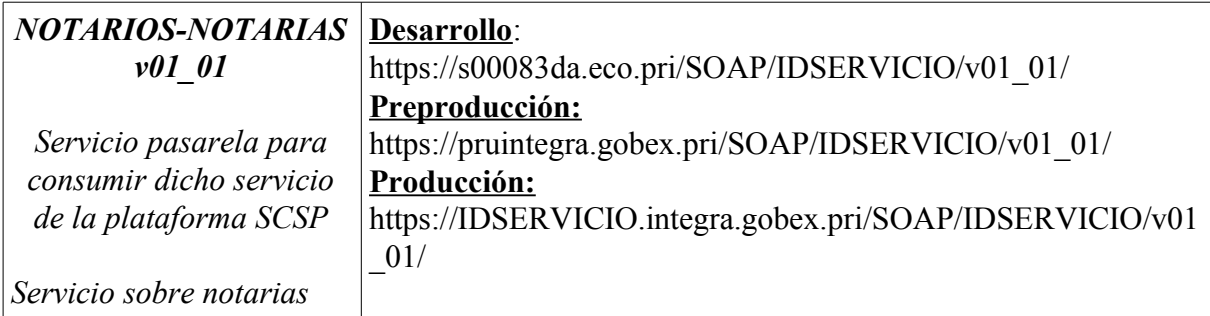

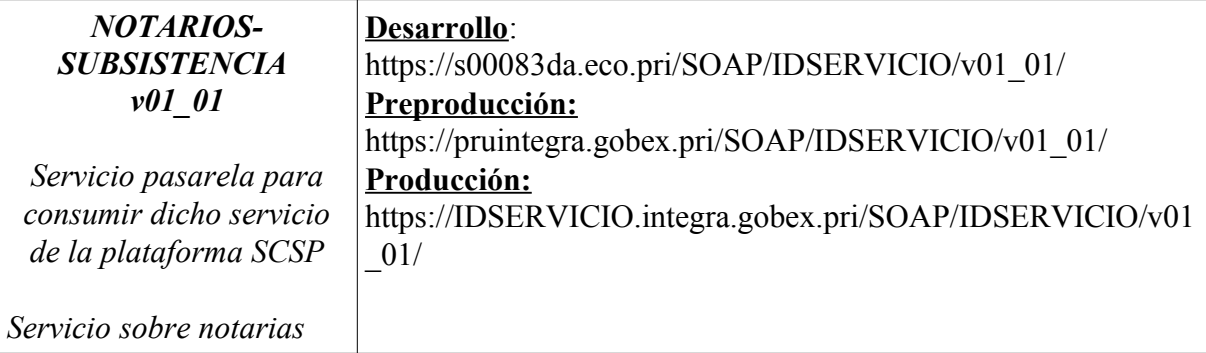

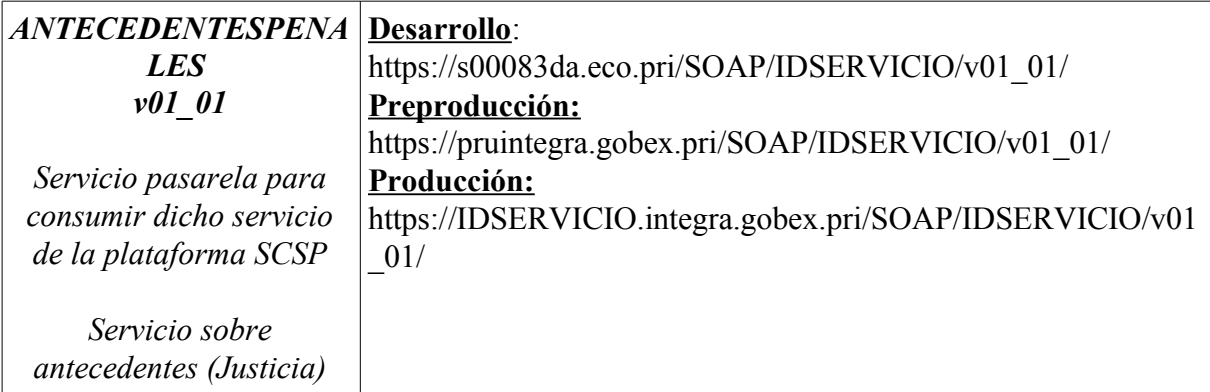

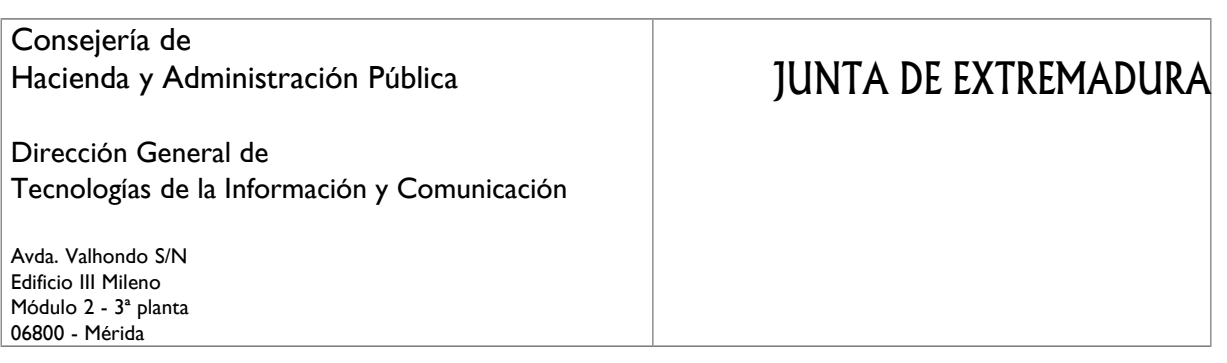

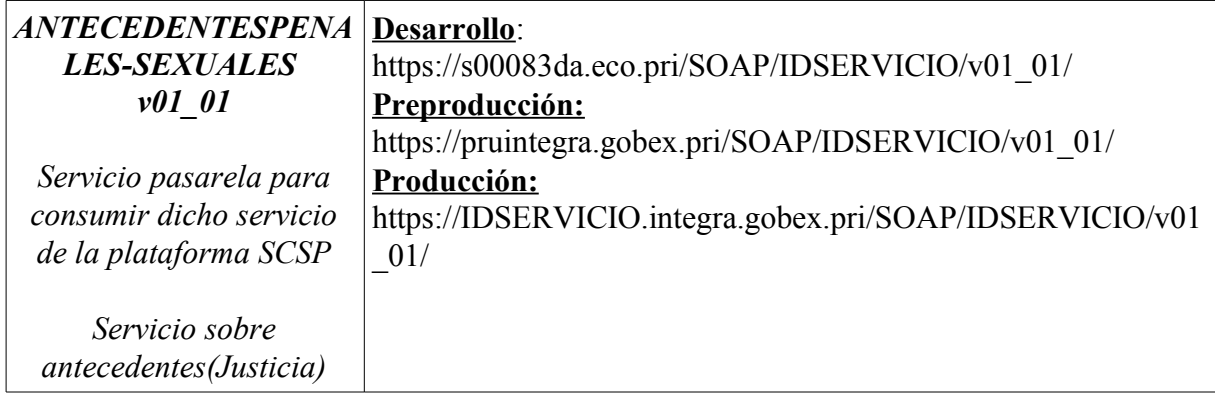

Dirección General de Tecnologías de la Información y Comunicación

Avda. Valhondo S/N Edificio III Mileno Módulo 2 - 3ª planta 06800 - Mérida

# **10. CATÁLOGO DE SERVICIOS TIPO IV: EXTERNOS QUE REQUIEREN AUTORIZACIÓN ESPECÍFICA DEL ORGANISMO CEDENTE**

Aún no existe ningún servicio de este tipo.